#### МІНІСТЕРСТВО ОСВІТИ І НАУКИ УКРАЇНИ НАЦІОНАЛЬНИЙ АВІАЦІЙНИЙ УНІВЕРСИТЕТ ФАКУЛЬТЕТ МІЖНАРОДНИХ ВІДНОСИН КАФЕДРА КОМП'ЮТЕРНИХ МУЛЬТИМЕДІЙНИХ ТЕХНОЛОГІЙ

ДОПУСТИТИ ДО ЗАХИСТУ Завідувач випускової кафедри \_\_\_\_\_\_\_\_\_\_\_\_\_ О.А. Бобарчук «\_\_\_\_» \_\_\_\_\_\_\_\_\_\_\_\_\_ 2023 р.

# **КВАЛІФІКАЦІЙНА РОБОТА**

## **(ПОЯСНЮВАЛЬНА ЗАПИСКА)**

ВИПУСКНИКА ОСВІТНЬОГО СТУПЕНЯ МАГІСТР

ЗА СПЕЦІАЛЬНІСТЮ 186 «ВИДАВНИЦТВО ТА ПОЛІГРАФІЯ»

**Тема: «Методи створення віртуальних турів для їх подальшої інтеграції в віртуальні музеї»\_\_\_\_\_\_\_\_\_\_\_\_\_\_\_\_\_\_\_\_\_\_\_\_\_\_\_\_\_\_\_\_\_\_\_\_\_\_\_\_\_\_\_\_\_\_\_\_\_\_\_\_\_\_\_\_\_**

Виконавець \_\_\_\_\_\_\_\_\_\_\_\_ студентка групи ВП-213М Чернякова Вікторія Валеріївна (студент, група, прізвище, ім'я, по батькові)

Керівник д.п.н., професор Лобода Світлана Миколаївна (науковий ступінь, вчене звання, прізвище, ім'я, по батькові)

(пілпис)

Нормоконтролер: <u>Гальченко С.М.</u>

Київ 2023

### НАЦІОНАЛЬНИЙ АВІАЦІЙНИЙ УНІВЕРСИТЕТ

Факультет міжнародних відносин

Кафедра комп'ютерних мультимедійних технологій

Напрям (спеціальність, спеціалізація) 186 «Видавництво та поліграфія»

(шифр, найменування)

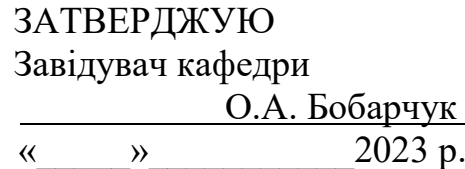

#### **ЗАВДАННЯ на виконання кваліфікаційної роботи** Чернякової Вікторії Валеріївни

(П.І.Б. випускника)

1. Тема роботи «Методи створення віртуальних турів для їх подальшої інтеграції в віртуальні музеї»

затверджена наказом ректора від 22 «вересня» 2023 р. №1901/ст.

2. Термін виконання роботи: з 02.10.2023 р. по 31.12.2023 р.

3. Вихідні дані до роботи: теоретичні відомості, текстовий та ілюстративний матеріал для створення туру.

4. Зміст пояснювальної записки: Віртуальний тур як інноваційний елемент туристичної картини світу. Засоби та технології створення віртуального туру. Проектування віртуального туру для Державного музею авіації.

5. Перелік обов'язкового ілюстративного матеріалу: макет віртуального туру, презентаційний матеріал.

## 6. **Календарний план-графік**

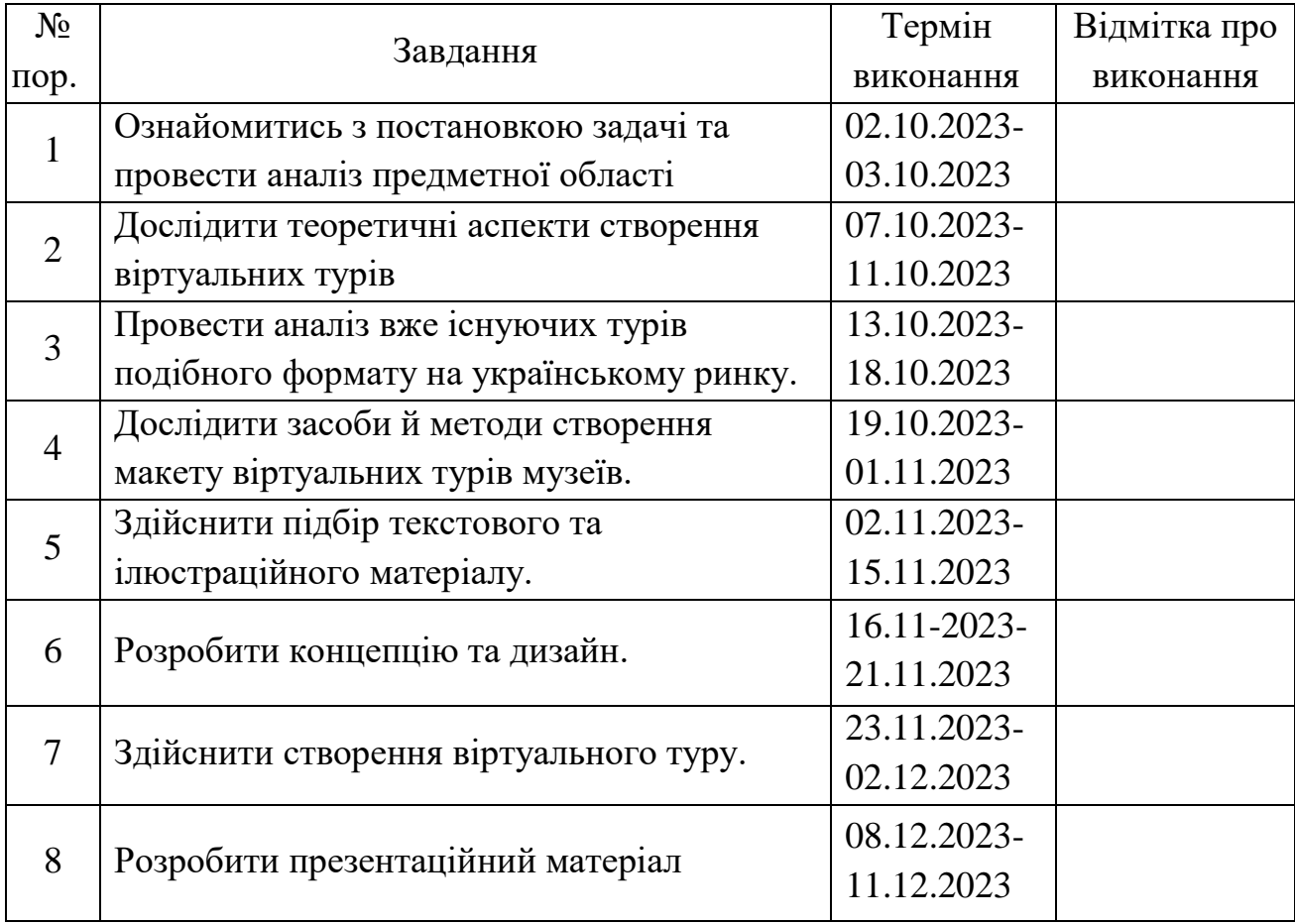

7. Дата видачі завдання**:** 02.10.2023

Керівник кваліфікаційної роботи  $\frac{\text{II060ga C.M.}}{\text{(підпис керівника)}}$   $\frac{\text{II060ga C.M.}}{\text{(II.I.B.)}}$ (підпис керівника)

Завдання прийняв до виконання <sup>(підпис випускника)</sup> Чернякова В.В.

(підпис випускника)

#### **РЕФЕРАТ**

Пояснювальна записка до кваліфікаційної роботи «Методи створення віртуальних турів для їх подальшої інтеграції в віртуальні музеї» складається з 85 сторінок, містить 53 рисунки, 7 додатків та 30 використаних джерел.

ВІРТУАЛЬНИЙ МУЗЕЙ, ВІРТУАЛЬНИЙ ТУР, ПАНОРАМА, АВІАЦІЯ

**Об'єкт дослідження** – віртуальний тур.

**Предмет дослідження** – макет віртуального туру для музею авіації.

**Мета проектування** – визначити основні методи створення віртуального туру для подальшої інтеграції в віртуальні музеї.

**Методи дослідження –** *теоретичні загальнонаукові*: аналіз – для визначення особливих характеристик та визначення основних складових; узагальнення – для формулювання спільного поняття, в якому мають місце головні характерні об'єкти даного проєкту; порівняння – для визначення та обґрунтування вибору програмного забезпечення.

**Технічні й програмні засоби** – текстовий редактор *Microsoft Word*, *Panoroo, Street View 360 , Google Maps, Adobe Photoshop.*

**Практичне значення одержаних результатів –** розроблений віртуальний тур на замовлення Державного музею авіації України імені О.К. Антонов стане корисним для використання всім відвідувачам музею, співробітникам Національного авіаційного університету, району та міста для сфери туризму

## **ЗМІСТ**

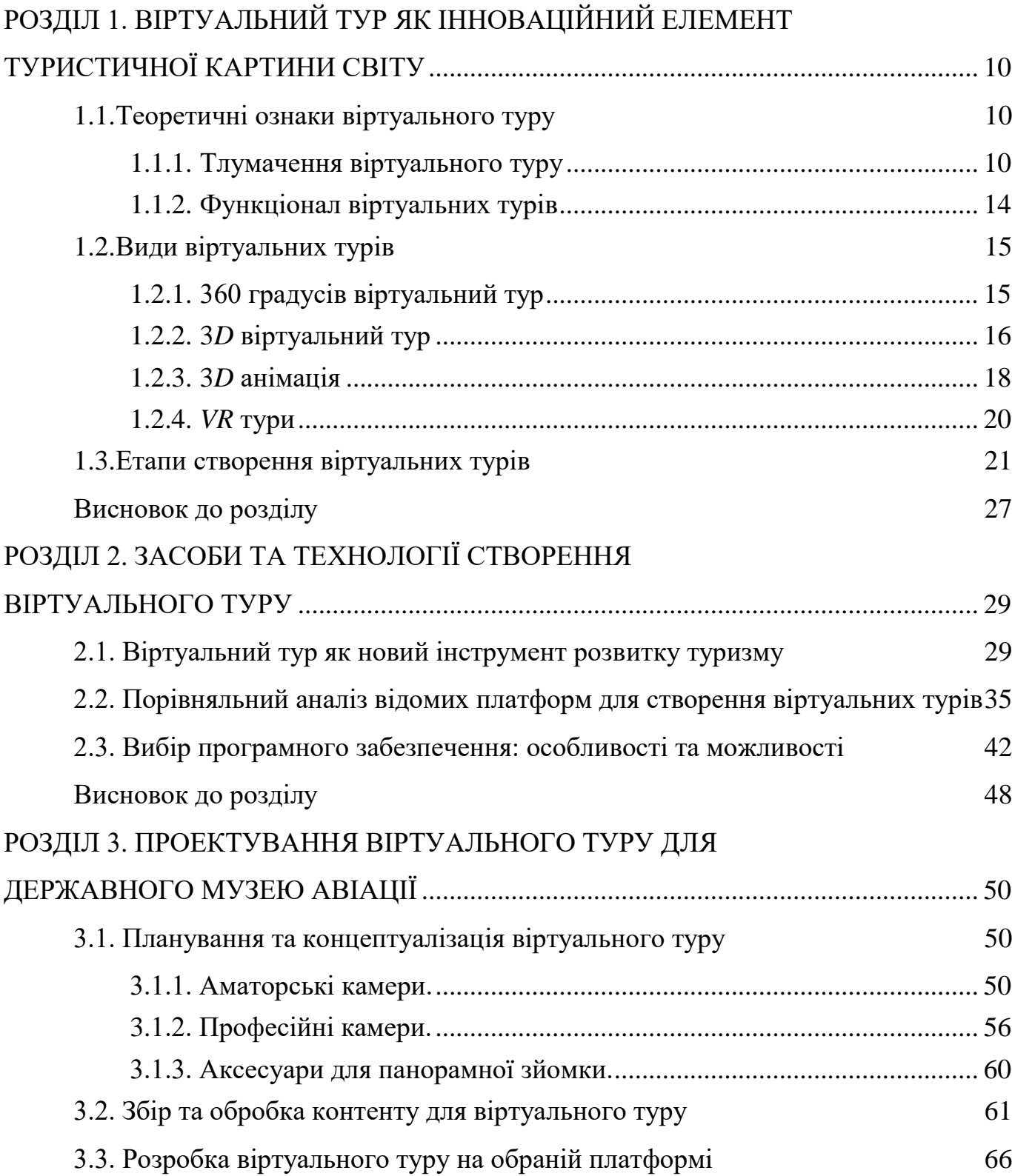

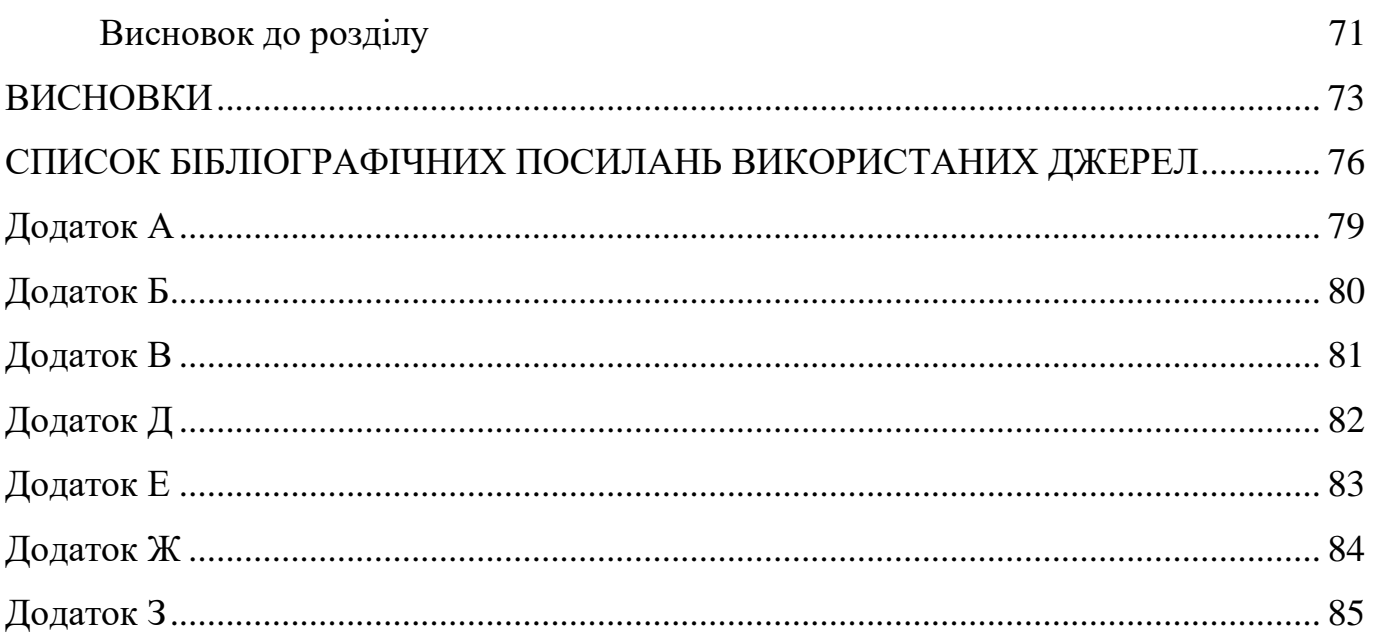

#### **ПЕРЕЛІК УМОВНИХ ПОЗНАЧЕНЬ, СКОРОЧЕНЬ ТА ТЕРМІНІВ**

**Віртуальний тур –** це інтерактивний досвід, що дозволяє користувачеві віртуально відвідувати місця чи простір, використовуючи комп'ютер чи смартфон, не покидаючи свого місця проживання чи певного місця.

*VR* **(віртуальна реальність) –** це технологічне середовище, яке імітує реальність та створює віртуальний світ. Ця технологія дозволяє користувачам відчувати і взаємодіяти з цим віртуальним оточенням за допомогою спеціального обладнання, такого як віртуальні реальності гарнітури.

**Іммерсія –** це технологія, що вказує на поглиблення або занурення користувача у віртуальне або реальне оточення. Це відчуття, коли користувач відчуває себе оточеним або взаємодіє з іншими світами настільки, що забуває про навколишній реальний світ.

*Panoroo –* це спеціальна платформа для створення віртуальних турів.

*HDR (High Dynamic Range) –* це технологія обробки зображень, яка розширює динамічний діапазон світла та кольорів. Це дозволяє отримати більше деталей в областях яскравого світла і тіней, що робить зображення більш реалістичним та живим.

*Google Street View* – це функція та послуга, яку надає компанія *Google,* яка дозволяє користувачам дивитися на фотографії та панорамні знімки вулиць та об'єктів в режимі 360 градусів. Ця послуга інтегрована в картографічний сервіс *Google Maps*.

#### **ВСТУП**

**Актуальність теми.** Дослідження уособлює вивчення характерних властивостей розробок віртуальних турів та інтеграцію їх у віртуальні музеї.

Авіація це одна з наймолодших галузей у світі. Розвиток та поширення цієї теми у світі не зупиняється навіть сьогодні. Сучасний розвиток авіації дуже швидкий. Дослідження та інновації в галузі літаків, двигунів і тд роблять цю галузь дуже актуальною та цікавою для дослідження.

На сьогоднішній день музеї авіації відкривають вікна у захопливий світ льотного мистецтва. Ці заклади не просто зберігають історію авіації, але й відзначаються інтерактивними виставками, які дозволяють відвідувачам дізнатися більше про різні види літальних апаратів, вивчити принципи їх роботи та відчути неперевершену енергію.

У музеях авіації можна побачити різні легендарні літаки, здійснити віртуальні подорожі на симуляторах, та дізнатись багато про великих авіаторів.

Одним з найпопулярніших видів музею є віртуальні музеї авіації. Перший такий музей було створено в кінці 1990-х років в США. Відвідувачі могли переглядати фотографії, читати інформацію та слухати аудіогідів про виставки.

Також одним з нових інтерактивних прийомів у таких музеях було створено віртуальні тури. Віртуальний тур – це захоплюючий інтерактивний досвід, який дає відвідувачам відчуття немов вони стають частиною музейної колекції. Під час таких турів можна вільно рухатись по виставкових залах, розглядаючи кожний експонат з близької відстані.

Крім того, віртуальні тури досить часто супроводжуються аудіогідами або текстовими описами. Деякі музеї навіть використовують технології віртуальної реальності, тим самим дозволяючи відвідувачам «перебувати» всередині літаків, наприклад. Всі такі елементи роблять тур в віртуальних музеях авіації захоплюючими та надзвичайно цікавими, розширюючи знання про авіаційну галузь.

**Об'єкт проектування** – віртуальний тур.

#### **Предмет проектування** – макет віртуального туру для музею авіації.

**Мета проектування** – визначити основні методи створення віртуального туру для подальшої інтеграції в віртуальні музеї.

Для досягнення мети роботи, були поставлені такі **завдання**:

- дослідити основні методи створення віртуальних турів;
- провести аналіз існуючих віртуальних музеїв та їх тури;
- визначити етапи та специфіку розробки макету віртуального туру;
- здійснити вибір програмного забезпечення;
- сформувати концепцію та практично реалізувати тур.

**Наукова новизна** – формування концепції та розробка віртуального туру для подальшої їх інтеграції в віртуальні музеї авіації.

**Практичне значення одержаних результатів –** розроблений віртуальний тур на замовлення Державного музею авіації стане корисним для використання всім відвідувачам музею, співробітникам Національного авіаційного університету, району та міста для сфери туризму.

Технічні й програмні засоби – текстовий редактор *Microsoft Word*, *Panoroo, Street View 360* , *Google Maps, Adobe Photoshop.*

#### **РОЗДІЛ 1**

## <span id="page-9-0"></span>**ВІРТУАЛЬНИЙ ТУР ЯК ІННОВАЦІЙНИЙ ЕЛЕМЕНТ ТУРИСТИЧНОЇ КАРТИНИ СВІТУ**

#### <span id="page-9-1"></span>**1.1. Теоретичні ознаки віртуального туру**

<span id="page-9-2"></span>1.1.1. Тлумачення віртуального туру

Віртуальний тур – це інтерактивний досвід, що дозволяє користувачам віртуально подорожувати через різні локації чи об'єкти, зазвичай за допомогою комп'ютера, смартфона, або іншого пристрою. Також цей термін часто використовується в різних контекстах по типу туризму та культурної спадщини, де віртуальні тури надають людям можливість відвідувати різні місця чи події, не покидаючи дому або іншого місця розташування.

Віртуальні тури часто створюються за допомогою панорам. Це включає у себе застосування технологій для об'єднання панорамних зображень та створення інтерактивного досвіду для користувачів. Також інтерактивні панорами є рядом зображень, які були зняті на ширококутний об'єктив послідовно один за одним та з'єднані між собою разом після. Такий вид зображень є більш інформативним, аніж звичайні статичні фотографії, вони залишають віртуальних відвідувачів у повній ілюзію своєї присутності у приміщенні. Також готову панораму зазвичай легше вбудувати на сайт чи встановити на будь-який інший сервер, чи записати на дик.

Віртуальні панорами мають два види: циліндричні та сферичні (рис. 1.1).

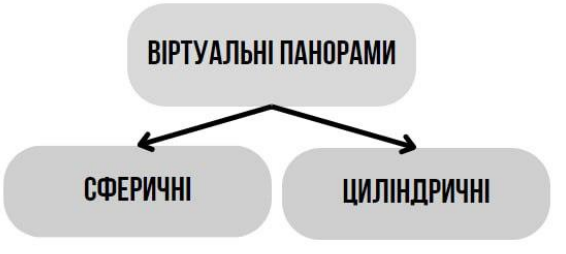

Рис. 1.1. Види віртуальних панорам

Циліндричні панорами представляють собою горизонтальну полосу зображення, що охоплює 360 градусів в горизонтальному напрямку, але не охоплює повний кут (рис. 1.2).

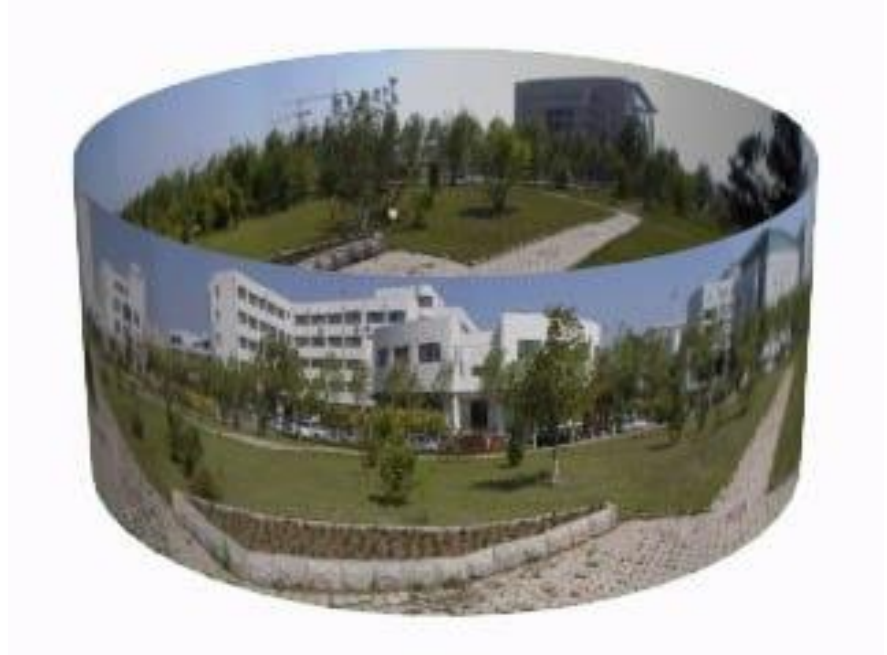

Рис. 1.2. Циліндрична панорама

Такий вид панорам використовується тоді, коли верхні і нижні межі зображень не обов'язково мають бути показані. Це дозволяє відобразити увесь доступний простір, також користувач отримує можливість повернення на 360 градусів, але не може подивитися вгору чи низ. Цей вид панорами складається у коло, тим самим утворюючи циліндр. Циліндричні панорами можуть бути корисні там, де потрібна широкоформатна перспектива для віртуальних турів, але не є обов'язково потрібна повна сферичність. Це також може бути ефективно для веб-платформ, що обмежують вертикальну висоту зображення [4].

Натомість сферичні панорами охоплюють усі напрямки навколо точки зйомки, тим самим утворюючи повністю кругове зображення. Цей формат дозволяє створювати іммерсивні враження для користувачів (рис. 1.3).

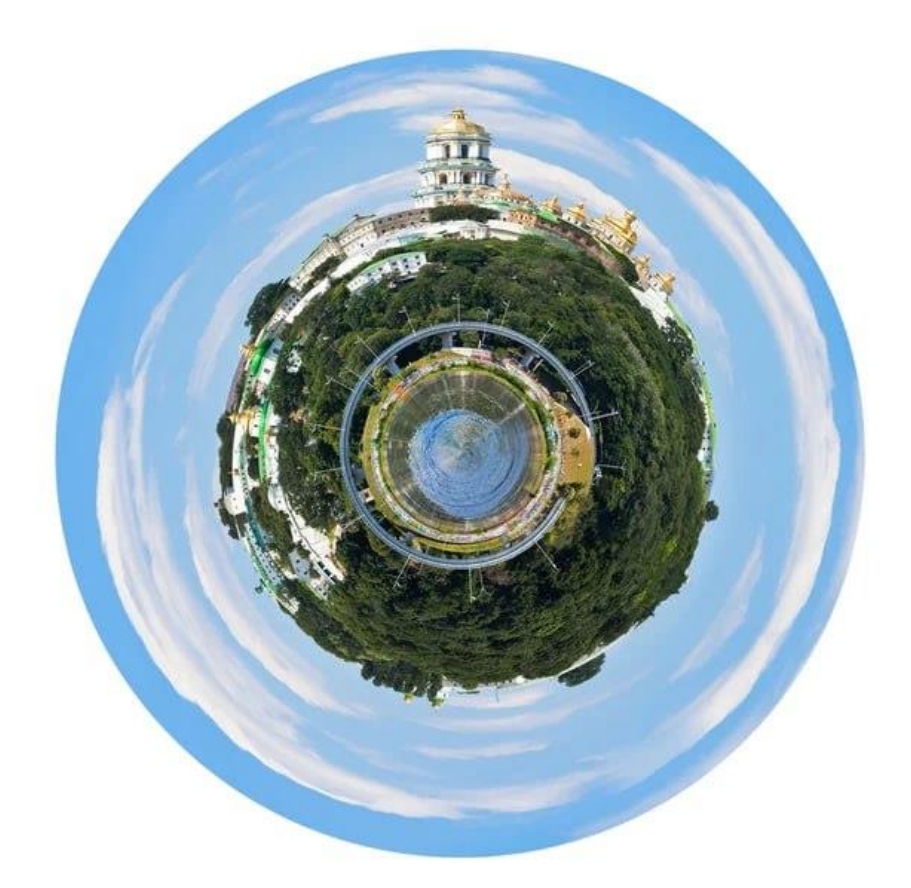

Рис. 1.3. Сферична панорама

Вони дозволяють охопити 360 градусів по горизонталі та 180 градусів по вертикалі. За допомогою цього зображення замикаються в сферу і відтворюють цілісну об'ємну картинку.

Сферична панорама особливо ефективна для створення віртуальних турів, де користувач може обертати об'єкт навколо себе у різних напрямках. Також такий вид панорам часто використаний у віртуальній реальності (*VR*).

Для того, щоб переміщатись по віртуальному туру можна використовувати навігатор або спеціальні переходи.

Перехід – це спеціальна технологія, яка дозволяє об'єднувати кілька віртуальних панорам разом у віртуальні тури. Через наявність цих переходів, у користувачів може скластись враження, що вони переходять з одного приміщення чи кімнати в інше так як в реальному житті (рис. 1.4).

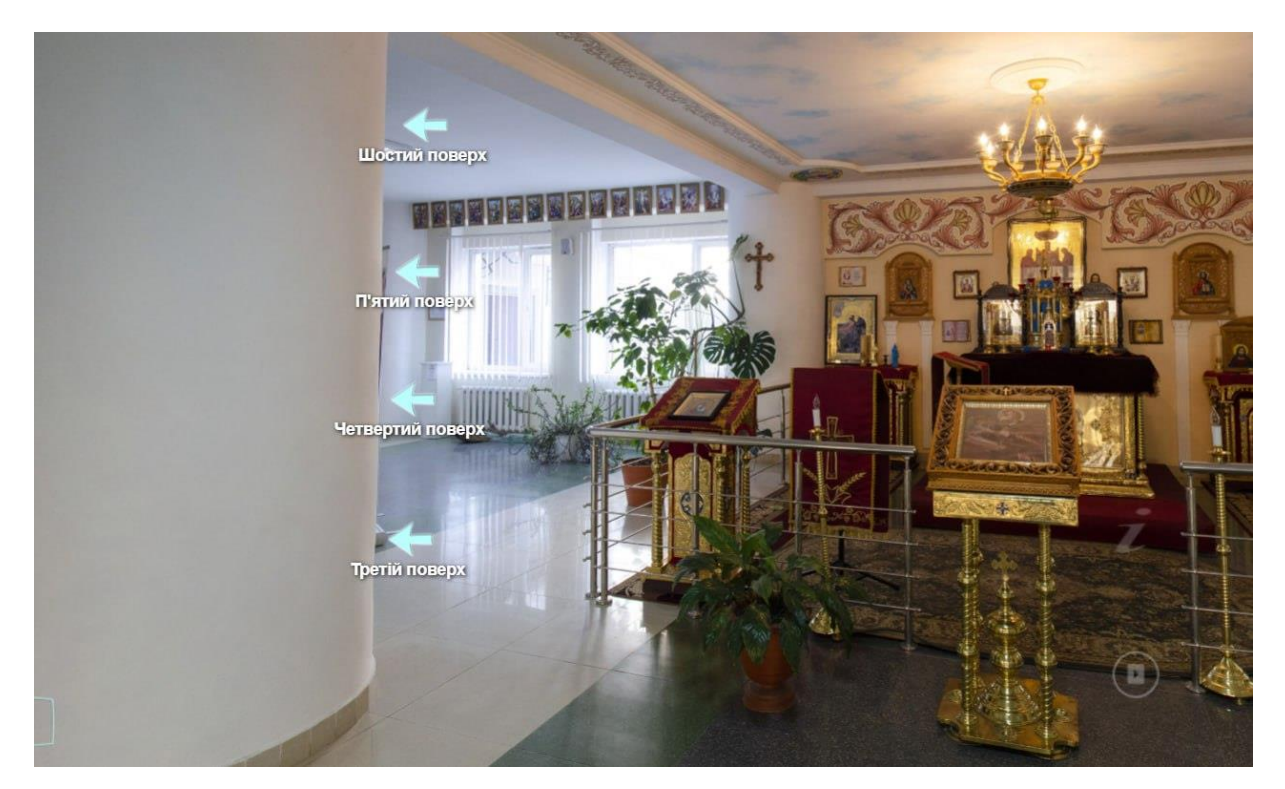

Рис. 1.4. Приклад переходів у віртуальному турі

Навігатори та переходи в віртуальних турах грають ключову роль у забезпеченні користувачів інтерактивним та комфортним досвідом. Під час розробки навігації для віртуальних турів можна врахувати такі основні елементи [10]:

Меню та точки вибору**:** створення меню, яке дозволяє користувачам вибирати місця для переходу; додавання точок вибору або інтерактивних значків на зображення для вказівки доступних маршрутів.

Інтерактивні мапи**:** використання інтерактивних мап для показу маршрутів та доступних локацій; дозвіл користувачам обирати шлях або об'єкт для подорожі.

Пункти призначення**:** зазначення важливих точок призначення та надання короткої інформації про кожне місце; можливість переходу до детального перегляду конкретного об'єкта чи локації.

Інтерактивні об'єкти**:** додавання об'єктів, з якими можна взаємодіяти, таких як кнопки, стрілки або позначки, які вказують напрямок подорожі.

Повороти та панорамування**:** дозвіл користувачам обертати об'єкт або панорамувати зображення для отримання повного кута огляду; використання горизонтальних та вертикальних обертів для створення враження повного простору.

Автоматичні переходи**:** використання автоматичних переходів між різними локаціями для покращення плавності досвіду; налаштування часу перебування на кожній локації перед автоматичним переходом.

Використання стрілок та вказівників**:** Додавання стрілок або вказівників, які вказують напрямок, в якому користувач може перейти; забезпечення відомостей про те, що вас чекає на кожній новій локації.

Ефективна навігація і переходи допомагають користувачам легко орієнтуватися та насолоджуватися віртуальним туром, роблячи його цікавим і доступним.

<span id="page-13-0"></span>1.1.2. Функціонал віртуальних турів

Віртуальний тур виконує ряд функцій, які спрямовані на створення інтерактивного та іммерсивного досвіду для користувачів. Вони включають:

Подорож та віртуальний огляд**:** користувачі можуть подорожувати через різні локації чи об'єкти, використовуючи інтерактивний інтерфейс. Вони також можуть вибирати маршрути та вільно обирати напрямок свого перегляду.

Освіта та інформація**:** віртуальні тури часто включають додаткову інформацію, текстові описи чи аудіоматеріали для того, щоб розширити знання користувачів про локації, які вони відвідують.

Віртуальний туризм**:** для віртуальних подорожей та відвідування різних туристичних локацій без фізичної присутності. Це мое бути особливо корисно для важкодоступних місць.

Маркетинг та реклама: віртуальні тури можуть слугувати ефективним інструментом для просування різних готелів, ресторанів, туристичних об'єктів і тд.

Вивчення культурного спадку: це дозволяє відвідувачам вивчати та досліджувати культурні аспекти, музеї, та інші об'єкти спадщини різних культур.

Залучення аудиторії: створюється інтерес та зацікавленість для аудиторії за допомогою різних інтерактивних вражень.

Відтворення подій та вражень: створюються віртуальні події, концерти, виставки та інші важливі моменти для публічних виступів.

Освіта: користувачі можуть використовувати віртуальні тури як інструмент для самоосвіти, відвідуючи тренінги в різних галузях.

Розвиток локацій та туризму: віртуальний тур це чудовий інструмент для залучення туристів, привертаючи їх увагу через інтерактив та цікаві віртуальні тури [17].

Всі ці функції спільно створюють враження віртуальної реальності та розширюють можливості доступу до різних об'єктів та подій для широкого кола користувачів.

#### <span id="page-14-0"></span>**1.2. Види віртуальних турів**

<span id="page-14-1"></span>1.2.1. 360 градусів віртуальний тур

Віртуальний тур у форматі 360 градусів – це інтерактивний досвід, який дозволяє глядачам досліджувати інтер'єри чи екстер'єри локацій чи об'єктів у повний кут зору. Цей формат використовує панорамні фотографії або відео, які охоплюють всі напрямки, щоб створити іммерсивне враження присутності на місці (рис. 1.5).

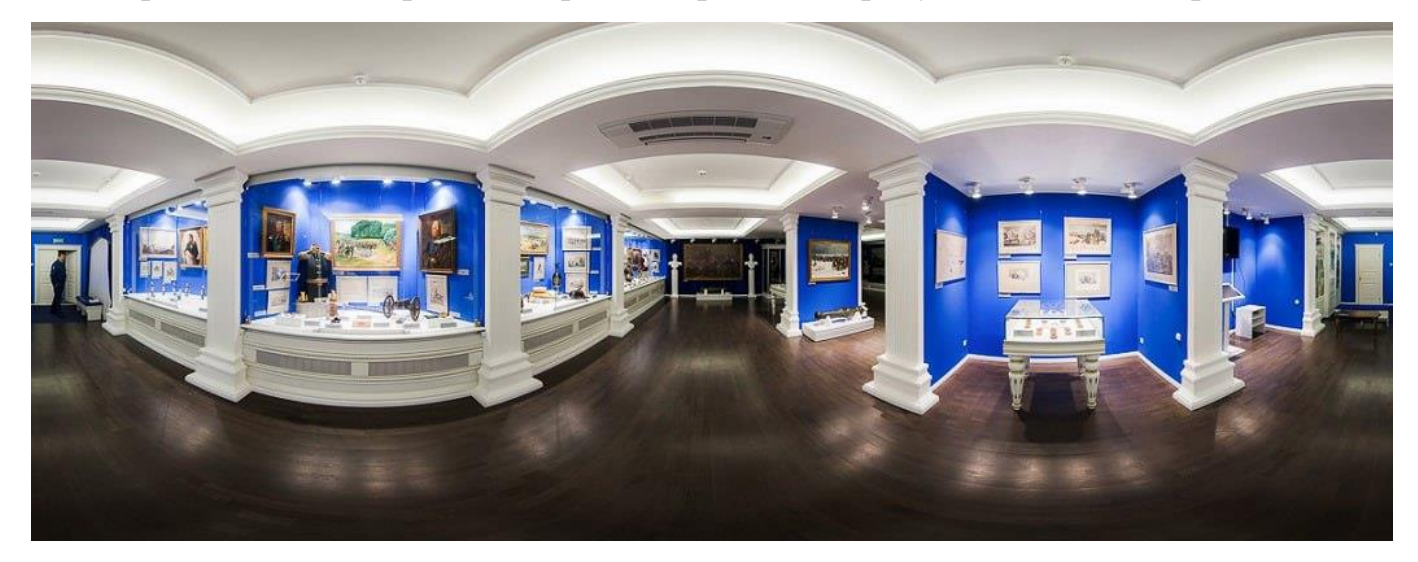

Рис. 1.5. 360 градусів віртуальний тур музеєм

Основні риси віртуального туру у форматі 360 градусів:

- Інтерактивність;

- Можливість зуму;
- Реалістична панорама;
- Повний кут зору;
- Звуковий супровід;
- Інформаційні вікна та посилання;
- Можливість обертання;
- Відтворення на різних платформах.

Тури у цьому форматі мають широке використання у різних галузях та сферах. Ось основні області застосування:

- Туризм та готельний бізнес;
- Нерухомість та будівництво;
- Культурна спадщина та музеї;
- Освіта та наука;
- Медицина та охорона здоров'я;
- Події та розваги;
- Маркетинг та реклама.

#### <span id="page-15-0"></span>1.2.2. 3*D* віртуальний тур

Віртуальний тур у форматі 3*D* – популярний інтерактивний досвід, що використовує тривимірне моделювання для створення реалістичного та іммерсивного віртуального середовища (рис. 1.6.). Цей формат є достатньо привабливішим та реалістичним, оскільки він дозволяє бачити різні об'єкти під різними кутами. Недоліком є те, що створення таких турів є досить дорогим та затратним [19].

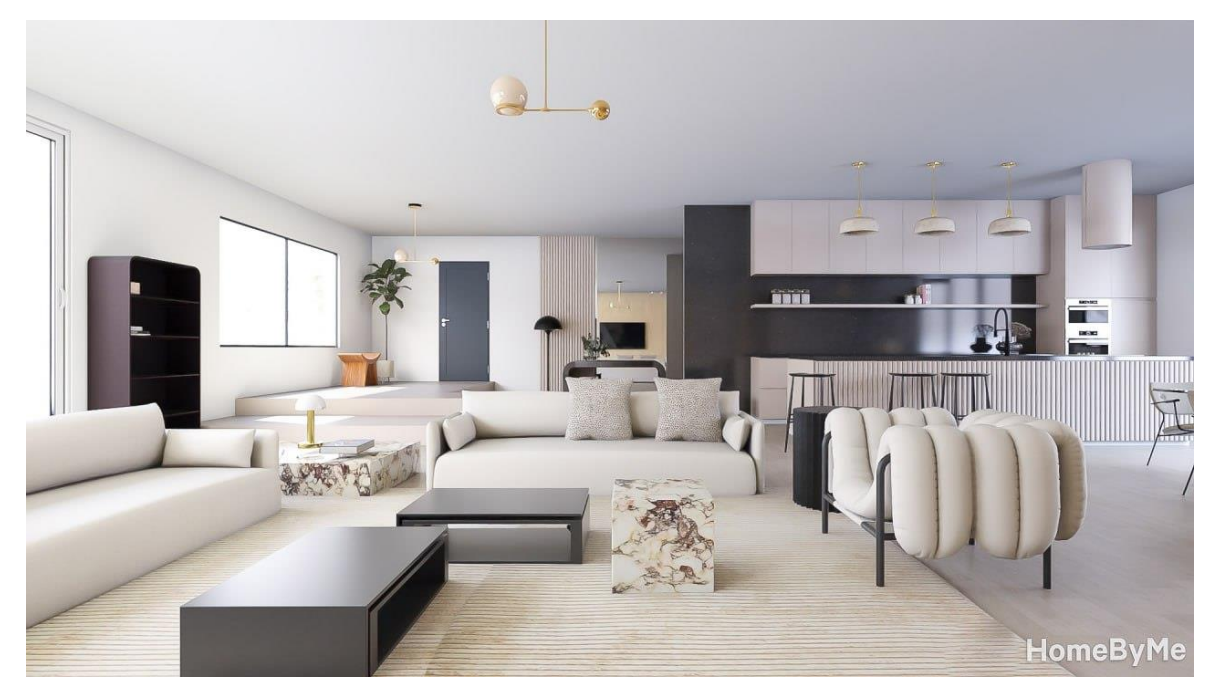

Рис. 1.6. *3D* тур

Найголовніша причина для використання такого формату полягає в тому, що використовуючи 3*D* можна дійти до приголомшуючого ефекту максимально повної присутності на локації. Це дає аудиторії можливість відчути себе як в реальному житті та привернути увагу до обраного місця.

Переваги 3*D-*туру:

- Реалістичність;
- Інтерактивність;
- Гнучкість та навігація;
- Застосування віртуальної реальності (*VR*);
- Можливість перегляду аудіо чи відео обраної локації;
- Можливість мати віртуального гіда;

На жаль, кожен вид туру має свої недоліки:

- Складність створення;
- Великі обсяги даних;
- Вимоги до обладнання;
- Вартість розробки;
- Потреба у швидкому інтернет-з'єднанні.

Області використання:

- Віртуальний тур по нерухомості;
- Віртуальне представлення курорту, готелів, будинків і т.д.;
- Екскурсії по виробничим приміщенням.

#### <span id="page-17-0"></span>1.2.3. 3*D* анімація

3*D* – це один з дуже хороших прикладів анімації, який може додавати елементи динаміки та руху до віртуальних турів, роблячи досвід ще більш захоплюючим та іммерсивним. Об'єкти в тривимірному вигляді на екрані, роблять 3*D-*контент максимально доступним для відвідувачів. Віртуальний тур у цьому форматі може використовуватись в різних галузях для різних цілей, таких як 3*D-*ігри (рис. 1.7).

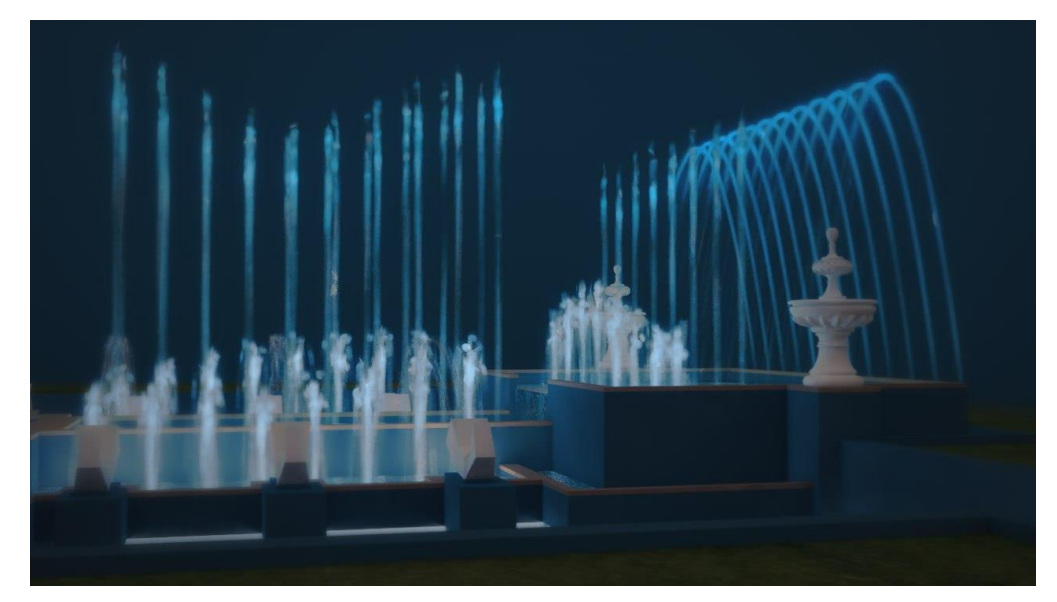

Рис. 1.7. *3D* анімація співаючого фонтану

3*D-*тури – це дуже креативний інструмент , який відкриває безліч різних можливостей для створення захоплюючих та унікальних емоцій та досвіду.

При створення таких турів використовують часто анімацію та ефекти. Тобто впровадження рухомих об'єктів, анімації та спец. ефектів для того, щоб зробити досвід більш захоплюючим [28].

Також використовується інтерактивність та гіперпосилання. Використовуються різні інтерактивні елементи, щоб додати інформацію, як відео чи зображення.

Важливим елементом в цьому виді туру є музика та звуки. Додавання аудіоелементів, звукових ефектів , допоможе створити атмосферу та покращення настрою для користувачів

Сьогодні популярними є *VR* та *AR* технології. Впровадження віртуальної реальності додає відчуття реальної присутності користувачів на локації чи кімнаті.

При створенні 3*D* віртуальних турів можна використовувати всю уяву для створення будь-якої цікавої роботи. Часто створюються 3*D-*моделі різноманітних об'єктів, які, до прикладу, більше не існують. Створення будівель, визначних пам'яток та багато іншого, приваблюють цільову аудиторію для набирання досвіду з цим видом туру.

Переваги 3*D* віртуального туру:

- Інтерактивність;
- Географічна доступність;
- Відображення місць чи пам'яток;
- Надання нового досвіду;
- Завантаження 3*D* моделей;
- Створення виставок без важких чи великих витворів;
- Додавання або зміна контенту;
- Перегляд моделей;
- Збільшення та зменшення зображення;
- Обертання навколо горизонтальної та вертикальної осей;
- Технологічний процес;
- Вартість та час створення.
- Недоліки 3*D* віртуального туру:
- Відсутність фізичного вираження;
- Залежність від швидкого інтернету;
- Потреба в сучасних технологіях;
- Потенційна втома користувача;
- Питання приватності.

#### <span id="page-19-0"></span>1.2.4. *VR* тури

Віртуальні тури в віртуальній реальності відрізняються від інших типів турів своїми особливостями, оскільки вони використовують технології для створення враження присутності у віртуальному світі з можливістю самостійно рухатись та повертати голову, а в деяких випадках навіть торкатися предметів (рис. 1.8).

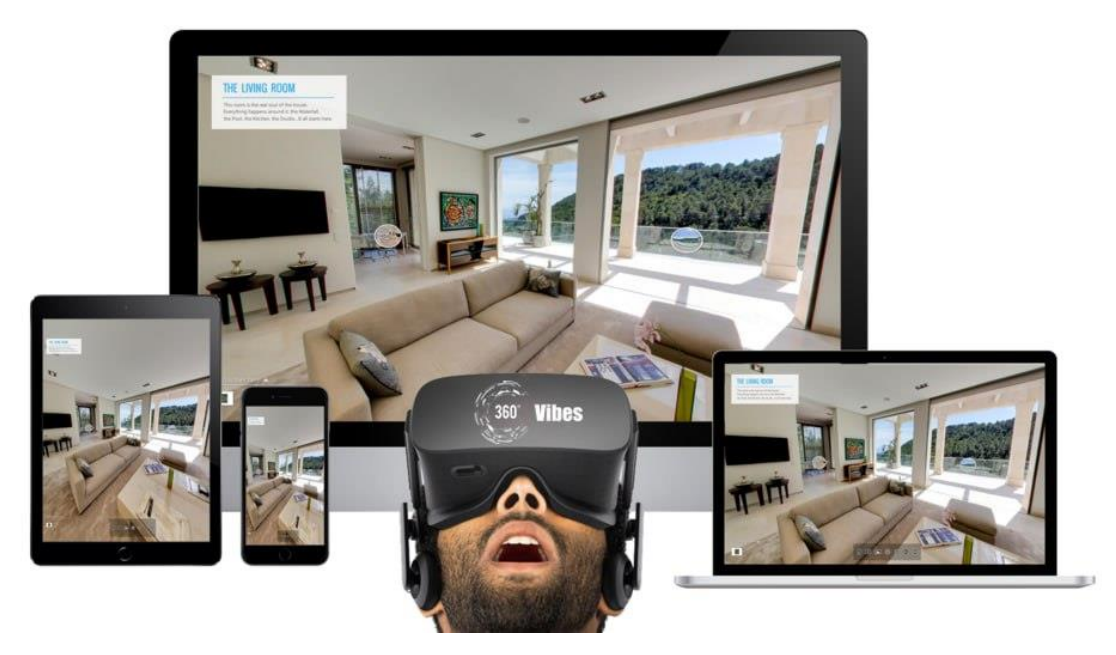

Рис. 1.8. *VR* тур

Основні особливості *VR* турів:

Реалізм: ці тури надають користувачам досвід, в якому вони можуть відчувати себе, наче вони знаходяться в реальному місці;

Повноцінна 3D просторова модель: використання повноцінних тривимірних моделей для створення об'єктів та середовища, що відображає *VR;*

Вільна навігація: можливість вільної навігації віртуальним простором включає в себе обертання голови та переміщення;

Сенсорна взаємодія: використання сенсорів та контролерів для взаємодії з оточенням дозволяє відчувати дотик до об'єктів та реалістичні взаємодії;

Використання *VR-*окулярів: використання спеціальних окулярів для занурення в віртуальних світ, забезпечує стереоскопічне зображення та глибше враження;

Індивідуальна персоналізація: можливість налаштувати враження під вподобання кожного користувача;

Можливість застосування в різних галузях: віртуальні тури у віртуальні реальності застосовуються в галузях як туризм, освіта, виробництво ігор [23].

Саме застосування віртуальних турів сьогодні є дуже популярним серед виробників ігор. Адже це дозволяє пережити унікальний досвід та дає бажання проходити знову та знову. При створенні віртуальних турів у віртуальній реальності потрібно дотримуватись деяких аспектів як:

- Цільова аудиторія;
- Оптимізація обладнання;
- Логічна навігація;
- Інтерактивність та взаємодія;
- Тестування на різних платформах;
- Вивчення правил та трендів;
- Забезпечення безпеки;
- Інструкції та підказки.

#### <span id="page-20-0"></span>**1.3. Етапи створення віртуальних турів**

Створення віртуального туру – це важкий та комплексний процес, який включає в себе кілька етапів від планування до впровадження (рис. 1.9). Це є також презентацією товару, музею чи послуг, які доступні для цільової аудиторії на будьякій платформі.

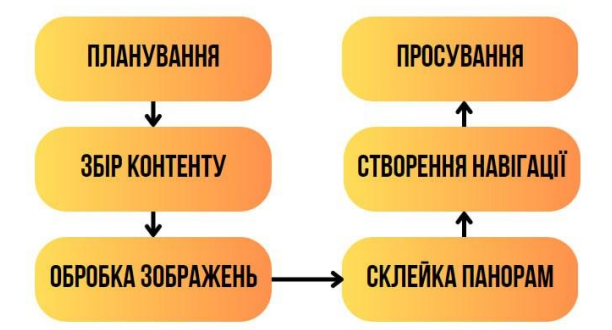

Рис. 1.9. Процес створення

Першим етапом створення туру є планування. Цей етап також поділяється на підпункти (рис. 1.10).

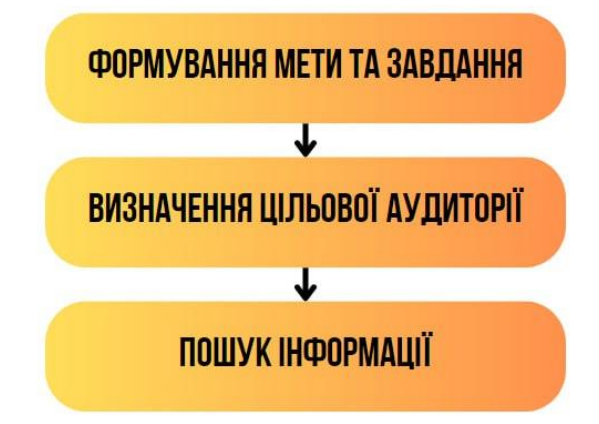

Рис. 1.10. Процес пошуку ідеї віртуального туру

Спочатку потрібно чітко виразити мету та завдання, що нам потрібно виконати під час створення туру. Також є обов'язковим уточнення цільової аудиторії, для якої призначений віртуальний тур. Це допоможе відзначити ключові елементи [30].

Другий етап створення віртуального туру містить у собі збір контенту або самостійну зйомку контенту (рис. 1.11). Цей процес є найвідповідальнішим, адже завдяки високоякісним фотографіям чи відео можна досягти гарного результату при створенні туру. При зібранні матеріалу самостійно можна обрати все спорядження та виїхати на місце зйомки, або найняти професіонала, який має досвід у цій галузі. Також в залежності від погодних умов, залежить і сама тривалість збирання матеріалу. Також необхідно врахувати освітлення, площу, правильний кут нахилу, відстань між різними об'єктами та інше.

Обладнання для використання для зйомки має ключову ціль, адже воно впливає на кінцевий результат та якість панорам. Для кращої якості зйомки краще використовувати штатив та панорамну головку. Також важливу роль відіграє ширококутний об'єктив або об'єктив, який відомий під назвою *fisheye* (з англ. риб'яче око) [22].

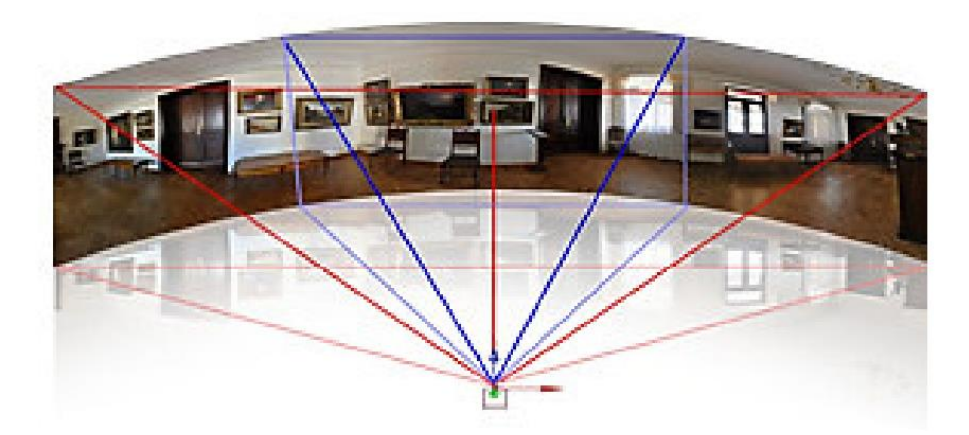

Рис. 1.11. Фотозйомка віртуальної панорами

Потрібна кількість панорам для створення сфери, залежить від фокусної відстані об'єктива, відсотка перекриття сусідніх кадрів. Таким чином, вони формують ряд панорам чи зображень, що створюють єдину фотографію (рис. 1.12).

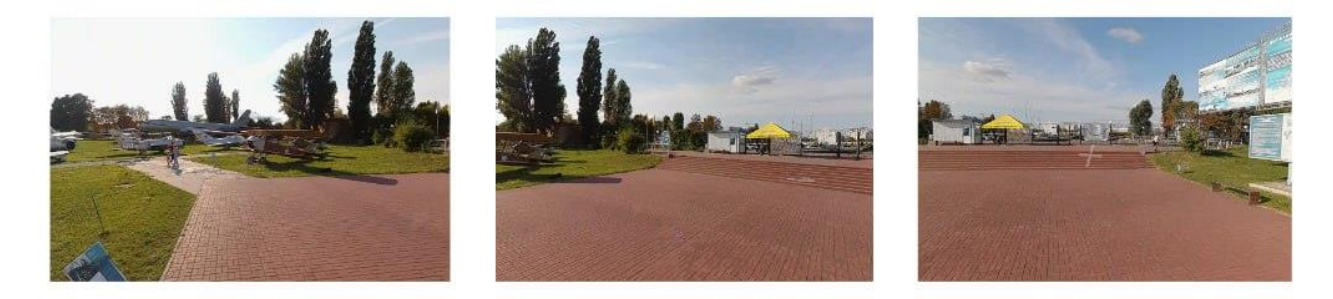

Рис. 1.12. Етап створення віртуальних турів

Не менш важливим аспектом у цьому етапі є ще збір аудіогідів. Для створення аудіо до туру можна використовувати штучний інтелект, який з тексту, написаного вами, конвертує все у аудіо. Також є популярним запис власного голосу для створення такого виду інтеракції у турі. Важливо, що якість звуку маж бути високою, без шуму на задньому фоні, переривів, покашлювань та іншого.

На третьому етапі відбувається обробка відзнятого контенту. Часто буває, що зроблені панорами можуть бути зроблені в різні пори року чи час доби. Також якість панорам дуже важлива. Не можна допустити, щоб вони були розмиті, навпаки, велику роль грає контраст, насичення кольору та ступінь освітлення (рис. 1.13).

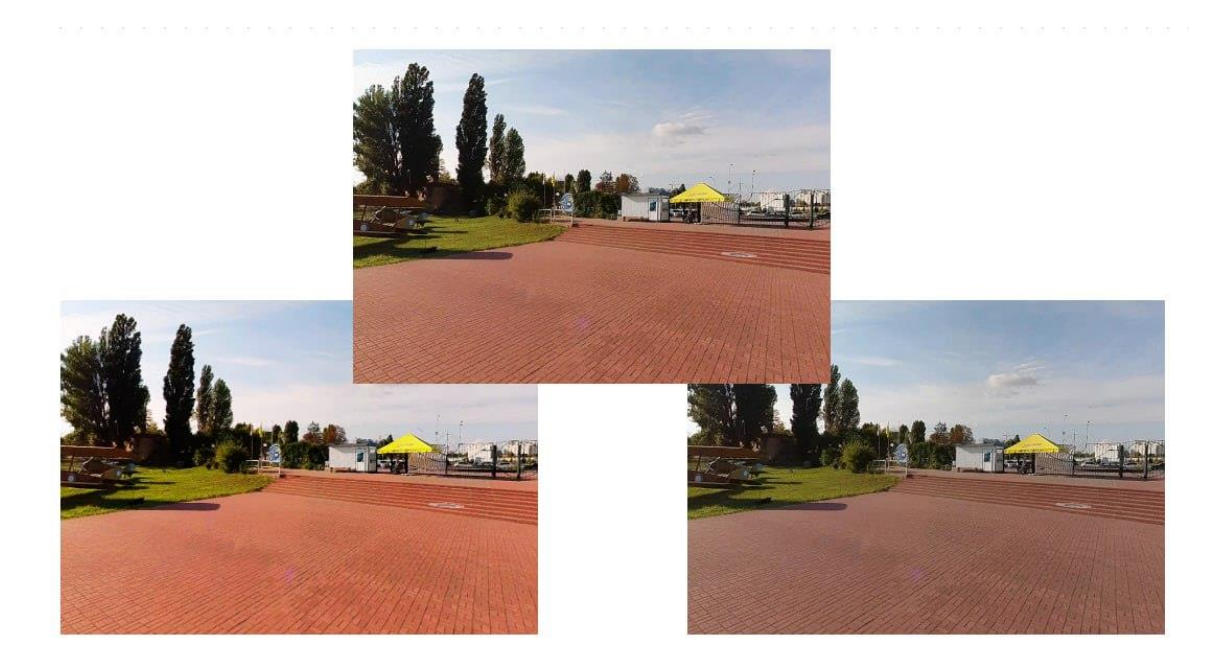

Рис. 1.13. Третій етап створення віртуальних турів

Розвиток сучасних технологій не стоїть на місці. З'явилось багато різних способів обробки зображень. Те, що раніше могло вважатися недосяжним, зараз є цілковитою реальністю за допомогою комп'терних програм як *Adobe Photoshop, CoralDraw, Corel PainShop, Adope Lightroom, Canva, Inkscape* та інші.

На четвертому етапі важлива склейка всіх створених та відредагованих панорам в одне ціле.

На щастя, сьогодні є безліч можливостей та програм для точної склейки панорам у вертикальній та горизонтальній площинах. Цей процес не вимагає багато часу про створення, адже сьогоднішні професійні програми склеюють панорами між собою за допомогою одного дотику кнопки. За допомогою цих програм є можливість навіть ретушувати шви між панорами, створюючи ілюзію для користувачі одного єдиного простору [24].

Послідовно знявши 2 чи 3 кадри, можна з них зібрати цілу панораму. Головне, щоб вони охоплювали 360 градусів під різним нахилом камери. В кінці ми можемо мати такий результат, який показано на рисунку 1.14.

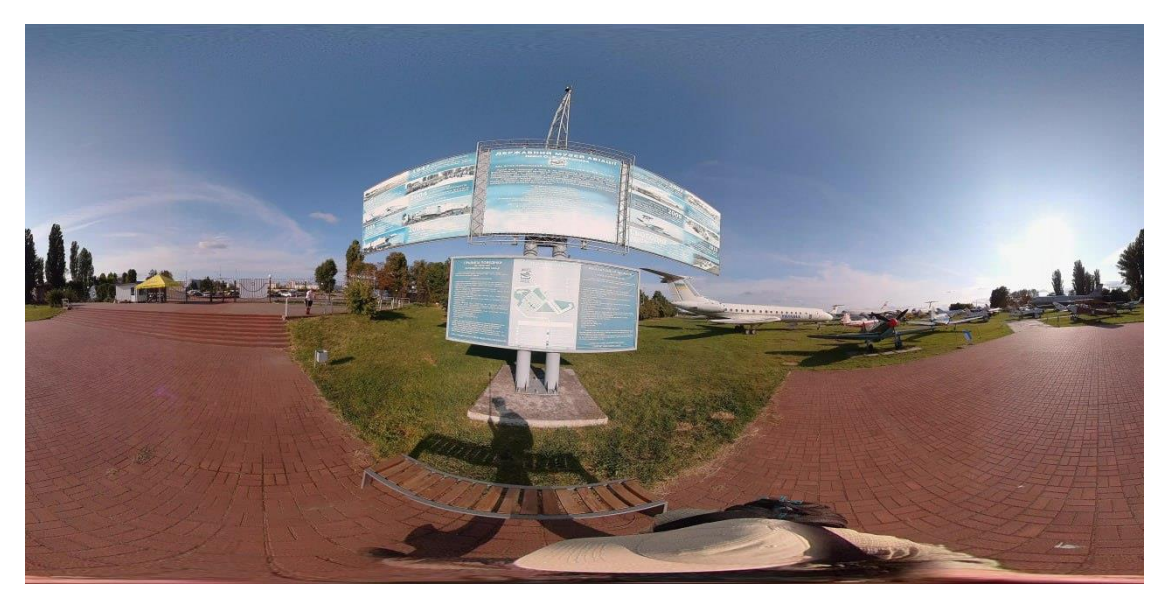

Рис. 1.14. Четвертий етап створення віртуального туру

При монтажі панорам можна використати один з двох методів: кубічної чи сферичної проекції. Сферична проекція – це проекція площини на поверхню сфери (рис. 1.15). Тобто відображається повна картинка з охопленням 360 градусів, але має спотворення, які часто можна помітити у верхній або нижній частині зображення.

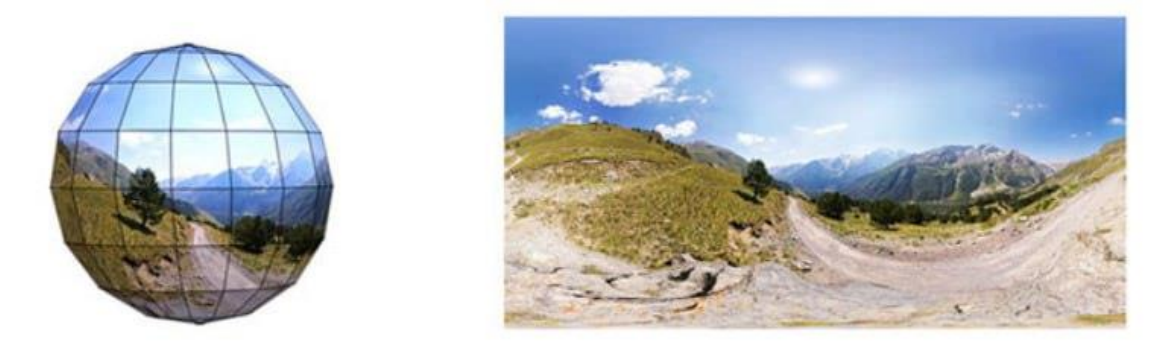

Рис. 1.15. Сферична проекція віртуальних панорам

Кубічна проекція – це проекція площини на поверхню куба, тобто на всі його 6 граней (рис. 1.16). Сторони куба потім перетворюються в потрібний формат панорами з допомогою спеціально обраних програм.

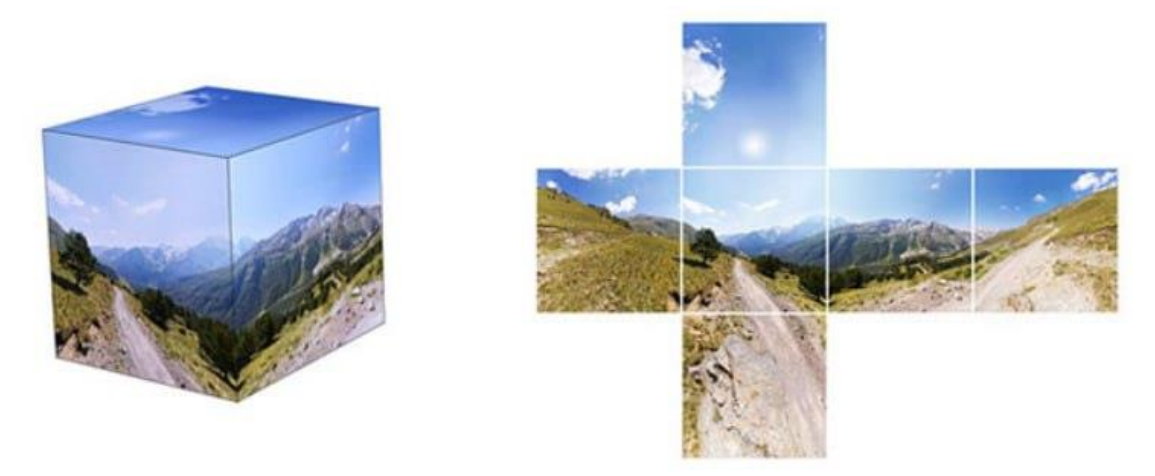

Рис. 1.16. Кубічна проекція віртуальних панорам

При завершенні роботи над віртуальним туром є важливим аспектом це плавні переходи між зображеннями. Для цього виділяються активні області та створюються плани приміщень, а також навігатор, що дає можливість визначати локацію.

Останній етап створення – це просування віртуального туру та його інтеграція в музеї. Така інтеграція це сучасним та інноваційним підходом, який відкриває нові можливості для взаємодії з відвідувачами та покращує загальний музейний досвід. Цей процес включає в себе в себе створення віртуальних турів, які дозволяють користувачам віртуально вивчати музейні експозиції та колекції, надаючи доступ до унікальних об'єктів та історій.

Віртуальні тури можуть бути впроваджені через різноманітні платформи, такі як веб-сайти музею, мобільні додатки, або спеціальні віртуальні тур платформи. Це надає можливість для відвідувачів насолоджуватися музейними експонатами віддалено, навіть, якщо музей тимчасово зачинений.

Важливим аспектом інтеграції віртуальних турів є забезпечення інтерактивності та залучення відвідувачів. Це може включати в себе віддзеркалення віртуальних турів у реальному часі, можливість вибору різних маршрутів чи експлуатації додаткової інформації та мультимедійного контенту.

Інтеграція віртуальних турів також відкриває шлях для розширення аудиторії музею, залучення нових відвідувачів, в тому числі тих, хто фізично не може відвідати музей. Крім того, це створює можливість для подальших досліджень, вивчення реакції відвідувачів та вдосконалення музейної практики.

Інтеграція віртуального туру в будь-який музей може включати ряд етапів, спрямованих на успішне впровадження та оптимізацію цього інноваційного підходу. Загальні етапи цього процесу:

Аналіз потреб: проведення аналізу і вивчення цілей та очікуваних результатів від туру;

Обрання платформи: вибір технологій та платформи для створення контенту та розповсюдження віртуального туру;

Створення контенту: зйомка відео або фотоматеріалу;

Розробка інтерактивності: додавання елементів взаємодії;

Тестування: проведення тестування віртуального туру на різних платформах та його відображення на різних пристроях;

Інтеграція в існуючі процеси: впровадження віртуального туру в існуючі процеси прийому відвідувачів;

Маркетинг та реклама: розробка маркетингових стратегій для просування віртуального туру;

Навчання персоналу: проведення тренінгів для персоналу музею щодо використання та підтримки віртуального туру;

Запуск та залучення відвідувачів: офіційний запуск віртуального туру та початок масштабної кампанії для привертання відвідувачів;

Аналіз та оптимізація: вивчення відгуків та аналіз даних щодо використання віртуального туру [30].

#### <span id="page-26-0"></span>**Висновок до розділу**

Віртуальний тур – це інноваційний засіб презентації, що об'єднує інтерактивні панорами та відео, створюючи враження присутності в конкретному приміщенні чи об'єкті. Цей формат дозволяє глядачеві відчути атмосферу місця, вільно пересуватися між кімнатами та вивчати їх в повній мірі.

Інтерактивні панорами, що є основою віртуальних турів, складаються з послідовно з'єднаних зображень, знятих на ширококутний об'єктив. Вони перевершують статичні фотографії, надаючи глядачам повний обсяг ілюзії присутності. Особливу популярність набули сферичні панорами, що охоплюють дійсність в 360° по ширині та 180° по висоті, та циліндричні, які мають менше охоплення по висоті.

Невід'ємною частиною віртуальної екскурсії є навігація, яка забезпечує можливість вільного переміщення та переходів між локаціями. Переходи та активні зони з інтерактивними елементами додають динаміку та занурюють глядача в атмосферу туру.

На сьогодні існують три основних види віртуальних екскурсій: 360° віртуальні тури, що базуються на панорамах чи відео; 3D віртуальні тури, які використовують 3D моделі для детального вивчення об'єктів; та 3D анімація, яка, подібно до 360° відео, створюється в спеціальних програмах. Кожен тип має свої особливості та застосування.

Процес створення віртуального туру включає пошук ідеї, фотозйомку чи відеозйомку об'єкта, обробку зображень, складання туру, розробку плану та навігації, а також маркетингове просування. Віртуальні екскурсії можуть ефективно використовуватись для маркетингового просування вищих навчальних закладів, особливо як засіб зацікавлення та здивування потенційних студентів.

Завершенням процесу інтеграції віртуальних турів є не лише їхнє створення, але й активне впровадження та оптимізація, забезпечуючи гармонійне поєднання з музейним середовищем та надаючи відвідувачам унікальний та захоплюючий досвід

#### **РОЗДІЛ 2**

#### <span id="page-28-1"></span><span id="page-28-0"></span>**ЗАСОБИ ТА ТЕХНОЛОГІЇ СТВОРЕННЯ ВІРТУАЛЬНОГО ТУРУ**

#### <span id="page-28-2"></span>**2.1. Віртуальний тур як новий інструмент розвитку туризму**

В сучасному світі, насиченому технологічними досягненнями, віртуальний тур стає важливим інструментом для розвитку туризму. Ця технологія не тільки дозволяє подорожувати тим, хто фізично не може вирушити у подорож, але й відкриває нові можливості для тих, хто планує подорожі.

Однією з головних переваг віртуальних турів є їхній доступність для всіх. Люди можуть відвідувати світові пам'ятки, музеї та інші туристичні атракції, не покидаючи зручностей свого дому. Це особливо важливо для людей з обмеженими можливостями, для яких фізичний доступ до різноманітних локацій є складним.

Віртуальні тури також стають потужним інструментом маркетингу для туристичних агентств і компаній. Вони можуть створювати захоплюючі віртуальні подорожі, що надають користувачам можливість попередньо ознайомитися з потенційними маршрутами та визначити свої підприємливі враження ще до фактичної поїздки. Такий підхід сприяє збільшенню кількості туристів, оскільки вони можуть легко визначити, що саме їх чекає, обираючи той чи інший тур.

Для культурного обміну віртуальні тури також виявляються надзвичайно ефективними. Люди можуть долучатися до екскурсій та вивчати різноманітні аспекти історії, традицій та культур різних країн, не залишаючи свого місця проживання. Це сприяє підвищенню свідомості та розумінню різноманітності світу, що веде до покращення міжнародного співробітництва та розуміння [8].

Початок ери віртуальних турів припадає на початок 1990-х років. Перші спроби віртуальних подорожей з'явилися в лабораторіях комп'ютерної графіки та віртуальної реальності. У цей період були створені прості віртуальні середовища, але технічні обмеження обладнання та програмування затримували їхній повний розвиток.

У 2000-х роках із зростанням Інтернету та покращенням графічних технологій з'явилися перші веб-платформи для віртуальних турів. Компанії стали створювати інтерактивні віртуальні мапи та панорамні зображення для привертання уваги туристів. Однак це були переважно окремі фотографії або виділинки, а неповноцінні туристичні маршрути.

З появою смартфонів та планшетів віртуальні тури стали більш доступні. Розвиток мобільних додатків, таких як *Google Street View*, дозволив користувачам взаємодіяти з віртуальними мапами та об'єктами на мобільних пристроях. Виникли нові можливості для відкриття світу через екран смартфона.

Сьогодні віртуальні тури продовжують розвиватися, використовуючи штучний інтелект, розширену реальність та інші технології. Пандемія *Covid-19* підкреслила важливість цього інноваційного інструменту, дозволяючи людям досліджувати світ безпечно з дому та не покидаючи свого дому.

Віртуальна реальність, яка є частиною віртуальних турів, як термін з'явився ще в 1989 році.

Віртуальна реальність (ВР) — це передова технологія, яка поглиблює користувача в іммерсивний цифровий світ, що імітує реальність. Ця технологія змінює спосіб взаємодії із світом, надаючи можливість не лише спостерігати за подіями, але й брати участь у них.

Однією з ключових складових віртуальної реальності є використання спеціальних гарнітур (VR-гарнітур), які надають користувачеві звук та зображення, а також дозволяють взаємодіяти з цифровим середовищем. Ці гарнітури зазвичай оснащені датчиками руху, які відстежують рухи голови та рук, створюючи відчуття присутності в іншому місці [26].

Віртуальна реальність застосовується в різних галузях, починаючи від розваг та геймінгу і закінчуючи навчанням, медициною та інженерією. У галузі туризму і культури вона використовується для створення віртуальних турів, де користувач може відвідувати місця чи події, навіть якщо вони фізично віддалені.

Іншим аспектом віртуальної реальності є розширена реальність (AR), яка поєднує віртуальні об'єкти з реальним оточенням. AR знаходить застосування у

сферах навчання, маркетингу, медицині та інших галузях, розширюючи можливості взаємодії з реальним світом.

Невідомо, які нові можливості принесе віртуальна реальність у майбутньому, але вже зараз вона визначає нові стандарти в цифровому досвіді, розкриваючи безмежні горизонти для творчості, навчання та розваг.

Останні п'ять років стали ключовим періодом для розвитку віртуальних турів, оскільки технологічні досягнення та суспільні обставини активно вплинули на спосіб, яким люди взаємодіють із туристичними місцями. Ось деякі з істотних змін та інновацій:

360-градусні відео та віртуальна реальність. Зростання популярності 360 градусних відео та віртуальної реальності (*VR*) дало новий імпульс розвитку віртуальних турів. Тепер подорожні можуть не лише переглядати статичні зображення, але і поглиблюватись у іммерсивний світ завдяки використанню VRгарнітур.

Створення віртуальних музеїв та архітектурних пам'яток. Загалом, музеї та архітектурні пам'ятки активно використовують віртуальні тури, надаючи користувачам можливість досліджувати свої експозиції та історичні об'єкти в режимі реального часу. Це стало важливим чинником під час періодів, коли фізичний доступ до музеїв обмежений або небезпечний.

Подорожі з використанням розширеної реальності (*AR*). Застосування технології розширеної реальності дозволяє інтегрувати віртуальні об'єкти та інформацію в реальний світ, що створює нові можливості для віртуальних турів. Наприклад, туристи можуть отримувати додаткову інформацію про історію архітектурних пам'яток чи географію місця через мобільні додатки з використанням AR.

Екологічна орієнтованість. Останні роки відзначаються зростанням екологічної свідомості, і віртуальні тури стали інструментом для підтримки цього тренду. Замість фізичних поїздок, які можуть впливати на навколишнє середовище, користувачі можуть відкривати нові місця, мінімізуючи свій відбиток на природу.

Співпраця з технологічними гігантами. Ключові технологічні компанії, такі як *Google*, *Facebook* та інші, активно інвестують у розвиток віртуальних турів. Нові функції, покращення у зображенні та функціональності допомагають виробникам вдосконалювати користувацький досвід віртуальних подорожей.

Віртуальний тур в музеї авіації виконує низку важливих ролей. Ця інноваційна технологія дозволяє розширити доступ до культурної спадщини, особливо для тих, хто не може фізично відвідати музей. Інтерактивність та іммерсивність віртуальних турів приваблюють нове покоління і сприяють залученню уваги до авіаційної історії. Віртуальні тури дозволяють музею розширити експозицію через цифрові платформи та демонструвати унікальні експонати, що може бути важкодоступними в реальному експозиційному просторі. Крім того, віртуальні тури стають потужним інструментом для освітніх заходів та можуть використовуватись у проведенні конференцій, турнірів та інших заходів, що сприяє взаємодії та спільному будівництву. Усе це робить віртуальний тур важливим елементом розвитку та популяризації музею авіації [28].

Віртуальний тур не лише розширює фізичні межі музею, але й створює можливість вивчення та розуміння авіаційної історії без прив'язки до місця та часу. Інтерактивний характер віртуальних турів дозволяє відвідувачам не тільки спостерігати за експонатами, але і взаємодіяти з ними, отримуючи докладну інформацію та подробиці, які поглиблюють їхнє розуміння теми.

Забезпечуючи можливість вивчення авіаційного спадку у віртуальному форматі, музей може привертати увагу широкого кола аудиторії, включаючи студентів, дослідників, туристів та любителів авіації. Віртуальний тур виконує роль моста між минулим і сучасністю, розкриваючи унікальність та значущість авіаційної історії для сучасного світу.

Загалом, інтеграція віртуального туру в музей авіації позначається як невід'ємною частиною стратегії розвитку та підвищення привабливості музею. Це не лише забезпечує доступність та освітній аспект, але й створює зацікавленість та емоційний зв'язок із відвідувачами, роблячи авіаційну історію ближчою та доступнішою для широкого кола людей.

Важливість інтеграції віртуального туру в музей авіації.

Глобальна доступність. Інтеграція віртуальних турів в музей авіації робить авіаційну спадщину доступною для широкої аудиторії незалежно від географічного розташування. Люди можуть досліджувати експозиції та колекції, навіть якщо вони фізично не можуть відвідати музей, що розширює потенційну аудиторію та збільшує вплив.

Залучення нового покоління. Молодь сьогодні росте в цифровій епохі, і віртуальні тури представляють собою привабливий спосіб поглиблення в історію та технології авіації. Інтерактивність та іммерсія в віртуальних турах можуть зацікавити та навчати нове покоління.

Віртуальні експозиції та експонати. Віртуальні тури дозволяють музею розширювати свою експозицію через цифрові платформи. Це створює можливості для демонстрації унікальних експонатів, які можуть бути важкодоступними або зберігаються за межами реальних експозиційного простору.

Віртуальні турнірні конференції та заходи. Музей авіації може використовувати віртуальні тури для проведення турнірів, конференцій та освітніх заходів. Це важливо для створення спільноти та взаємодії з ентузіастами авіації з усього світу.

Освітня цінність. Віртуальні тури можуть стати потужним інструментом для навчання. Інтерактивність і можливість отримати докладні пояснення про кожен експонат дозволяють вивчати історію авіації більш ефективно.

Привертання уваги та маркетинг. Віртуальні тури можуть виступати як потужний маркетинговий інструмент, привертаючи увагу до музею. Це особливо важливо для залучення нових відвідувачів, сприяючи популяризації музею та його ресурсів.

Інтеграція віртуальних турів в музей авіації надає можливість розширити свій вплив, забезпечити доступ до культурного надбання для різних аудиторій та вдосконалити експозиційний та освітній досвід.

При створення віртуального туру потрібно враховувати наступні моменти:

1. Стратегічне планування та цільове спрямування. Спочатку важливо визначити цільову аудиторію та мету віртуального туру. Чи це освітня ініціатива,

маркетингова кампанія або можливість привернення туристів? Чітко визначте, які підкреслені моменти або історії має включати тур для досягнення поставлених цілей.

2. Якість зображень та віртуальна реалізація. Віртуальний тур повинен вражати своєю якістю зображень та реалізацією. Забезпечте високу роздільність фотографій та відео, якщо вони використовуються. Додайте елементи інтерактивності та 360 градусні відображення для поглиблення вражень від подорожі.

3. Оптимізація для різних пристроїв. Потрібно врахувати, що аудиторія може використовувати різні пристрої, від комп'ютерів до смартфонів та *VR*-гарнітур. Важливо переконатися, що віртуальний тур оптимізований для різних платформ та навіть можливості використання віртуальної реальності.

4. Елементи інтерактивності та залучення користувача. Віртуальний тур може бути більш ефективним, якщо він включає елементи інтерактивності. Розгляньте можливості введення відвідувачів у віртуальний світ через питання, завдання чи вибір альтернативних маршрутів.

5. Маркетинг та поширення. Створення віртуального туру — це лише початок. Важливо розробити стратегію маркетингу та реклами для привертання уваги до туру. Врахуйте використання соціальних мереж, блогів, партнерство з туристичними агентствами та інші методи для максимізації досягнення вашої цільової аудиторії.

Створення віртуального туру в музеї авіації — це завдання, що вимагає дбайливого планування та врахування ряду ключових моментів. Спочатку, необхідно чітко визначити цілі та аудиторію туру. Далі, якість зображень та реалізація грають важливу роль у створенні іммерсивного досвіду для користувачів. Оптимізація для різних пристроїв та включення елементів інтерактивності також допоможе підвищити ефективність туру. Не менш важливим є розробка стратегії маркетингу та реклами для привертання уваги та поширення віртуального туру серед цільової аудиторії. Узгоджене врахування цих моментів допомагає забезпечити успіх та популярність віртуального туру в музеї авіації. Це особливо важливо для залучення нових відвідувачів, сприяючи популяризації музею та його ресурсів. Це надає можливість музеям збільшувати кількість інтерактивностей для відвідувачів.

## <span id="page-34-0"></span>**2.2. Порівняльний аналіз відомих платформ для створення віртуальних турів**

Створення віртуальних турів важко уявити без використання спеціалізованих платформ, які надають інструменти для розробки та розгортання цих інтерактивних подорожей. Роль таких платформ є невід'ємною в процесі створення вражаючих та ефективних віртуальних турів. Ось деякі ключові аспекти їхньої ролі:

Легкість використання та навчання. Платформи для створення віртуальних турів розробляються з урахуванням користувача, забезпечуючи простий та інтуїтивно зрозумілий інтерфейс. Це робить можливим використання навіть для тих, хто не має глибоких технічних навичок.

Підтримка 360-градусних зображень та відео. Платформи спеціалізуються на обробці та показі 360-градусних зображень та відео, що є основною складовою віртуальних турів. Вони забезпечують оптимізацію цих зображень для різних пристроїв та швидку їхню завантаження.

Інтерактивні функції та потужності. Платформи дозволяють додавати елементи інтерактивності, такі як підказки, посилання, аудіо та відео-коментарі, які поглиблюють враження та залучають увагу відвідувачів.

Оптимізація для різних пристроїв. Вони забезпечують оптимізацію віртуальних турів для різних пристроїв, включаючи комп'ютери, смартфони, планшети та навіть *VR*-гарнітури. Це важливо для максимального охоплення аудиторії.

Маркетингові та аналітичні інструменти. Деякі платформи надають додаткові інструменти для маркетингу віртуальних турів, а також аналітичні засоби, що дозволяють вам вимірювати ефективність та залучення аудиторії.

Хмарове збереження та розповсюдження. Платформи надають зручний спосіб зберігання та розповсюдження віртуальних турів через хмарові технології, що полегшує їхнє широке поширення та використання.

Загалом, платформи для створення віртуальних турів відіграють ключову роль у спрощенні процесу створення, оптимізації та розповсюдженні цих інтерактивних подорожей для користувачів у всьому світі [17].

Існує кілька платформ, які надають інструменти для створення віртуальних турів. Вони дозволяють користувачам створювати інтерактивні та іммерсивні враження для віртуальних подорожей. Ось кілька популярних платформ:

*Google Tour Creator* - це безкоштовна платформа, розроблена Google, яка дозволяє створювати віртуальні тури за допомогою 360-градусних зображень та текстового контенту.

*Roundme* - це платформа для створення віртуальних турів з високою якістю зображень. Вона підтримує 360-градусні фотографії та відео, а також надає інструменти для додавання аудіо та інтерактивних точок.

*Kuula* - це інтерактивна платформа для розміщення та ділінгу 360-градусних фотографій та відео. Вона пропонує можливості створення віртуальних турів та взаємодії зі спільнотою.

*Matterport* використовує 3D-сканування для створення інтерактивних віртуальних турів, особливо ефективних для комерційних приміщень та нерухомості.

Для початку роботи над створенням віртуального туру потрібно спочатку правильно обрати програмне забезпечення. Це є найважливішим кроком під час розробки туру. Спочатку, розберемо переваги та недоліки програми *Google Tour Creator*.

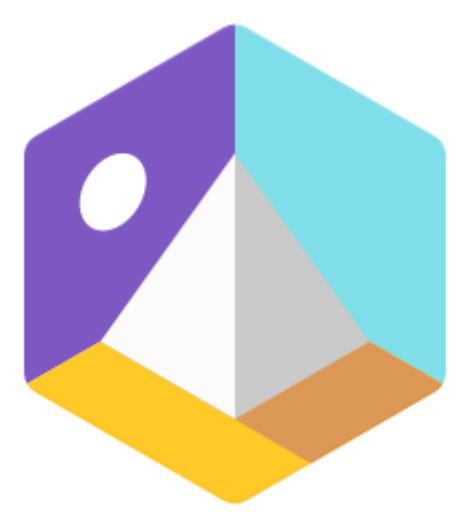

Рис. 2.1 *Google Tour Creator*

Переваги програми:
Безкоштовність. *Google Tour Creator* є безкоштовним інструментом, що робить його доступним для широкого кола користувачів без фінансових обмежень.

Легкість використання. Інтерфейс *Google Tour Creator* дуже інтуїтивно зрозумілий. Користувачі можуть швидко створювати віртуальні тури, навіть якщо вони не мають спеціальних технічних навичок.

Інтеграція з іншими *Google*-Сервісами. Інтеграція з іншими сервісами *Google*, такими як *Google Earth* та *Google Street View*, дозволяє створювати досвідні та деталізовані тури.

Підтримка 360-градусних зображень. *Google Tour Creator* добре підтримує 360 градусні фотографії, що дозволяє користувачам створювати іммерсивні віртуальні тури.

Можливість легкого обміну та вбудовування. Створені тури можна легко обмінювати та вбудовувати в веб-сайти чи блоги, що полегшує їх поширення та перегляд.

#### Недоліки *Google Tour Creator:*

Обмежений функціонал. Порівняно з іншими платформами, *Google Tour Creator* може мати обмежений функціонал, особливо для тих, хто шукає високий рівень кастомізації та додаткових інтерактивних можливостей.

Залежність від *Google* Акаунта. Для використання *Google Tour Creator* потрібен акаунт *Google*, що може бути не зручно для тих, хто віддає перевагу іншим платформам чи хоче уникнути пов'язаності з конкретним сервісом.

Обмеження у зберіганні та розповсюдженні. Збереження та розповсюдження турів обмежено інфраструктурою *Google*, що може викликати обмеження в обранні місця зберігання та способів ділення.

Відсутність інтеграції з деякими сторонніми платформами. *Google Tour Creator* може не мати повноцінної інтеграції з деякими сторонніми сервісами чи платформами порівняно з іншими конкурентами.

Незважаючи на недоліки, *Google Tour Creator* залишається важливим та доступним інструментом для швидкого створення віртуальних турів, особливо для тих, хто шукає простий інтерфейс та безкоштовний функціонал.

*Roundme* - це платформа для створення та публікації віртуальних турів та 360 градусних фотографій. Цей сервіс дозволяє користувачам створювати іммерсивні враження та віртуальні подорожі, використовуючи високоякісні зображення та інтерактивні функції.

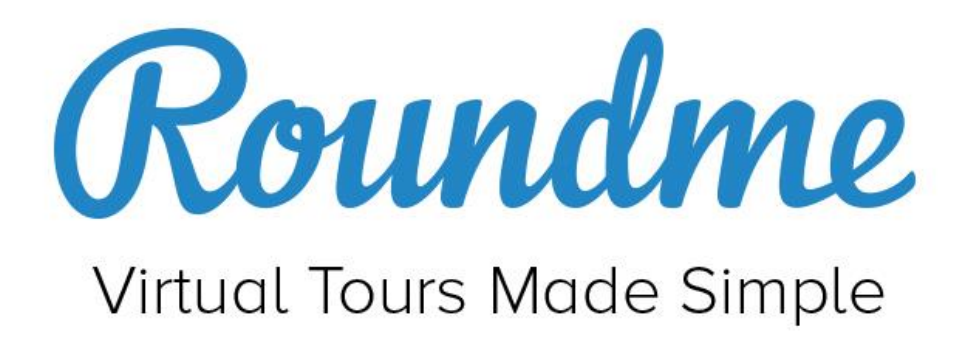

Рис. 2.2. *Roundme*

Переваги *Roundme:*

Висока якість зображень. *Roundme* вражає високою якістю зображень та гарною реалізацією 360-градусних фотографій, що забезпечує віртуальні тури високої якості.

Інтерактивні можливості. Платформа дозволяє додавати різні інтерактивні елементи, такі як підказки, посилання та аудіо, що робить віртуальні тури більш цікавими та іммерсивними.

Легке створення та редагування турів. *Roundme* має інтуїтивно зрозумілий інтерфейс, що спрощує процес створення та редагування віртуальних турів.

Вбудовування та поширення. Створені тури можна легко вбудовувати в вебсайти чи блоги, а також поширювати через різні канали.

Підтримка VR-гарнітур. *Roundme* підтримує використання віртуальної реальності, що дозволяє користувачам відчувати більш реалістичні враження від турів.

Недоліки *Roundme*:

Вартість деяких функцій. Деякі додаткові функції та можливості *Roundme* можуть бути платними, що може бути обмежливим для користувачів з обмеженим бюджетом.

Обмеження безкоштовної версії. Безкоштовна версія *Roundme* має свої обмеження, і для повного функціоналу може знадобитися оновлення до платної версії.

Залежність від інтернет-з'єднання. Для віртуального перегляду турів у *Roundme* потрібне інтернет-з'єднання, що може бути невигідним для користувачів у зоні обмеженого доступу.

Не дуже підходить для великомасштабних проектів. *Roundme* може бути менш практичним для великих обсягів проєктів чи турів, де вимагається складніша організація та інтерактивність.

*Roundme* залишається ефективною та привабливою платформою для тих, хто шукає високу якість зображень та швидке створення віртуальних турів. Однак користувачам слід ураховувати обмеження та вартість певних функцій.

*Kuula* - це платформа для створення та публікації 360-градусних фотографій та віртуальних турів. Вона надає користувачам можливість створювати інтерактивні враження та ділитися ними через різні канали, такі як веб-сайти, соціальні мережі та блоги.

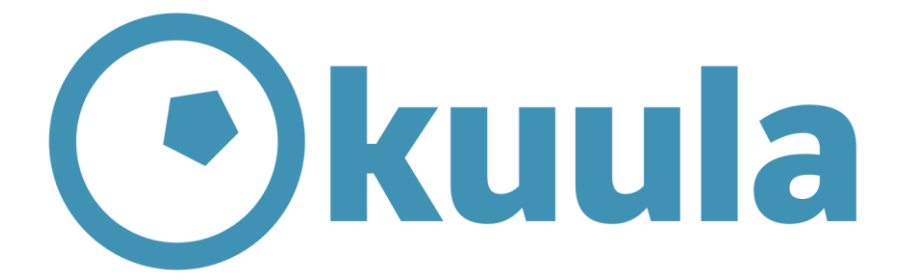

Рис. 2.3. *Kuula*

Переваги *Kuula:*

Висока якість зображень. *Kuula* славиться своєю високоякісною реалізацією 360-градусних фотографій, що дозволяє створювати деталізовані та іммерсивні віртуальні тури.

Легке створення та редагування. Інтерфейс *Kuula* дуже дружелюбний та інтуїтивно зрозумілий, що дозволяє користувачам швидко створювати та редагувати віртуальні тури.

Інтерактивні функції. Користувачі можуть додавати інтерактивні елементи, такі як підказки, посилання та аудіо-коментарі, для збагачення досвіду перегляду.

Вбудовування та поширення. Вмонтовування веб-сайтів та поширення через соціальні мережі стає легким завдяки можливостям *Kuula.*

Підтримка VR-гарнітур. Платформа підтримує використання віртуальної реальності, забезпечуючи користувачам більш іммерсивний досвід.

Недоліки *Kuula:*

Вартість деяких функцій. Кілька розширених функцій та можливостей Kuula може бути доступними лише на платній основі.

Обмеження безкоштовної версії. Безкоштовна версія *Kuula* має свої обмеження, і для повного функціоналу може вимагатися перехід до платної версії.

Можливі проблеми з використанням на старих пристроях. Для повноцінного використання можливостей *Kuula* може знадобитися сучасний пристрій та швидке Інтернет-з'єднання, що може бути проблемою для деяких користувачів.

В цілому, *Kuula* є потужною платформою для тих, хто шукає високу якість зображень та інтерактивні можливості в створенні віртуальних турів. Однак важливо враховувати обмеження безкоштовної версії та вартість деяких функцій.

*Matterport* **–** це платформа, яка використовує технологію 3D-сканування для створення інтерактивних віртуальних турів та моделей приміщень. Основна сфера застосування Matterport - це нерухомість, комерційні приміщення та інші об'єкти, де важлива деталізація та реалізм.

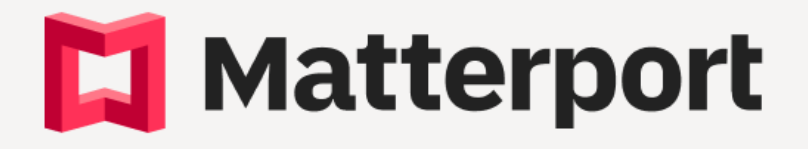

Рис. 2.4. *Matterport*

Переваги *Matterport*:

Висока деталізація та реалізм. *Matterport* вражає високою якістю та реалізмом, завдяки використанню 3D-сканування для створення деталізованих моделей об'єктів.

Інтерактивність та повнота простору. Платформа дозволяє користувачам не лише дивитися на об'єкт, але й взаємодіяти з ним, рухаючись в просторі та роздивляючись деталі.

VR-досвід. *Matterport* надає можливість використання віртуальної реальності для ще більш іммерсивного досвіду.

Можливості вимірювання та аналітики. Платформа дозволяє використовувати різні інструменти для вимірювання простору та надає аналітичні засоби для відстеження активності користувачів.

Широкі можливості використання. *Matterport* добре підходить для показу нерухомості, комерційних об'єктів, ресторанів, музеїв та інших місць.

Недоліки *Matterport*:

Вартість. *Matterport* може бути вартісною платформою, особливо для менших бізнесів чи індивідуальних користувачів.

Складність для нестандартних проєктів. Для деяких нестандартних або великих проєктів *Matterport* може бути менш практичним, оскільки вимагає сканування простору.

Залежність від обладнання. *Matterport* вимагає спеціального обладнання для *3D*-сканування, що може бути складним для отримання та використання користувачами без відповідного досвіду.

Підтримка обмежених форматів фотографій. Платформа може мати обмеження щодо підтримки певних форматів фотографій.

Хоча *Matterport* є потужною платформою для багатьох використань, важливо враховувати його вартість та складність для деяких проєктів.

Загалом, платформа для створення віртуального туру повинна спрощувати та розширювати можливості розробників та користувачів, роблячи процес доступним та захоплюючим для широкої аудиторії.

#### **2.3. Вибір програмного забезпечення: особливості та можливості**

Для створення кваліфікаційної роботи було обрано такі програми: *Panoroo, Street View 360, Google Maps, Microsoft Office 2016, Adobe Photoshop*.

Під час створення віртуального туру потрібно було проаналізувати велику кількість програм для створення та обрати одну з кращих. Серед широкого вибору було обрано *Panoroo.* 

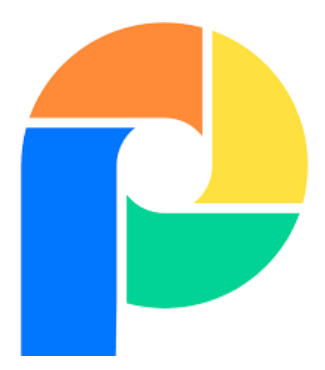

Рис. 2.5. *Panoroo*

Це одна з найпоширеніших платформ для створення віртуальних турів. Переваги програми:

- Редагування туру;
- Додавання аудіосупроводу;
- Додавання інформації про різні об'єкти;
- Поєднання панорам між собою у зручний спосіб;
- Створення посилань, через які відвідувачі можуть перейти;
- Вставка відеопосилань;
- Можливість попереднього перегляду;
- Можливісь додавання плану будівень, зон і тд.

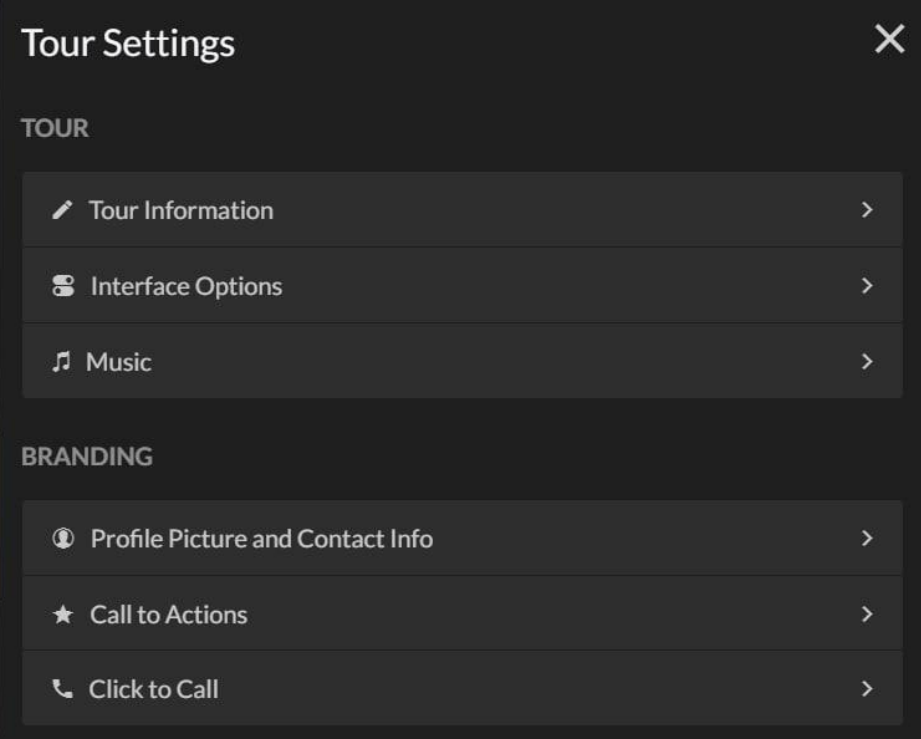

Рис. 2.6. Доступні редагування

Як показано на рисунку 2.6, у програмні наявні можливості редагування туру, завантаження власних аудіо та опції інтерфейсу.

Додаткова функція як вихід в ефір також присутня тут, адже це може дозволити аудиторії переглядати процес створення віртуального туру, або ж відвідування його після.

Для зібрання самих панорам можна використовувати наведені вище камери або ж аксесуари, але, на жаль, на даний момент Державний музей авіації України імені О.К.Антонова тимчасово зачинений . Для зібрання панорам було використано програму *Street View 360*.

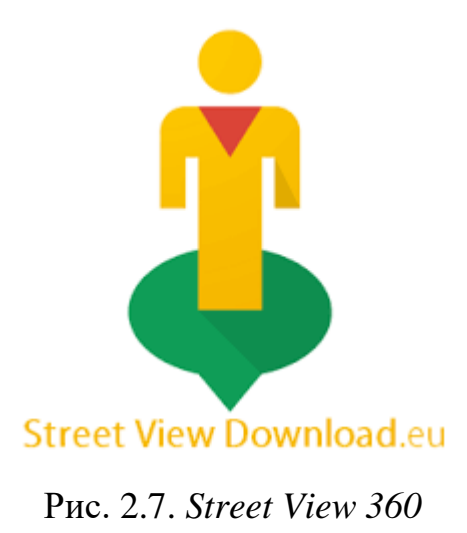

*WP Google Street View* - це плагін для *WordPress*, який дозволяє вбудовувати власний *Google Street View* (з 360° віртуальним туром), *Google Maps* та синхронізований *Google Street View* і *Google Maps* з високоякісними маркерами, що містять місцезнаходження, описи, зображення, категорії, посилання та багато іншого.

Останні роки цифрові маркетингові дослідження вчать нас тому, що покупці дуже візуально налаштовані, більше 50% роблять ретельні онлайн-дослідження перед візитом до фізичного магазину для здійснення покупки, і вони шукають персоналізацію та причини довіри до роздрібного торговця.

Тому *Google Street View* (з *Google Maps*) - це також винятковий спосіб гуманізувати ваш бренд і підвищити рівень довіри ваших клієнтів*. Google Street View* дозволяє покупцям покласти обличчя до назви вашого бізнесу, надаючи відчуття знайомства, коли вони заходять у фізичне місце.

*Google Maps Street View* робить більше, ніж допомагає в процесі дослідження. Він будує довіру з клієнтами, пропонуючи дуже привабливі панорамні види з рівня вулиць та дозволяючи користувачам переглядати внутрішні види (платформа *Google*  *Street View* дозволяє клієнтам віртуально оглядати ваш бізнес, що є великим стимулом переконати їх завітати до вашого закладу пізніше).

Обов'язковим кроком у розробці над віртуальним туром було місце, де можна зібрати всі панорами. Для цього було обрано *Google Maps.*

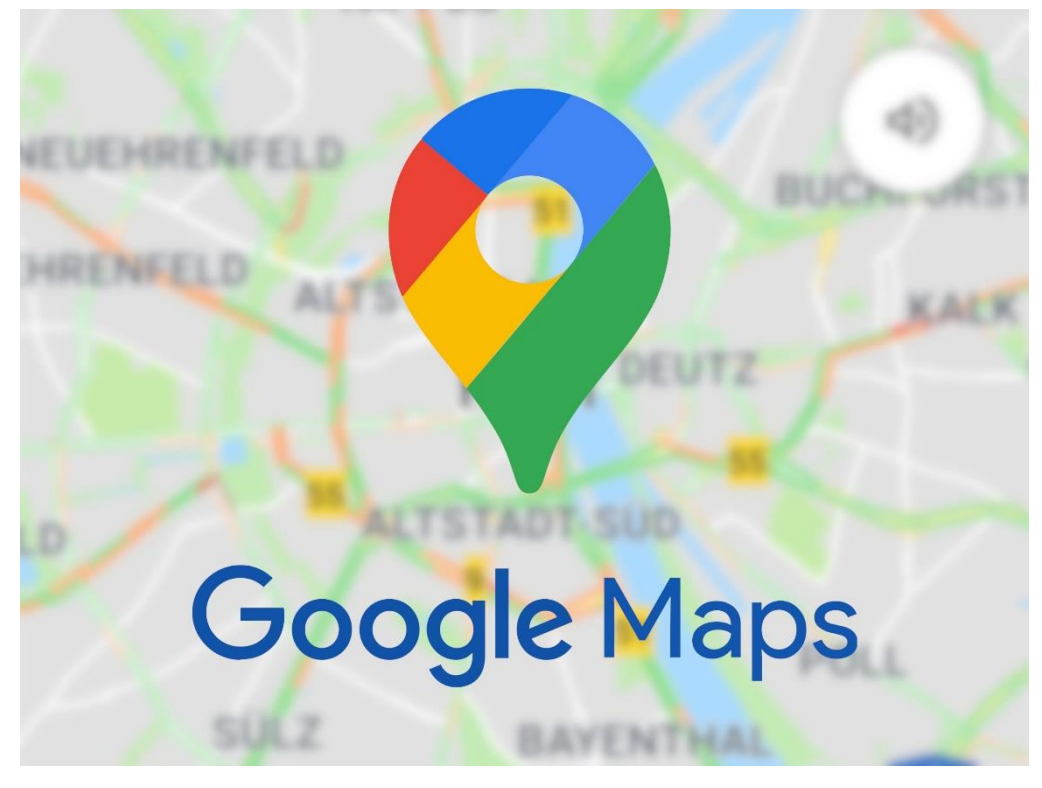

Рис. 2.8. *Google Maps*

*Google Maps*, завдяки своїй функції *Street View*, надає користувачам ряд переваг у перегляді панорамних зображень:

Віртуальні тури по місту та світі.

*Google Maps Street View* дозволяє користувачам подорожувати віртуально по вулицях міста та різних куточках світу, надаючи їм можливість досліджувати різні місця, не залишаючи свого дому.

Реалістичні панорамні види.

Панорамні зображення у *Google Maps* створюють реалістичні та живі види вулиць і місць. Це дозволяє користувачам отримати більш повне уявлення про те, як виглядає певна локація.

Допомога в плануванні маршруту.

Перегляд панорамних зображень сприяє зручному плануванню маршрутів. Користувачі можуть зазирнути на вулиці попередньо, щоб визначити оптимальний шлях або знайти конкретні точки інтересу на шляху.

Віртуальні огляди бізнесів та закладів.

Бізнеси можуть використовувати *Google Street View* для віртуального огляду свого внутрішнього простору. Це дозволяє клієнтам зазирнути всередину магазину, ресторану чи готелю перед тим, як вони туди відвідають.

Підвищення рівня довіри.

Перегляд панорамних зображень допомагає підвищити рівень довіри відвідувачів до бізнесу чи локації. Клієнти можуть зазирнути всередину і навіть віртуально пройтися по вулиці, що додає персоналізації та відчуття довіри.

Культурний та екологічний зміст.

*Google Street View* надає можливість вивчення культурних та природних аспектів різних регіонів світу. Це особливо корисно для подорожуючих та тих, хто цікавиться культурним спадщинням та природними красотами.

Загалом, *Google Maps Street View* створює інтерактивне та захоплююче віртуальне середовище, що допомагає користувачам легше вибирати, планувати та взаємодіяти з різними місцями навколо світу.

Текстовий редактор – це програма, створення для редагування та опрацювання текстових блоків. Такі програми є дуже важливими у видавничо-поліграфічній галузі, щоб опрацьовувати та редагувати авторський текст.

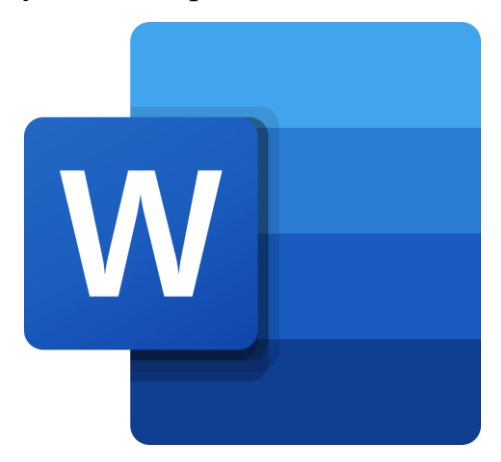

Рис. 2.9. *Microsoft Office 2016*

Функціонал MW дуже широкий, що дає можливість робити текст зручнішим для читання, гарно оформлювати його. Також одними з важливих інструментів є створення таблиць, використання лінійок, перевірка орфографії на різних мовах написання.

Можна виокремити деякі функціональні можливості даного редактора:

-способи виділення тексту (одного слова, рядка, абзацу, а також всього документу);

-велика кількість шрифтів та розмірів;

-автоматична нумерація сторінок;

-створення таблиць, гіпертекстів, посилань;

-налаштовування абзаців, відступів, інтервалів [4].

Через велику популярність редактора, можна бути певним, що редагування документу можна виконувати не лише вдома, а й на будь-якому комп'ютері.

Є також багато переваг програми:

-наявна система асистентів, які дозволяються спростити процес створення документу;

-зрозуміло розроблена довідка з прикладами та командами; - автозаміна та перевірка орфографії працює на високому рівні;

-добре організоване повторення та скасування команд [4].

Для підготовки панорам було обрано графічний редактор *Adobe Photoshop СС*.

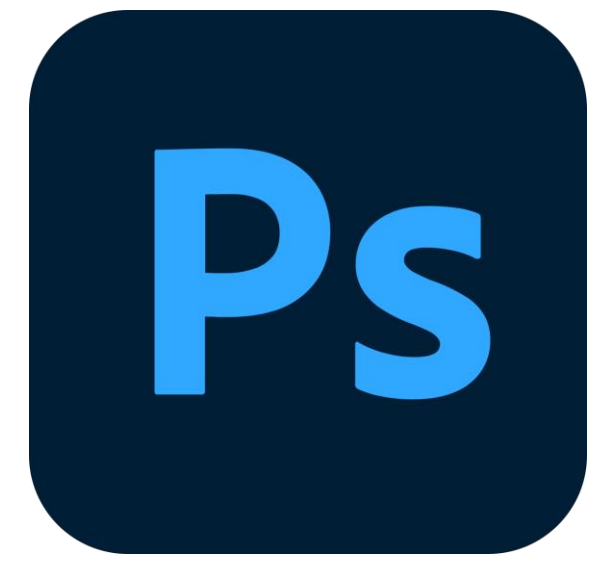

Рис. 2.10. *Adobe Photoshop*

*Adobe Photoshop* є найпопулярнішим графічним редактором для обробки зображень. Спочатку він був створений для роботи в області поліграфії та підготовки зображень до друку, проте зараз знайшов застосування в таких сферах, як веб-дизайн, кіно та телебачення, поліграфія, цифрове мистецтво, дизайн. В області фотографії цей графічний редактор дозволяє якісно та детально редагувати фотоматеріал, вебдизайну — маючи не тільки растрові, а й векторні інструменти, *Adobe Photoshop* дозволяє розробляти дизайн сайту в одній програмі, цифрового мистецтва створення власних картин з допомогою наявних пензлів, шарів та режимів змішування. Програма також популярна серед розробників комп'ютерних ігор [28] Photoshop підтримує такі колірні (в самій програмі названі режимами зображення):

- RGB;

- LAB;

- CMYK;

- в градаціях сірого;

- чорно-білі;

- Duotone; 39

- з 256-колірної палітрою (Indexed);

- багатоканальні (Multichannel).

### **Висновок до розділу**

360° відео стало новим етапом розвитку відео виробництва, що значно розширило можливості візуалізації інформації. На відміну від традиційних відео, панорамне відео дозволяє показати глядачеві весь навколишній простір, не заганяючи його в певні рамки, що може передати звичайна камера. Завдяки цьому відео 360° мають ключову відмінність і головну перевагу - ефект присутності. Якщо у традиційних відео користувач завжди залишається в ролі глядача, то панорамні відео дають змогу відчути себе безпосереднім учасником зображуваних подій. Завдяки цьому потенціал використання таких відео майже безграничний, особливо в сферах дозвілля, розваг і подорожей.

360° відео має ряд переваг перед звичайним відео. Воно дає ефект занурення у те що відбувається на екрані, є більш інофрмативним та захоплюючим. В той же час таке відео більш складне у виготовленні, займає більше місця при зберіганні та потребує спеціалізованих плеєрів для відтворення. Тому на даному стапі розвитку технології не завжди є доцільним його використання.

Вибір програмного забезпечення для створення віртуального туру є важливим етапом у процесі розробки. Від цього вибору залежить якість та реалістичність кінцевого продукту. Правильне програмне забезпечення повинно забезпечувати високу якість візуалізації, реалістичність оточення та забезпечувати потужний функціонал для взаємодії користувача з віртуальним середовищем. Графічна якість, ефективність обробки даних та інші фактори грають важливу роль у створенні задовільного віртуального туру.

Важливість вибору програмного забезпечення для створення віртуального туру також виявляється в його здатності оптимізувати взаємодію з користувачем, забезпечувати плавність анімацій та переходів між сценами. Ефективне програмне забезпечення повинно також підтримувати різні платформи та пристрої, щоб забезпечити максимальну доступність для аудиторії.

Додатково, важливо обрати програмне забезпечення, яке надає інструменти для легкості редагування та оновлення вмісту віртуального туру, оскільки об'єкти або локації можуть змінюватися з часом.

Крім того, безпека є суттєвим аспектом у віртуальних турах, і вибране програмне забезпечення повинно забезпечувати захист від несанкціонованого доступу та збереження конфіденційності інформації.

Отже, правильний вибір програмного забезпечення визначає не лише зовнішній вигляд віртуального туру, але і його функціональність, ефективність, безпеку та можливість майбутніх модифікацій.

#### **РОЗДІЛ 3**

# **ПРОЕКТУВАННЯ ВІРТУАЛЬНОГО ТУРУ ДЛЯ ДЕРЖАВНОГО МУЗЕЮ АВІАЦІЇ**

#### **3.1. Планування та концептуалізація віртуального туру**

Планування створення віртуального туру є важливим етапом у створенні іммерсивного та привабливого враження для користувачів. Цей процес включає в себе ретельне визначення мети туру, обрання відповідної платформи та обладнання. Важливо враховувати контент, інтерактивність, атмосферу та потреби аудиторії для створення успішного віртуального туру.

Для початку роботи над туром необхідно обрати правильне спорядження. Існує багато різних гаджетів, камер, що досі з'являються на ринку, що робить вибір тяжчим. Багато камер знімають з якістю в *4К* та і вище, але потрібно обов'язково врахувати, що для сферичної камери розширення в *4К* може означати, що пікселі розподіляються по всій сфері у 360 градусів, а не на обмеженій ділянці.

Існують різни види камер для зйомки: аматорські та професійні.

3.1.1. Аматорські камери.

*Insta360 ONE X*

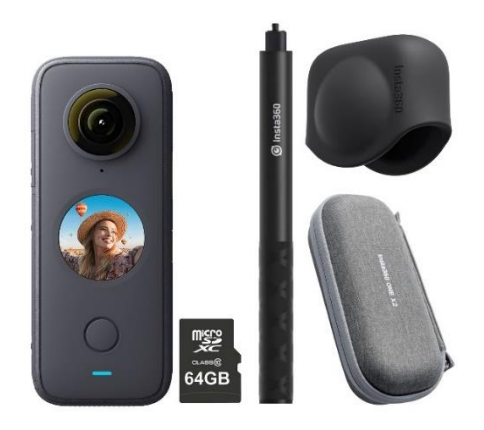

Рис. 3.1. Зовнішній вигляд камери

Це компактна та потужна камера для зйомки 360-шрадусних відео та фотографій. Вона забезпечує високу якість зображення і вражає інтерактивними можливостями редагування. Її компактний дизайн і ряд інноваційних функцій роблять її ідеальним вибором для творчих аматорів та професіоналів.

Сенсорний екран цієї камери дає можливість побачити інформацію про режими та налаштування, тривалість відеозйомки, перемикання між об'єктивами, налаштування роздільної здатності та частоти кадрів.

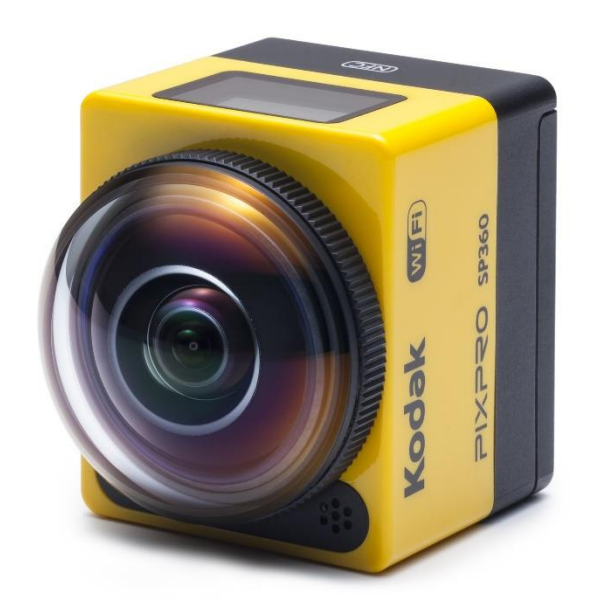

#### *Kodak PIXPRO SP360*

Рис. 3.2. Зовнішній вигляд камери

*Kodak PIXPRO SP360* - це екшн-камера, розроблена для захоплення неймовірних моментів у форматі 360 градусів. Її компактний дизайн і вражаючі характеристики роблять її привабливим вибором для тих, хто бажає створити унікальні та іммерсивні зображення.

З основних можливостей *Kodak PIXPRO SP360* варто відзначити:

Двохоб'єктивна система: камера використовує два ширококутних об'єктива, які розташовані поза центром корпусу, для захоплення сцени навколо.

Роздільна здатність: *SP360* здатна знімати відео в роздільній здатності 1080p. Це дозволяє отримувати деталізовані та чіткі зображення.

Водонепроникний корпус: камера оснащена водонепроникним корпусом, що робить її ідеальною для захоплення водних пригод та екстремальних умов.

Режими зйомки: *SP360* пропонує різноманітні режими, такі як режими сповільненого відтворення та часової затримки, щоб надати камері більше творчих можливостей.

Інтерактивні функції: з можливостями віртуальної реальності та інтерактивного редагування, користувачі можуть створювати унікальні та вражаючі контенти.

Сумісність з великою кількістю аксесуарів: *SP360* можна використовувати з різноманіттю аксесуарів, таких як кріплення для велосипеда, шолома чи самостійного тримача, щоб розширити можливості зйомки.

*Kodak PIXPRO SP360* представляє собою доступний та ефективний засіб для створення захоплюючих 360-градусних вражень у різних умовах та сценаріях.

*360 Fly 4K*

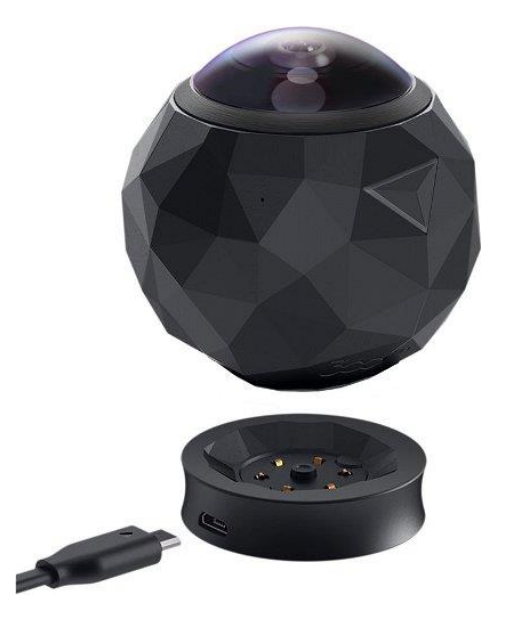

Рис. 3.3. Зовнішній вигляд камери

*360fly 4K* - це інша захоплююча екшн-камера, яка спеціалізується на створенні зображень та відео у форматі 360 градусів. Завдяки своєму компактному дизайну та вражаючим технічним характеристикам, вона пропонує унікальний спосіб зафіксувати іммерсивні моменти вашого життя.

Основні можливості *360fly 4K*:

Одинарний об'єктив: замість двох об'єктивів, *360fly 4K* використовує один ширококутний об'єктив для захоплення всього оточення.

Висока роздільна здатність: камера може знімати відео в роздільній здатності 4K, що забезпечує якісне та деталізоване зображення.

Компактний та практичний дизайн: *360fly 4K* відрізняється компактним та овальним дизайном, що робить її легкою у використанні та переносі.

Водонепроникність: камера має водонепроникний корпус, що дозволяє вам зафіксувати пригоди під водою без додаткового чохла.

Широкий кут огляду: широкий кут огляду забезпечує велику область захоплення, дозволяючи зафіксувати більше в межах кадру.

Простота управління: легке управління та простий інтерфейс дозволяють користувачам швидко розпочати зйомку.

*360fly 4K* створює можливості для творчості та дозволяє зафіксувати інтересні моменти унікальним та іммерсивним способом.

*GoPro MAX*

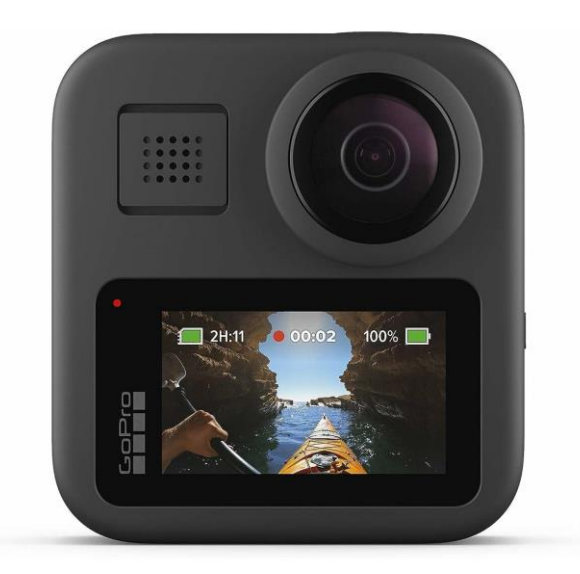

Рис. 3.4. Зовнішній вигляд камери

*GoPro MAX* - це екшн-камера від відомого виробника *GoPro*, яка спроектована для захоплення вражаючих 360-градусних відео та фотографій. З її вражаючими

характеристиками та функціональністю, ця камера стає ідеальним інструментом для тих, хто бажає створити унікальний та іммерсивний контент.

Основні можливості *GoPro MAX*:

Двохоб'єктивна система: камера використовує два об'єктива для захоплення 360-градусного контенту, а також може переключатись в режим *HERO* для традиційної зйомки.

Роздільна здатність 5.6K: здатність знімати відео в роздільній здатності 5.6K забезпечує високу якість та деталізацію зображень.

Гіперстабілізація *MAX HyperSmooth*: вбудована технологія гіперстабілізації забезпечує плавні відеозаписи навіть у екстремальних умовах.

Вбудовані мікрофони та аудіо: має вбудовані мікрофони високої якості та можливість запису просторового звучання.

Спільне відео та фото: здатність виробляти фотографії та відео з обох об'єктивів одночасно для ширшого вибору творчих можливостей.

Водонепроникний та виносостійкий: має водонепроникний корпус, що дозволяє вам використовувати камеру у водних умовах.

*GoPro MAX* надає можливості для креативного виразу та захоплення динамічних моментів у форматі 360 градусів.

#### *Samsung Gear 360*

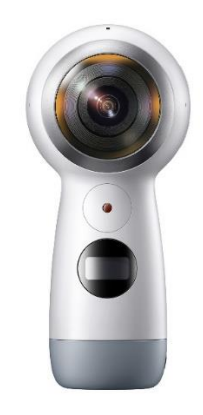

Рис. 3.5. Зовнішній вигляд камери

54 *Samsung Gear 360* - це ще одна вражаюча камера для зйомки у форматі 360 градусів, розроблена компанією *Samsung*. Завдяки своєму компактному дизайну та технічним характеристикам, ця камера стає доступним та потужним інструментом для створення унікальних вражень та контенту.

Основні можливості *Samsung Gear 360:*

Двохоб'єктивна система: камера використовує два ширококутних об'єктива для захоплення всього оточення в одному кадрі.

Роздільна здатність 4K: *Gear 360* може знімати відео в роздільній здатності 4K, забезпечуючи якісне та чітке зображення.

Інтерактивні режими зйомки: камера пропонує різноманітні режими зйомки, такі як режими сповільненого відтворення та таймлапс для творчих можливостей.

Сумісність з *Samsung Devices: Gear 360* добре інтегрується з пристроями Samsung, а також має додаток для зручного управління та редагування контенту.

Легка та портативна: компактний та легкий дизайн дозволяє з легкістю взяти камеру з собою у подорожі чи заходи.

Синхронізація з *VR: Gear 360* дозволяє переглядати зйомки віртуальної реальності (*VR*), створюючи іммерсивний досвід перегляду.

*Samsung Gear 360* вирізняється своєю доступністю та здатністю захопити широкий кут оточення для створення вражаючих відео та фотографій.

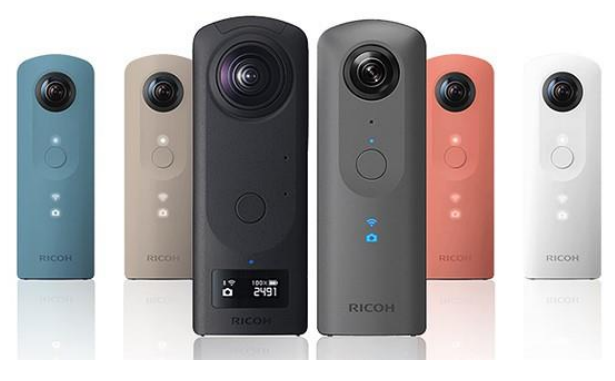

#### *Ricoh Theta Z1*

Рис. 3.6. Зовнішній вигляд камери

*Ricoh Theta Z1* - це високопрофесійна 360-градусна камера від компанії *Ricoh*, яка призначена для зйомки вражаючих відео та фотографій у форматі 360 градусів.

Ця модель вирізняється високою якістю зображення та рядом додаткових функцій для задоволення потреб вимогливих користувачів.

Основні можливості *Ricoh Theta Z1*:

Двохоб'єктивна система з великими сенсорами: камера використовує два об'єктива з великими сенсорами для отримання високоякісних зображень та зменшення шуму.

Роздільна здатність 23 мегапікселів: здатність робити фотографії високої роздільної здатності дозволяє отримувати деталізовані та чіткі зображення.

4K відео: камера здатна знімати відео у роздільній здатності 4K, забезпечуючи високу якість відеозапису.

Оптична стабілізація зображення: вбудована оптична стабілізація зображення допомагає уникати рухів та тремтінь під час зйомки.

*RAW*-зйомка: підтримка формату *RAW* дозволяє фотографам отримувати більше контролю над обробкою та редагуванням зображень.

*3D* звук: вбудована технологія запису *3D-*звуку для більш іммерсивного відтворення аудіо під час відтворення відео.

Інтеграція з професійними сервісами: сумісність з професійними сервісами обробки та редагування контенту для максимізації творчих можливостей.

*Ricoh Theta Z1* створена для високопрофесійного використання та надає високий рівень якості зображення для професіоналів та ентузіастів.

Ця модель вирізняється високою якістю зображення та рядом додаткових функцій для задоволення потреб вимогливих користувачів. Ця камера є гарним варіантом для тих, хто тільки починає працювати зі зйомкою панорам. Адже вона дуже легка у користуванні та має чудові можливості для знайомства з такими типами камер для подальшого користування.

3.1.2. Професійні камери.

#### *Insta360 Titan*

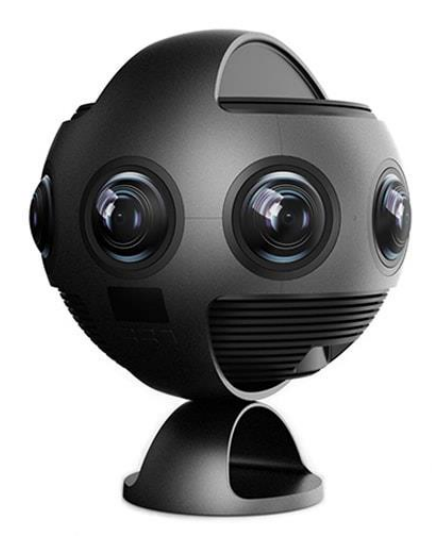

Рис. 3.7. Зовнішній вигляд камери

*Insta360 Titan* - це вражаюча професійна камера для зйомки в форматі 360 градусів, розроблена компанією *Insta360*. Завдяки своєму високотехнологічному дизайну та потужним характеристикам, *Titan* призначена для виробництва високоякісного контенту у сферах віртуальної реальності, віртуального туризму та інших іммерсивних проектів.

Основні характеристики *Insta360 Titan*:

8 Об'єктивів з 11K роздільною здатністю: камера обладнана 8 об'єктивами з роздільною здатністю 11K кожен, забезпечуючи надзвичайно високу якість зображень.

*RAW* та *HDR* зйомка: можливість зберігати *RAW*-зображення дозволяє вам мати більше гнучкості при редагуванні, а функція *HDR* забезпечує високий динамічний діапазон.

Великі сенсори: кожен об'єктив оснащений великим сенсором для отримання якісних зображень навіть у складних умовах освітлення.

360-градусний *3D* Звук: вбудована технологія запису 360-градусного *3D* звуку для створення іммерсивного аудіосупроводу.

Стабілізація *FlowState*: використання технології стабілізації *FlowState* для зменшення тремтінь та рухів камери під час зйомки.

Дистанційне управління та перегляд: можливість дистанційного управління через Wi-Fi та можливість перегляду зображень у реальному часі.

*Insta360 Titan* стала потужним інструментом для виробництва високоякісного контенту у сферах віртуальної реальності та іммерсивних технологій.

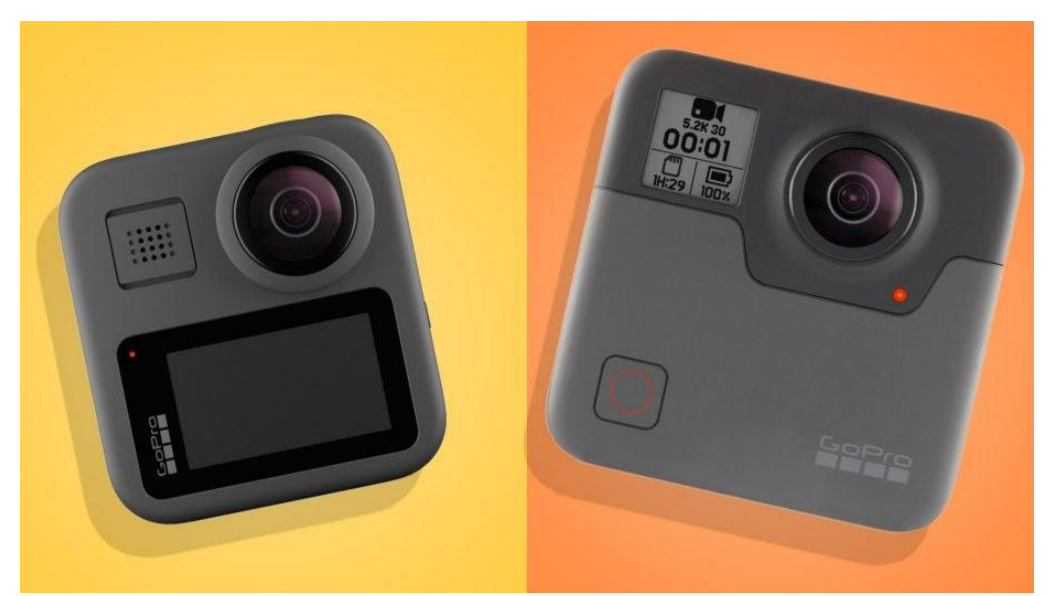

#### *GoPro Fusion*

Рис. 3.8. Зовнішній вигляд камери

*GoPro Fusion* - це інша вражаюча професійна камера для зйомки в форматі 360 градусів від виробника *GoPro*. Завдяки своїм технічним характеристикам та високоякісному дизайну, *Fusion* є потужним інструментом для створення іммерсивного контенту.

Основні характеристики *GoPro Fusion*:

Два об'єктива з роздільною здатністю 5.2K кожен: камера використовує два об'єктива для захоплення вражаючих зображень з роздільною здатністю 5.2K кожен, забезпечуючи деталізовані та якісні відео та фотографії.

Водонепроникний корпус: здатність роботи в воді без додаткового чохла робить *Fusion* ідеальною для захоплення вражаючих водних пригод.

Вбудований *GPS* та гіроскоп: вбудовані *GPS* та гіроскоп дозволяють вам додавати геолокаційні дані та підтримувати стабільні зйомки.

*OverCapture* режим: режим *OverCapture* дає можливість вибирати різні ракурси під час редагування відео, що дозволяє створювати творчий та динамічний контент.

Стабілізація відео: вбудована стабілізація відео зменшує тремтіння та рухи під час зйомки, щоб забезпечити плавний відеоконтент.

Високоякісний звук: *Fusion* має вбудовані мікрофони високої якості для забезпечення чіткого та реалістичного звучання.

*GoPro Fusion* надає можливості для творчості та захоплення унікальних моментів у форматі 360 градусів.

#### *Nokia Ozo*

Рис. 3.9. Зовнішній вигляд камери

*Nokia OZO* - це камера для зйомки відео та аудіо у форматі виртуальної реальності (*VR*). Цей продукт був представлений компанією *Nokia* для задоволення потреб у виробництві іммерсивного контенту.

Основні характеристики та функції камери *Nokia OZO*:

Дизайн та об'єктиви: камера має круглу форму, в якій розташовані вісім об'єктивів та восьмиканальний мікрофонний вузол. Об'єктиви розташовані так, щоб зафіксувати 360 градусів зображення.

Роздільна здатність: забезпечує високу роздільну здатність для створення якісних відео в форматі віртуальної реальності.

Оптична та звукова синхронізація: оптична та звукова синхронізація для узгодженого запису відео та аудіо, що стає важливим у виробництві *VR*-контенту.

Оптична та звукова стабілізація: системи стабілізації дозволяють уникати тремтінь та рухів під час зйомки.

Підтримка *VR*-платформ: забезпечує сумісність з різними *VR*-платформами для відтворення іммерсивного контенту.

Програмне забезпечення для редагування: надається програмне забезпечення для редагування та обробки знятого матеріалу.

*Nokia OZO* була призначена для високоякісного виробництва відео та аудіо для *VR*-простору, але важливо зазначити, що *Nokia* припинила розробку і підтримку *OZO* в 2017 році.

3.1.3. Аксесуари для панорамної зйомки.

Для панорамної зйомки, особливо в контексті 360-градусних фотографій та відео, існує багато аксесуарів, які можуть полегшити процес та покращити результати. Ось деякі з них:

Тренога для 360-градусної камери: стабільна трипод допомагає уникнути тремтіння та рухів під час зйомки.

Сферичний стедікам: спеціалізовані стедіками для камер 360 градусів допомагають стабілізувати зйомку при русі.

Пульт дистанційного керування: пульт для дистанційного керування дозволяє вам запускати та зупиняти зйомку без доторкання до камери, щоб уникнути тремтіння.

Об'єктиви та фільтри: спеціальні об'єктиви та фільтри можуть додати ефекти або покращити якість зображення.

Зарядні пристрої та додаткові батареї: оскільки зйомка 360-градусних відео та фотографій може витрачати багато енергії, додаткові батареї та зарядні пристрої будуть корисними.

*VR*-окуляри: *VR*-окуляри дозволяють вам переглядати та переживати створений контент у віртуальній реальності.

Захисний кейс: кейс для перевезення та захисту камери та аксесуарів.

Кожен вибір залежить від типу камери, мети зйомки та умов роботи.

#### **3.2. Збір та обробка контенту для віртуального туру**

Першим кроком для створення віртуального туру є визначення концепції для самого туру. Перед початком роботи необхідно спочатку визначити мету та цілі створення екскурсії. Даний віртуальний тур направлений на приваблення відвідувачів до Державного музею авіації імені О. Антонова. Вона повинна містити основну інформацію про музей та їх експонати, освітлюючи діяльність та досягнення музею. Цільовою аудиторією туру і більшості є дорослі люди з дітьми, а також студенти та всі охочі познайомитись та отримати інформацію про музей.

Далі потрібно визначити формат туру. Формат залежить від мети створення, технологічних можливостей та цільової аудиторії. По технологіям можливостей існує два варіанта створення туру: традиційне 360 градусів та презентація. 360 градусів тур є порівняно новим форматом зі своїми особливостями створення та використання. ВА переважній більшості 360 градусів тур є більш вдалим рішенням для створення екскурсії та як дозволяє передати більше простору. В залежності від аудиторії теж може варіюватись формат туру. Для молодої аудиторії віком приблизно від 15 до 35 років буде вигідно виділятись тур з використанням нових технологій, сучасних форматів та дизайнерських рішень. Так, наприклад, це може бути 360 градусів тур з підтримкою шлемів віртуальної реальності, панорами насичені кольорами. Для більш старшої вікової групи такі екскурсії можуть здатись занадто складними в освоєні та розумінні. Тому для них краще створювати більш традиційні тури в форматі звичайного туру, з показом видатних місць.

Для збирання панорам віртуального туру, знаходимо спочатку Державний музей авіації України імені О.К.Антонова у *Google Maps*.

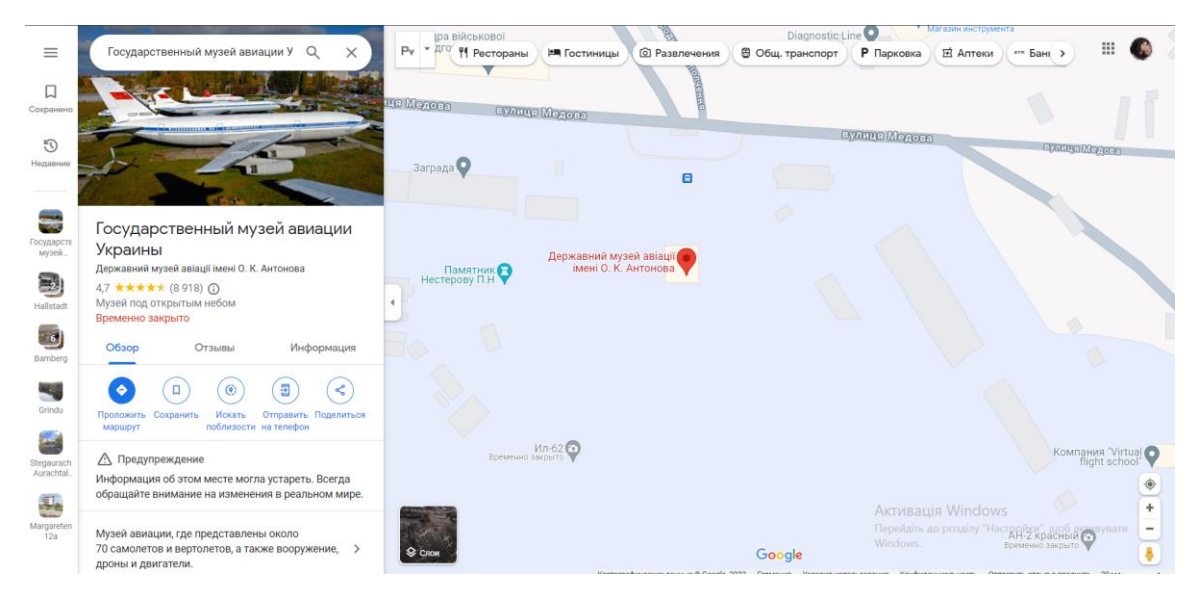

Рис. 3.10. Державний музей авіації України імені О.К.Антонова

Після цього нам потрібно відкрити перегляд панорам та починати їх завантажувати у програму *Street View 360*. Процес завантажування панорам:

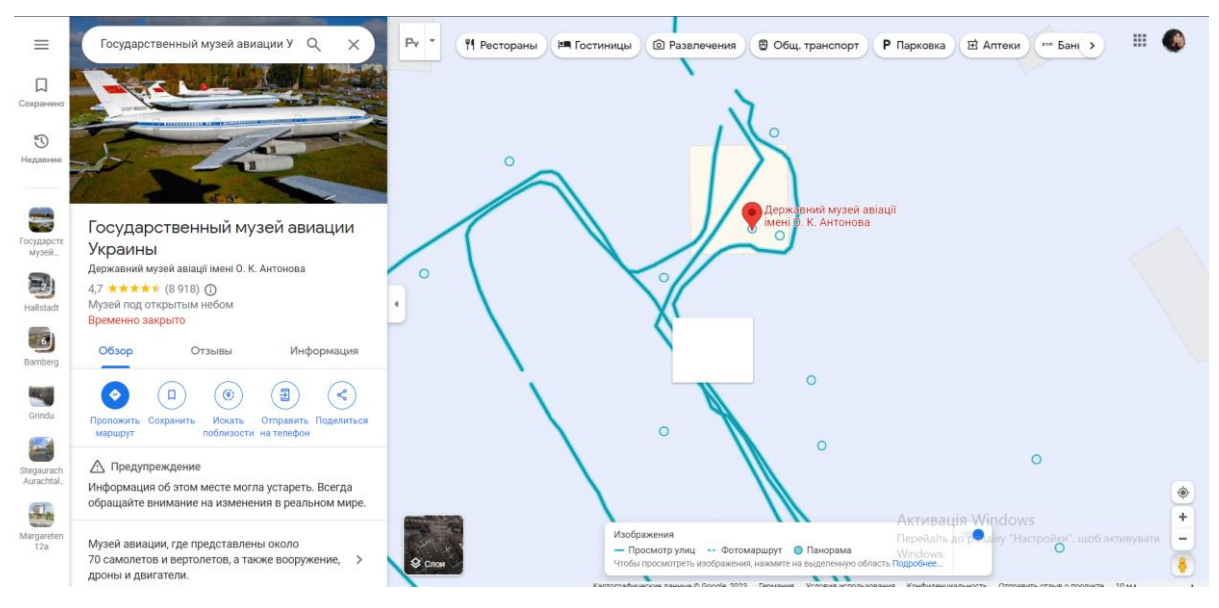

Рис. 3.11. Крок 1

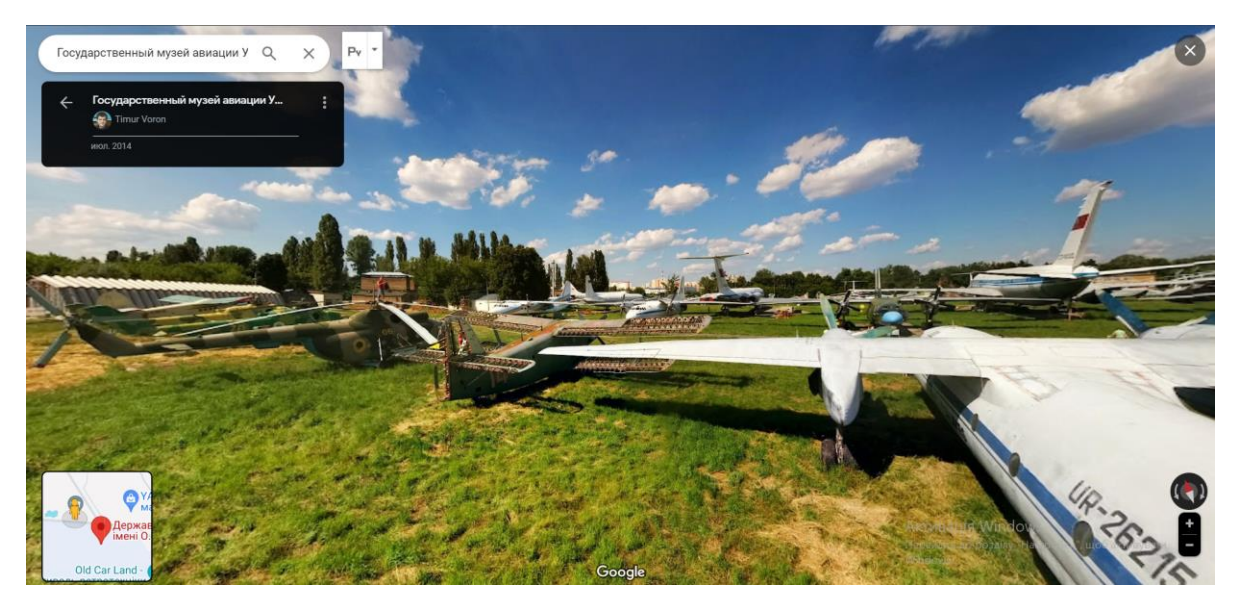

Рис. 3.12. Крок 2

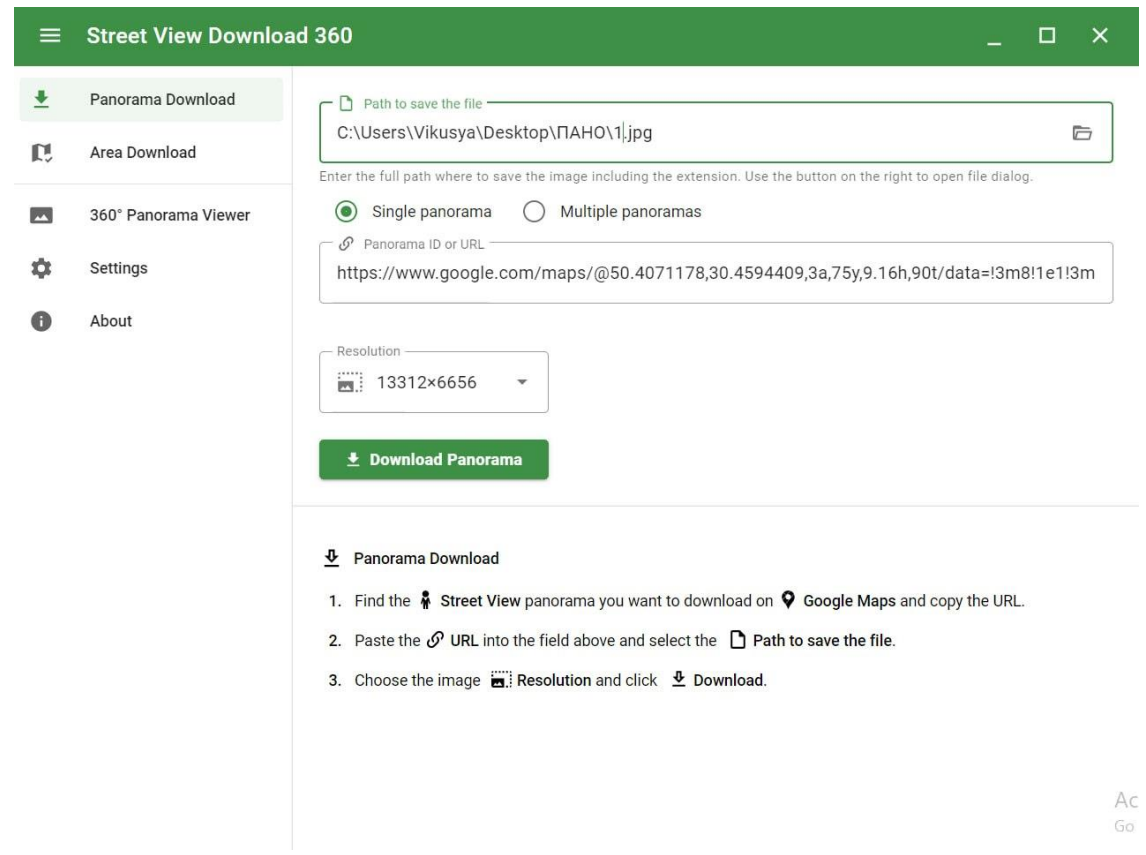

Рис. 3.13. Крок 3

Наступним важливим кроком є обробка панорам. Для цього використовуємо програму *Adobe Photoshop*.

*Adobe Photoshop* - це потужне графічне програмне забезпечення, призначене для обробки зображень, ретуші, створення графіки та вирішення численних завдань у сфері дизайну та редагування фотографій. Ця програма володіє широким спектром інструментів і функцій, що дозволяють творити та вдосконалювати графічні елементи з вражаючою деталізацією та творчістю. *Adobe Photoshop* є невід'ємною частиною роботи багатьох фахівців у галузі дизайну та фотографії.

Для обробки панорам спочатку міняємо яскравість та контраст.

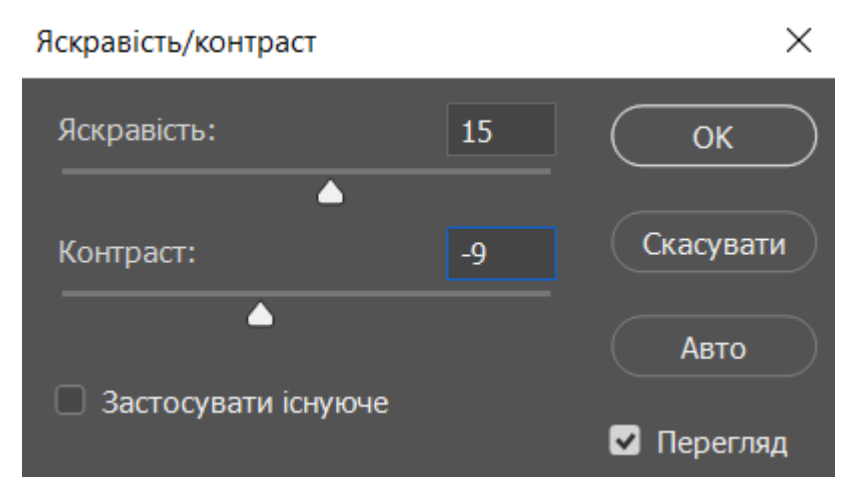

Рис. 3.14. Налаштування

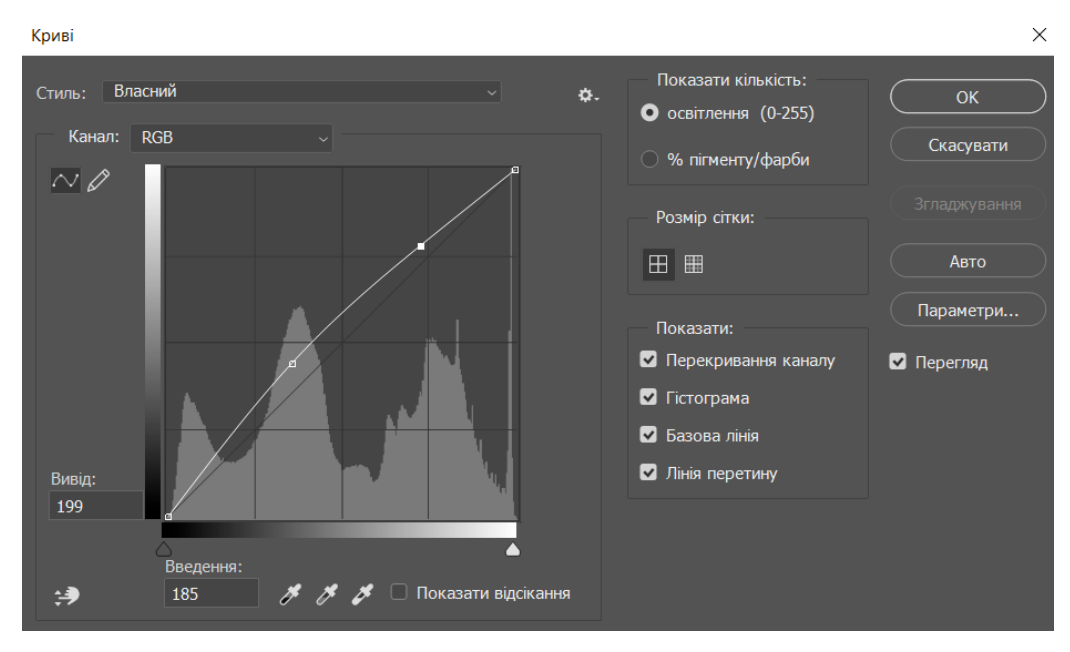

Далі налаштовуємо криві.

Рис. 3.15. Налаштування

# Далі налаштовуємо тон.

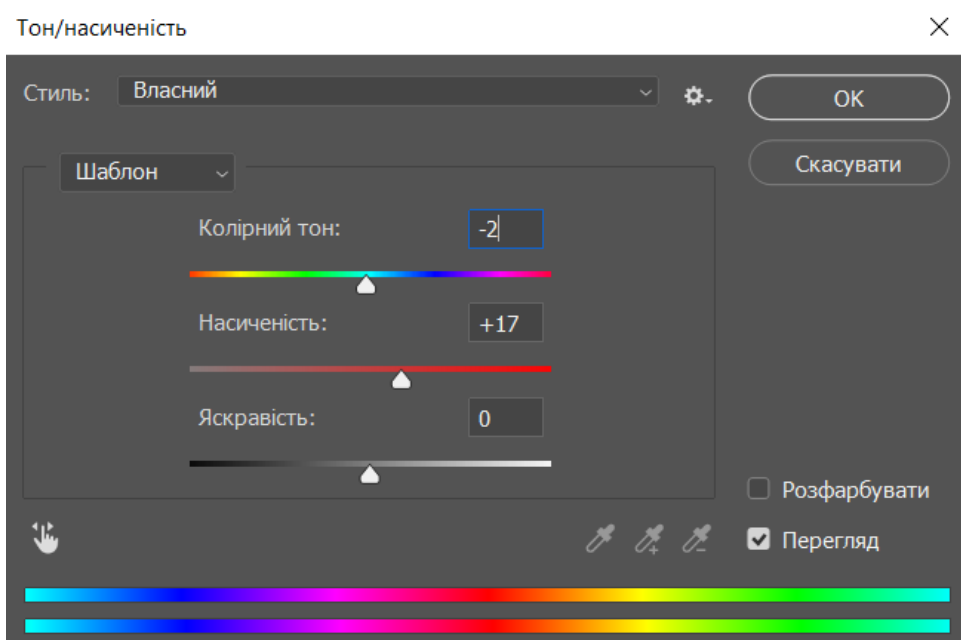

Рис. 3.16. Налаштування

Після всіх налаштувань маємо результат:

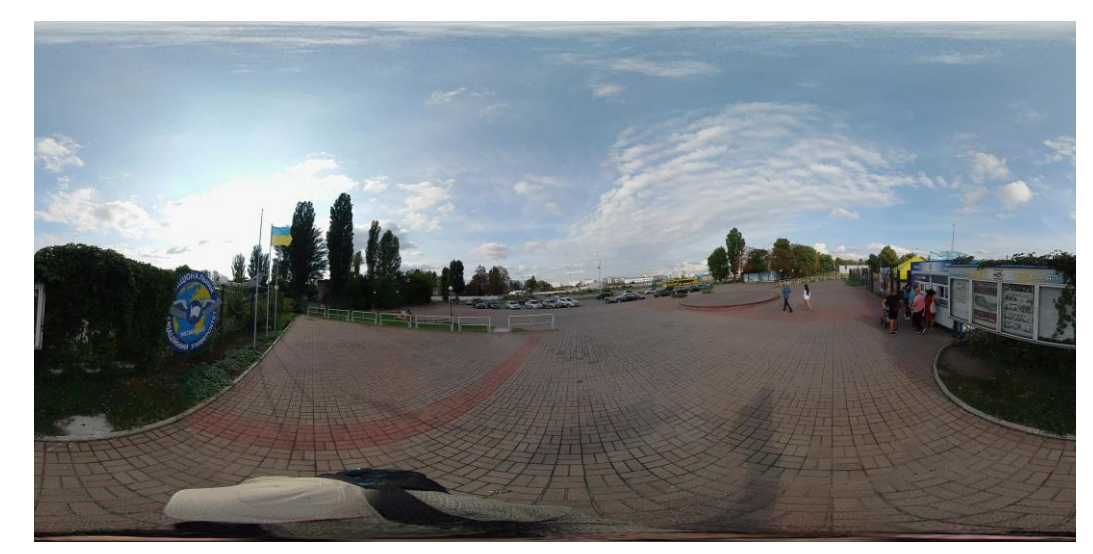

Рис. 3.17. Панорама «до» редагування

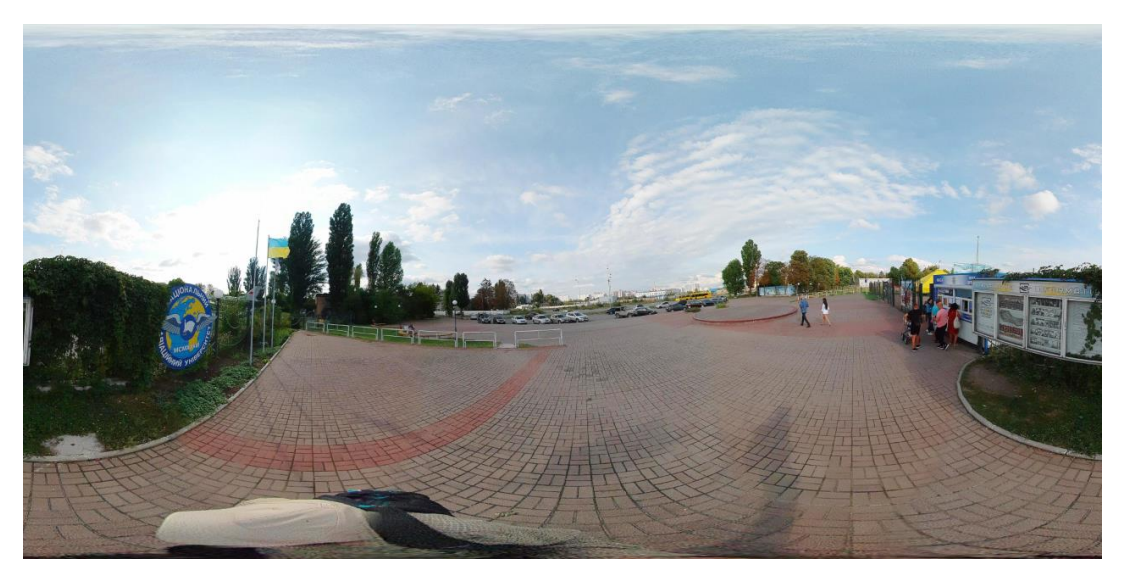

Рис. 3.18. Панорама «після» редагування

## **3.3. Розробка віртуального туру на обраній платформі**

Для роботи над віртуальним туром після редагування всіх фотографій заходимо у програму *Panoroo.* 

Створюємо свій віртуальний тур та називаємо його.

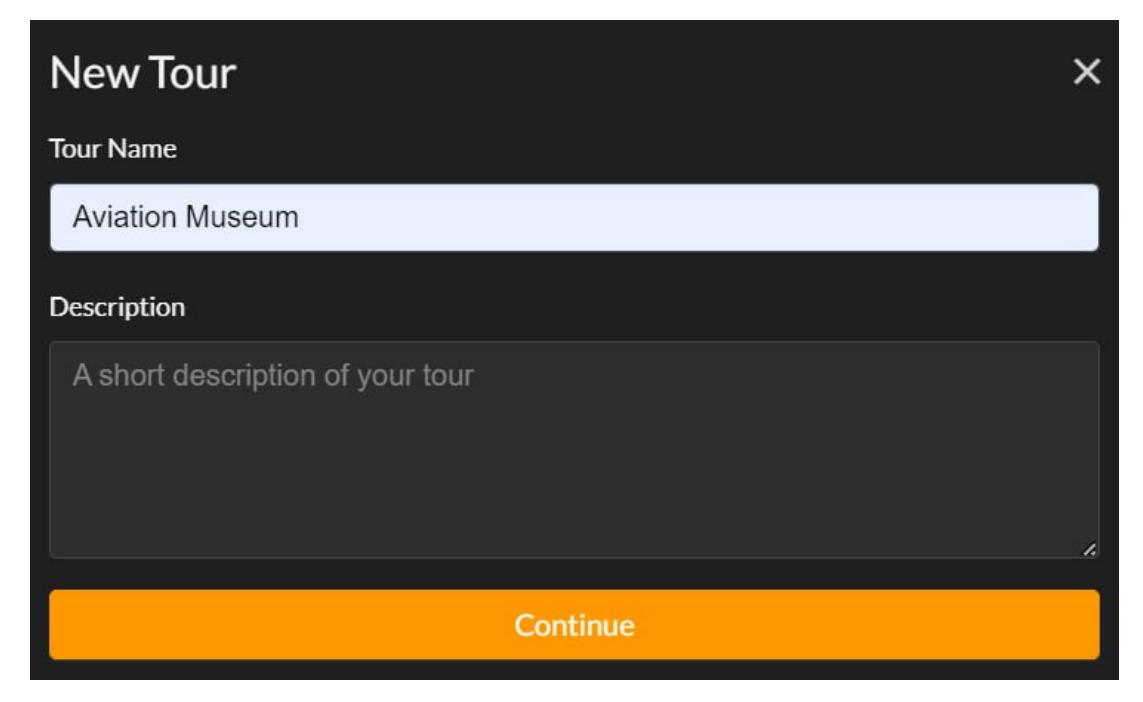

Рис. 3.19. Створення та назва туру

Далі завантажуємо всі оброблені панорами.

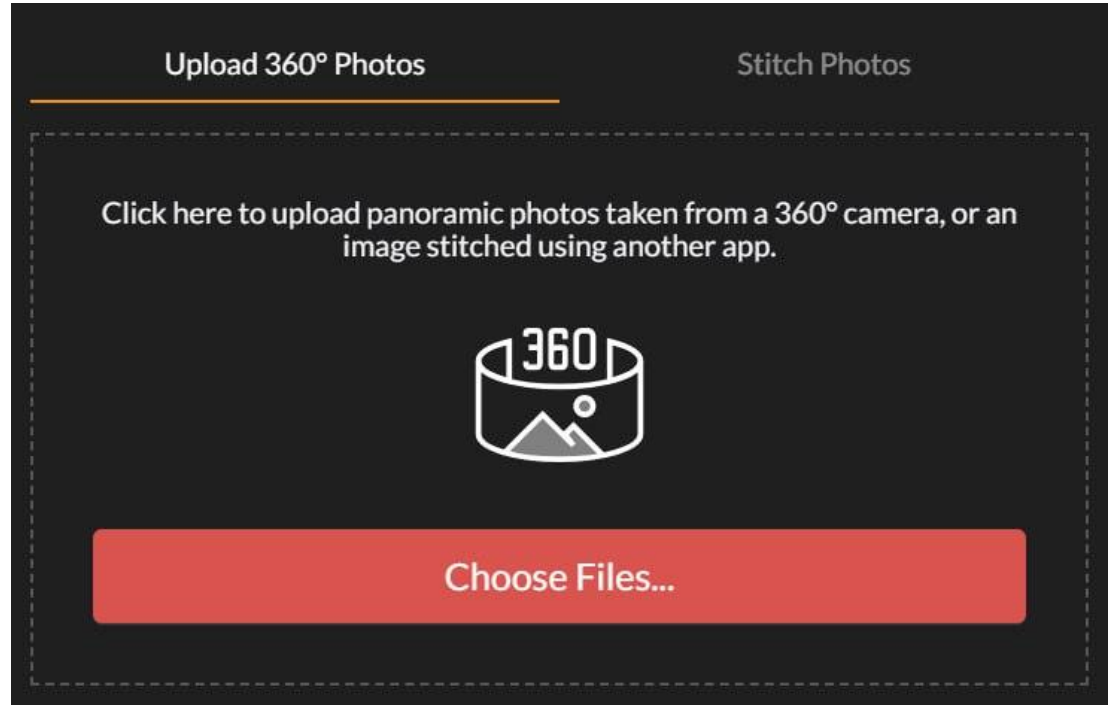

Рис. 3.20. Завантаження панорам

Після того, як усі панорами завантажились маємо такий результат (рис. 3.20):

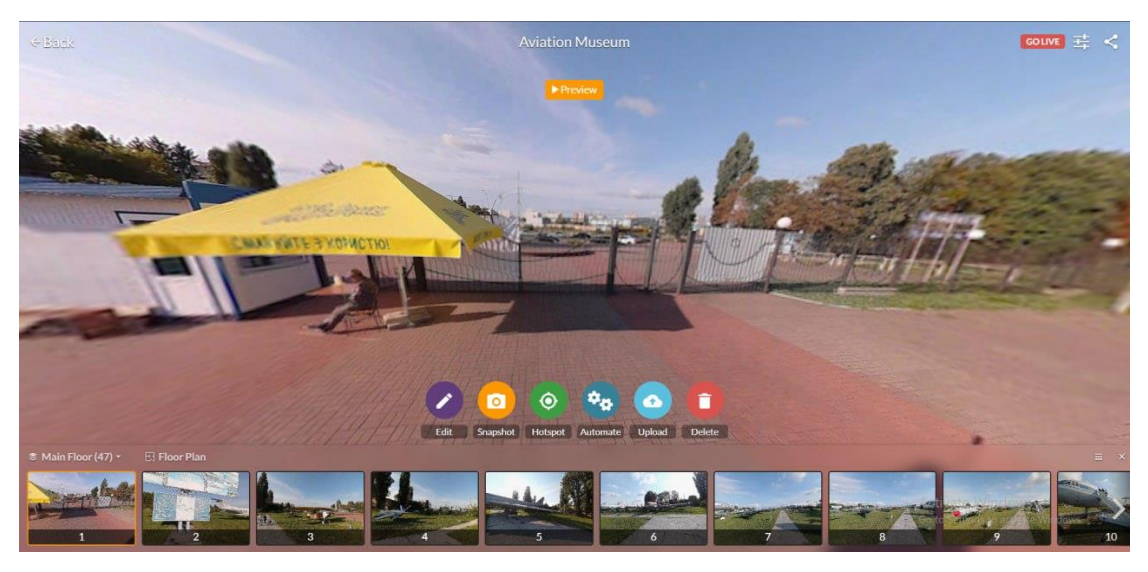

Рис. 3.20. Завантажені панорами

Першим кроком буде поєднання панорам так, як вони повинні йти. Для цього потрібно з'єднати всі панорами між собою та додати навігацію для переходу (рис. 3.21).

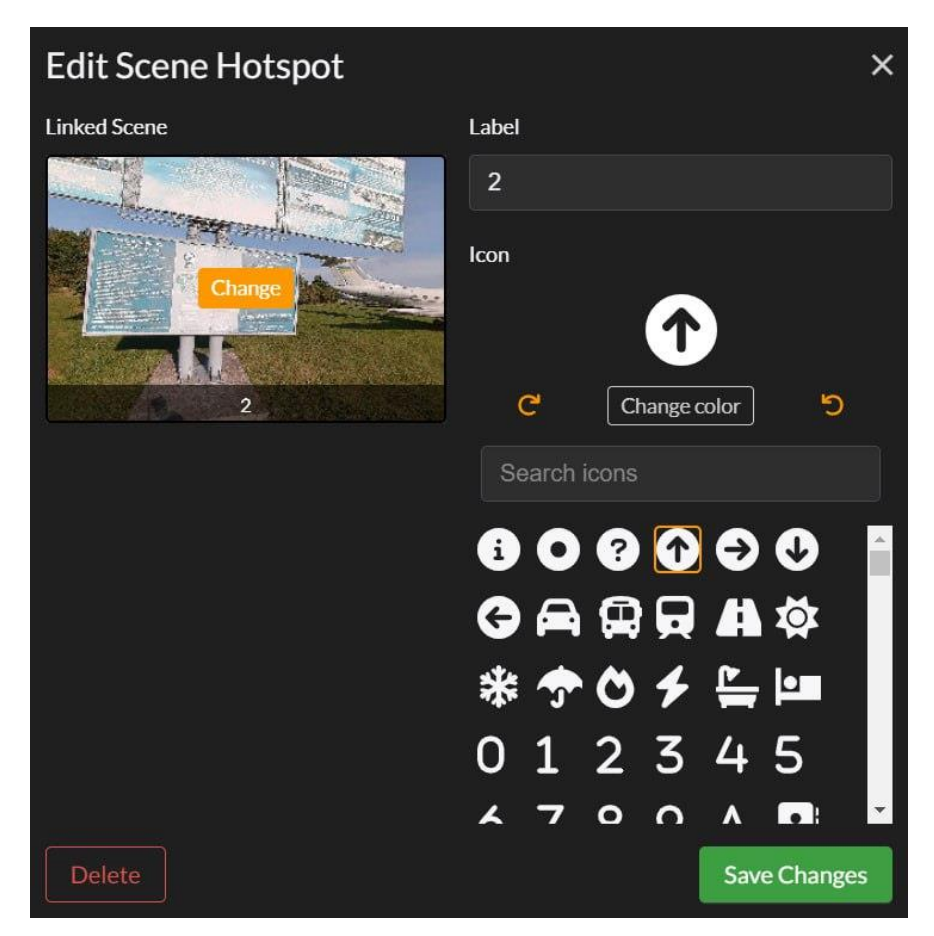

Рис. 3.21. Створення навігації між панорамами

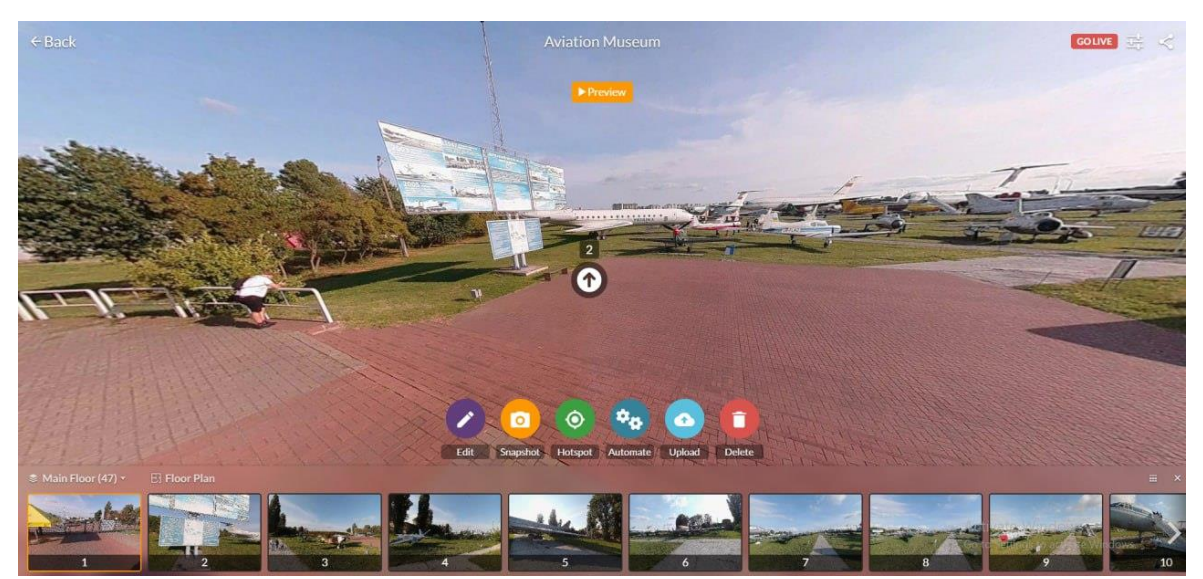

Ось так виглядає навігація між панорамами (рис. 3.22-3.24):

Рис. 3.22. Навігація

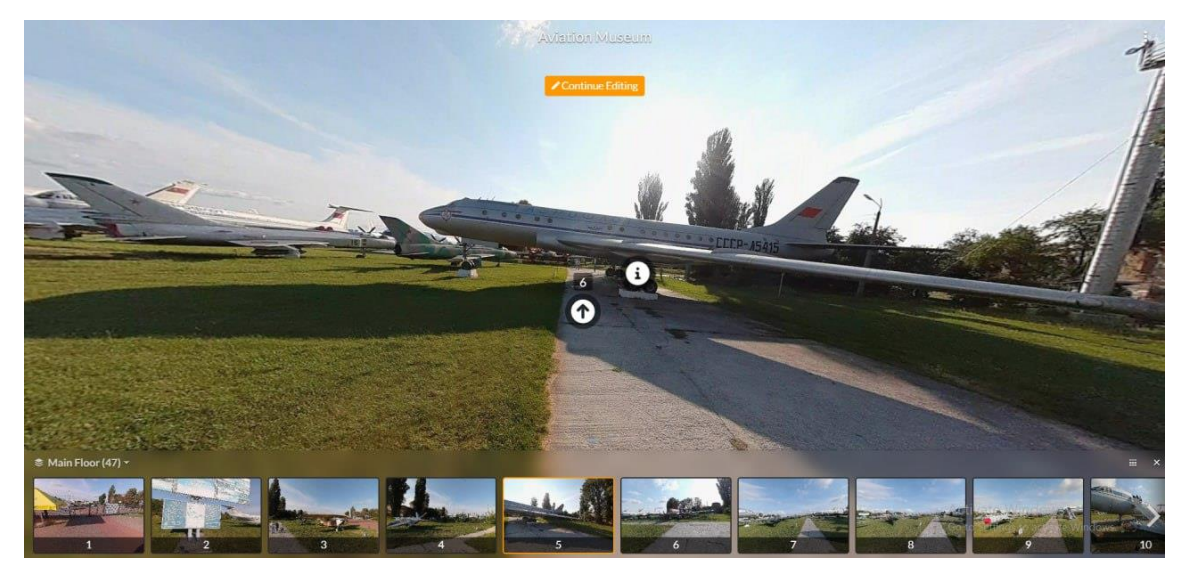

Рис. 3.23. Навігація

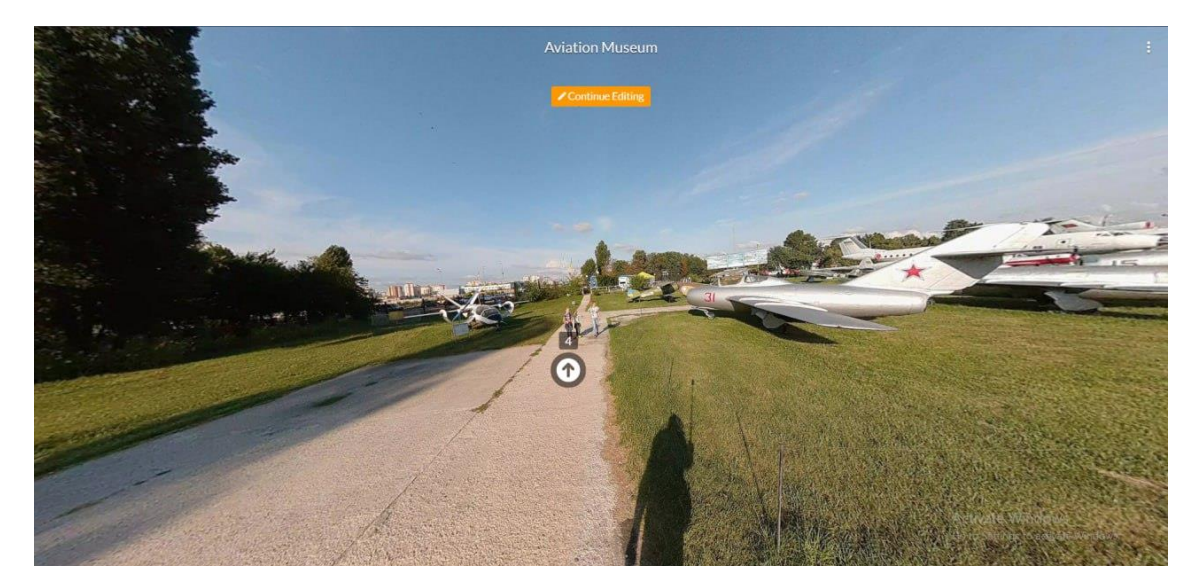

Рис. 3.24. Навігація

Державний авіаційний музей України імені О.К.Антонова у Києві відомий своїми літаками та їхньою історією. Для цього з офіційного сайту музею було взяти доступну інформацію про літаки, які були висвітлені у віртуальному турі. Для створення навігації з інформацією потрібно знову створити *Hotspot* та обрати значок який краще підходить під інформацію про літаки (рис. 3.25).

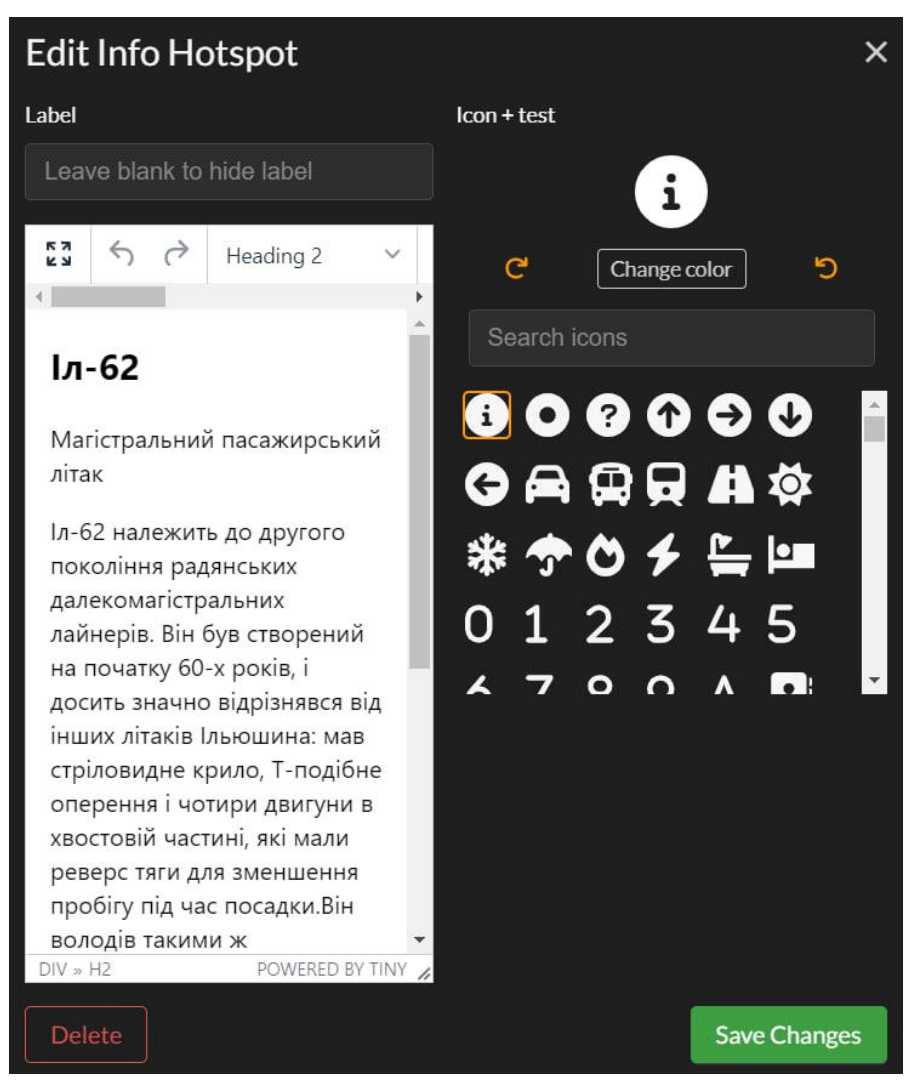

Рис. 3.25. Створення інформації про літаки

Ось такий маємо результат (рис. 3.26-3.27):

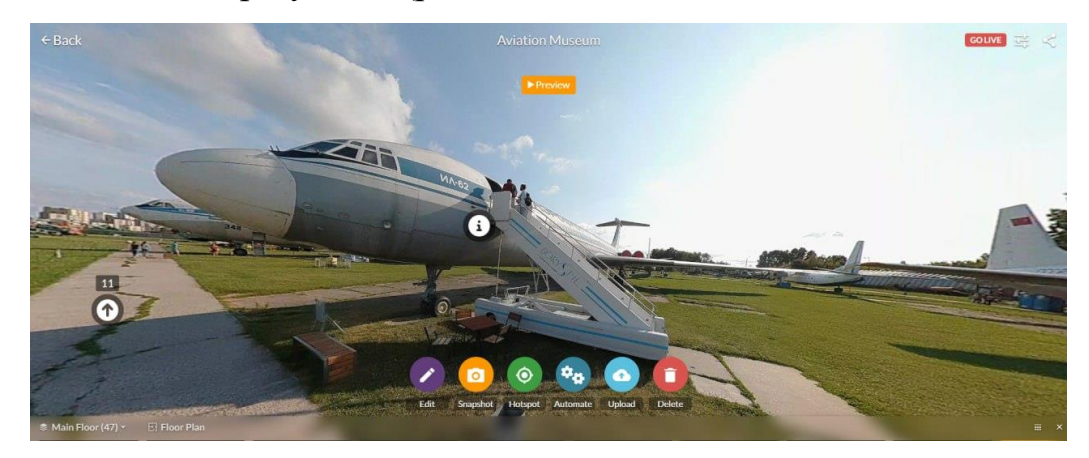

Рис. 3.26. Результат в віртуальному турі

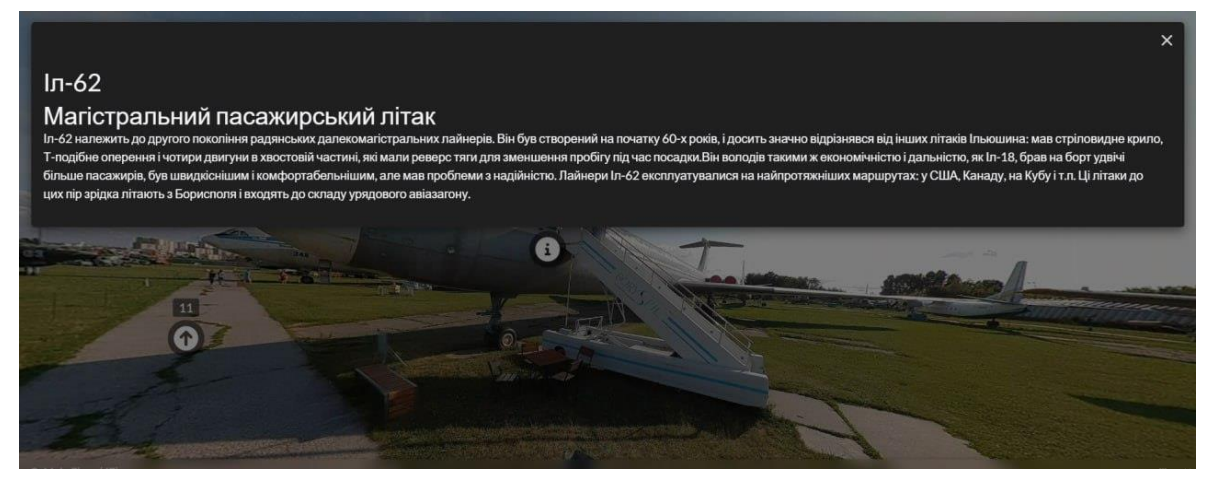

Рис. 3.27. Результат при натисканні для прочитання інформації

Переглянути створений віртуальний тур для Державного музею авіації можна за посиланням: https://panoroo.com/virtual-tours/ABNGw342

#### **Висновок до розділу**

В даному розділі реалізовано підготовку та збирання матеріалів для створення віртуального туру для Державного музею авіації. На основі проведеного аналізу теоретичної частини роботи, в якому розкрито особливості технології 360 градусних турів та наявна апаратура для його зйомки, обрано було програми для створення туру.

Перед початком роботи проведено аналіз наявних на ринку віртуальних турів. В ході аналізу було виявлено, що більшість турів виконані у форматі 360 градусів, зазвичай мають аудіо супровід, трохи рідше складаються з нарізки відеокадрів.

Першим кроком створення віртуального туру є визначення концепції туру та його мету. На даний момент, існує багато видів віртуального туру. Порівнявши всі у практичній частині було обрано працювати над традиційним туром у 360 градусів.

Визначено мету і цільову аудиторію створюваного туру, що і є визначальним фактором при продумуванні концепції. Метою даного туру є надання інформації відвідувачам та всіх охочим та привернення їх уваги до музею авіації.

Цільовою аудиторією туру є студенти, батьки, викладачі, діти. Згідно з цим обрано формат 360 градусів, так як воно краще привертає увагу, є більш інформативним та вражаючим.

Цей тур відноситься до туру по визначним місцям, адже Державний музей авіації України імені О.К.Антонова відомий своїми експонатами та їх історією.

Було обрано певну територію музею для створення віртуального туру, де користувачі можуть відвідати музей та насолодитись експонатами.

На жаль, на даний момент музей тимчасово зачинений і відеозйомка там заборонена. Натомість, вивантаживши панорами зроблені у *Google Maps* можна було приступати до роботи. Головним фактором було те, що всі панорами мали бути створені в один день, в одну й ту ж саму пору року. Найкраще для створення туру підходить сонячна погода та перша половина дня. Панорами зроблені в цей день будуть з гарним освітленням, яке буде досить м'яким і зменшиться різкість тіней. В той же час буде досить яскравим, що дасть теплі тони та задасть оптимістичний настрій для туру.
#### **ВИСНОВКИ**

Віртуальний тур є одним з найцікавіших способів надання інформації, що створює повну ілюзію присутності в просторі і відрізняється від реального туру віртуальним відображення реально існуючих об'єктів. Створюється ілюзія присутності в спотвореному просторі, так як реальний трьохвимірний простір замінюється двовимірним або відображається в формі сфери, циліндра і т.п. Найбільш точне визначення пропонує С.Шляхтвань. За її словами, «віртуальний тур – це комбінація панорамних фотографій (сферичних або циліндричних), при цьому перехід від однієї панорами до іншої здійснюється через активні зони (їх називають точками прив'язки або точками переходу), що розміщуються безпосередньо на зображеннях, а також х урахуванням плану туру» [16].

Віртуальні тури з'явились наприкінці 20 століття, та використовувались спочатку в музейній діяльності. Зараз же віртуальні тури затребувані в сферах туризму, розваг, культутрної діяльності. Основою віртуального туру є панорама.

Панорами - це фотографіїї з широким кутом огляду, який може сягати до 360°.

Для отримання високоякісних панорам з мінімальними спотвореннями, що фотографу необхідний не тільки професійний фотоапарат, але і штатив, оснащений рівнями і шкалою поворотника, які регулюють вирівнювання фотокамери в просторі 1 кут її кругового повороту. Процес створення віртуального туру містить шість етапів: пошук ідеї, фотозйомка (відеозйомка) об'єкта, обробка отриманих зображень, складання віртуального туру, створення плану і навігації та просування товару на ринок.

Віртуальні тури мають ряд переваг: доступність - огляд визначних пам'яток без великих матеріальних і часових витрат, а також можливість багаторазового перегляду, створення потрібного емоційного фону завдяки яскравій графіці і сучасним ефектам, висока щільність контакту (нерідко тур проходить для одного учасника) і мінімум відволікаючих чинників, комфортні для глядача темп і черговість [4].

73

Одним із видів віртуальних екскурсій є 360 градусів екскурсія. Сама технологія 360° туру є досить новою в порівняні з її традиційним аналогом.

Проте вона вже завоювала певну популярність на ринку відео виробництва.

Основна перевага 360° туру - ефект занурення в те, що відбувається на екрані.

Саме з появою даної технології глядач зі стороннього спостерігача перетворюється на учасника події.

Дана технологія дає можливість оглянути весь простір навколо камери.

Такі тури можна переглядати як на комп'ютері за допомогою спеціальних програмних засобів та мишки так і на телефоні. Та найбільший ефект занурення при перегляді такого відео в шоломі або окулярах віртуальної реальності.

Етапи виробництва 360° туру не відрізняються від створення звичайного туру, проте мають свої особливості. При зйомці необхідно враховувати, що камера захоплює весь простір навколо себе. При зйомці декількома камерами, необхідно, або всі вони мали однакові налаштування. Зняті панорами проходять синхронізацію та зшивання.

На ринку представлений досить широкий вибір камер для 360° зйомки. Камери можна поділити на сегмент для аматорської зйомки та для професійної зйомки. Вони мають досить значну відмінність в ціні та якості кінцевого продукту. Всі камери аматорського рівня мають схожі характеристики і свої певні переваги та недоліки. GoPro Fusion та Insta360 ONE  $X \in \Pi$  дерами на ринку аматорських панорамних камер, так як можуть вести зйомку в розширені 5,7К, мають можливість приєднання карти пам'яті та хорошу, якість склейки

Серед камер професійного рівня всі є досить унікальним та спеціалізованими під певні потреби. Для зйомки статичного відео, Insta360 Pro — відмінний вибір. 94

Якщо необхідна камера для live-трансляцій, оптимальними варіантами будуть Orah 4і або Z Cam SI.

На основі отриманих навичок та знань після аналізу проблеми, проведено розробку концепції та сценарію для віртуального туру для Державного музею авіації. Для цього проаналізовано віртуальні тури інших музеїв та університетів, для визначення попиту на ринці та аналізу вдалих та провальних рішень при розробці

туру. Після аналізу визначено, що 360° тур є ще мало поширеними, проте досить затребуваними.

Для остаточного вибору концепції та формату проведено аналіз цільової аудиторії та мети створення екскурсії. Цільовою аудиторією екскурсії є в більшості молода аудиторія: абітурієнти та студенти, дорослі люди, викладачі НАУ, та діти. Метою ж екскурсії є приваблення уваги людей до відвідування музею та надання більшої інформації про експонати. Тому виходячи з цього оптимальним форматом для привернення уваги, особливо молодої аудиторії, є 360° тур. Воно завдяки ефекту занурення краще запам'ятається та справить більше враження.

#### **СПИСОК БІБЛІОГРАФІЧНИХ ПОСИЛАНЬ ВИКОРИСТАНИХ ДЖЕРЕЛ**

1. Лобода С. М., Денисенко С. М. Видавнича справа і технічне редагування: навчальний посібник. – К.: НАУ, 2021. – 76 с. [Веб-сайт]– Режим доступу: https://dspace.nau.edu.ua/handle/NAU/53246 (дата звернення 16.11.2023). - Назва з екрана.

2. Розвиток туризму у світі [Електронний ресурс].– Режим доступу: https://tourlib.net/books\_history/ustymenko6-2.htm (дата звернення 16.10.2023) - Назва з екрана.

3. Порівняльний аналіз текстових редакторів [Електронний ресурс].-Режим доступу: http://bukvar.su/informatika\_programmirovanie/page,3,171220-Sravnitelnyiyanaliz-tekstovyh-redaktorov.html (дата звернення 16.11.2023) - Назва з екрана.

4. 10 музеїв авіаціації світу, які повинен відвідати справжній любитель / Інтернет журнал «Всвіті» [Веб-сайт] - Режим доступу: https://vsviti.com.ua/makepeaple/42764 (дата звернення 17.11.2023) - Назва з екрана.

5. Робота з кольором в дизайні [Електронний ресурс] - Режим доступу: https://cases.media/article/robota-z-kolorom-v-dizaini (дата звернення 17.10.2023) - Назва з екрана.

6. Етапи створення художнього обличчя видання [Електронний ресурс] - Режим доступу: https://infopedia.su/17x652c.html (дата звернення 17.10.2023) - Назва з екрана

7. Видавнича справа і технічне редагування: навчальний посібник / Лобода. С.М., Денисенко С.М. - К.: Вид-во Нац. Авіац.ун-ту «НАУ-друк», 2021. - 144 с.

8. Денисенко С.М. Теорія кольору. Навчальний посібник. - 6.6 MB. - К.: Вид-во Нац. Авіац.ун-ту «НАУ-друк», 2021. - 154 с.

9. Денисенко С. М. Основи композиції і проєктної графіки: навчальний посібник. - К: НАУ, 2021 – 52 с.

10. Види цифрового друку: довідник / Лобода С. М., Денисенко С. М., Бобарчук О. А. - К.: Вид-во Нац. Авіац.ун-ту «НАУ-друк», 2021. - 52 с.

76

11. Основи технічної естетики і дизайну: лабораторний практикум / уклад.: Денисенко С.М. - К.: НАУ, 2021. - 19 с.

12. Основи композиції і проєктної графіки: лабораторний практикум / уклад.: Денисенко С. М. - К.: НАУ, 2021. - 37 с.

13. Основи типографіки: лабораторний практикум / уклад.: Денисенко С.М. - К.: НАУ, 2021. - 38 с.

14. Стилі графічного дизайну, довідник / уклад.: Денисенко С. М., Київ: НАУ, 2021. - 56 с.

15. Типографіка: терміни і поняття: глосарій / уклад.: Денисенко С. М., Київ: НАУ, 2021. - 56 с.

16. Елементи і принципи дизайну: довідник / укладач Денисенко С. М. Київ: НАУ, 2021. - 44 с.

17. Matviichuk-Yudina / Contemporary techno-logies in the educational process / Yudin O., Ivannikova / V.Edited by Magdalena Wierzbik-Strońska, Galyna Buchkivska // Series of monographs Faculty of Architecture, Civil Engineering and Applied Arts Katowice School of Technology. Monograph 40, 2020. – Р. 30-36.

18. Matviichuk-Yudina The using of modern internet messengers in the process of teaching engineering and pedagogical direction students Alieksieieva G., Antonenko O., Ovsyannikov O. Молодь і ринок. – № 5 (186). – 2020. –Р. 27-43.

19. Матвійчук-Юдіна О. В. Інформаційно-психологічна війна та технології соціального інжинірингу / Юдін О.К., О. М. Супрун // Науковий журнал: Наукоємні технології, НАУ, № 2(50). - 2021. - с.130-139.

20. O. Matviichuk-Yudina Significant Microsegment Transformants Encoding Method to Increase the Availability of Video Information Resource / Volodymyr Barannik; Yurii Babenko; Oleg Kulitsa; Valeriy Barannik; Andriy Khimenko // АTIT 2020 - Proceedings: 2020 2nd IEEE International Conference on Advanced Trends in Information Theory. – 2021 – р. 52-56 Включено до наукометричної бази Scopus.

21. ДСТУ 3017:2015. Інформація та документація. Видання. Основні види. Терміни та визначення понять. – На заміну ДСТУ 3017-95; чинний від 2016-07-01.

22. Програма растрової графіки Adobe Photoshop [Електронний ресурс]. - Режим доступу: https://financial.lnu.edu.ua/wp-content/uploads/2015/12/Lektsiia6.pdf (дата звернення: 01.12.2023). - Назва з екрана.

23. Широкоформатний друк: види, матеріали, вимоги, обладнання [Електронний ресурс]. – Режим доступу: https://kopibum.com/shyrokoformatnyidrukvydy-materialy-vymohy-obladnannia-82/ (дата звернення: 05.12.2023). - Назва з екрана.

24. Досліджуйте Київ [Електронний ресурс]. - Режим доступу: <https://guide.kyivcity.gov.ua/virtual-tours> (дата звернення 16.11.2023). – Назва з екрана

25. Віртуальний туризм як новий напрямок туризму [Електронний ресурс]. - Режим доступу: [https://tourlib.net/statti\\_ukr/bagrij3.htm](https://tourlib.net/statti_ukr/bagrij3.htm) (дата звернення 19.11.2023). – Назва з екрана.

26. Що таке віртуальний туризм? [Електронний ресурс]. – Режим доступу: <https://msu.edu.ua/novini/shho-take-virtualnij-turizm-ta-dlya-chogo-rozrobleni-taki-turi/> (дата звернення 27.11.2023). – Назва з екрана.

27. Віртуальний туризм: нові віяння часу [Електронний ресурс]. - Режим доступу: [https://tourlib.net/statti\\_ukr/bozhko4.htm](https://tourlib.net/statti_ukr/bozhko4.htm) (дата звернення 22.11.2023). – Назва з екрана.

28. Відмінності віртуального туру [Електронний ресурс]. - Режим доступу: <https://studio360.com.ua/vidminnosti-virtualnogo-turu-vid-interaktyvnogo/> (дата звернення 17.11.2023). – Назва з екрана.

29. Переваги віртуальних 3D турів [Електронний ресурс]. - Режим доступу: <https://3dtour.if.ua/menu.html> (дата звернення 29.11.2023). – Назва з екрана.

30. Virtual Reality Tours [Електронний ресурс]. - Режим доступу: <https://artsandculture.google.com/project/virtual-tours> (дата звернення 09.11.2023). – Назва з екрана.

78

Додаток А

## **Початок віртуального туру**

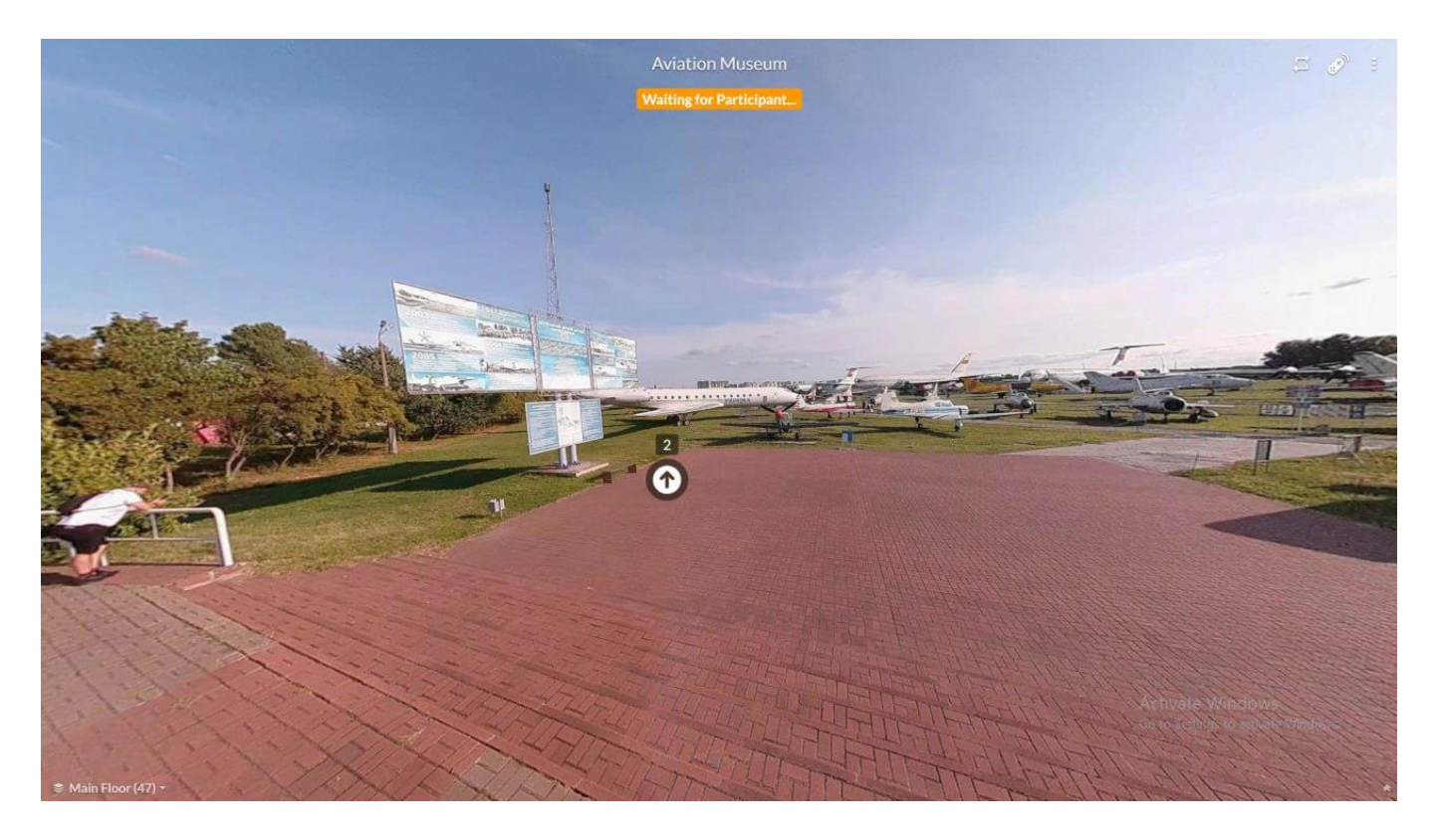

Рис. А.1. Віртуальний тур

## Додаток Б

### **Інформація про експонати у віртуальному турі**

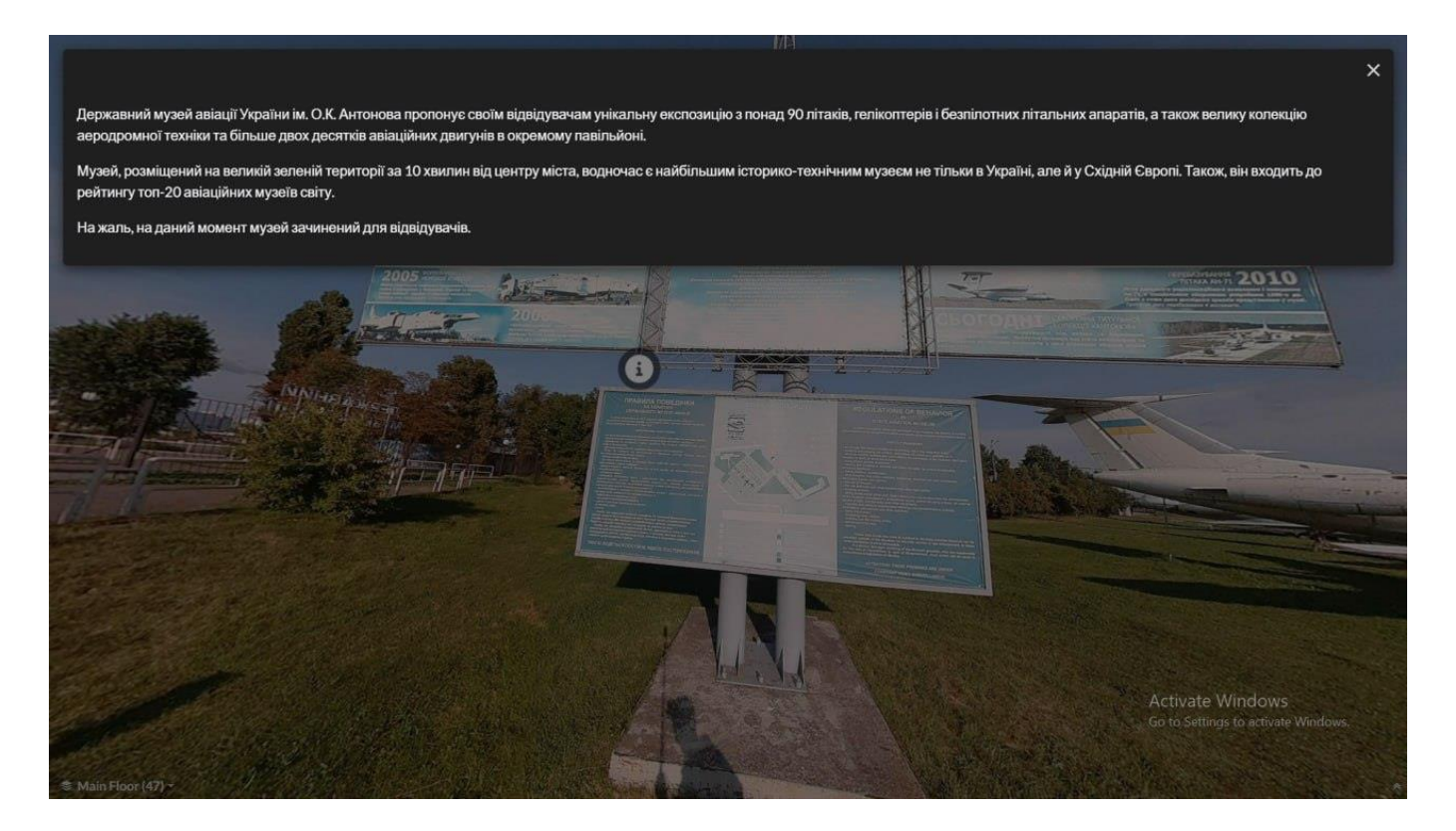

Рис. Б.1. Надання інформації у віртуальному турі

# Додаток В

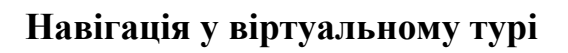

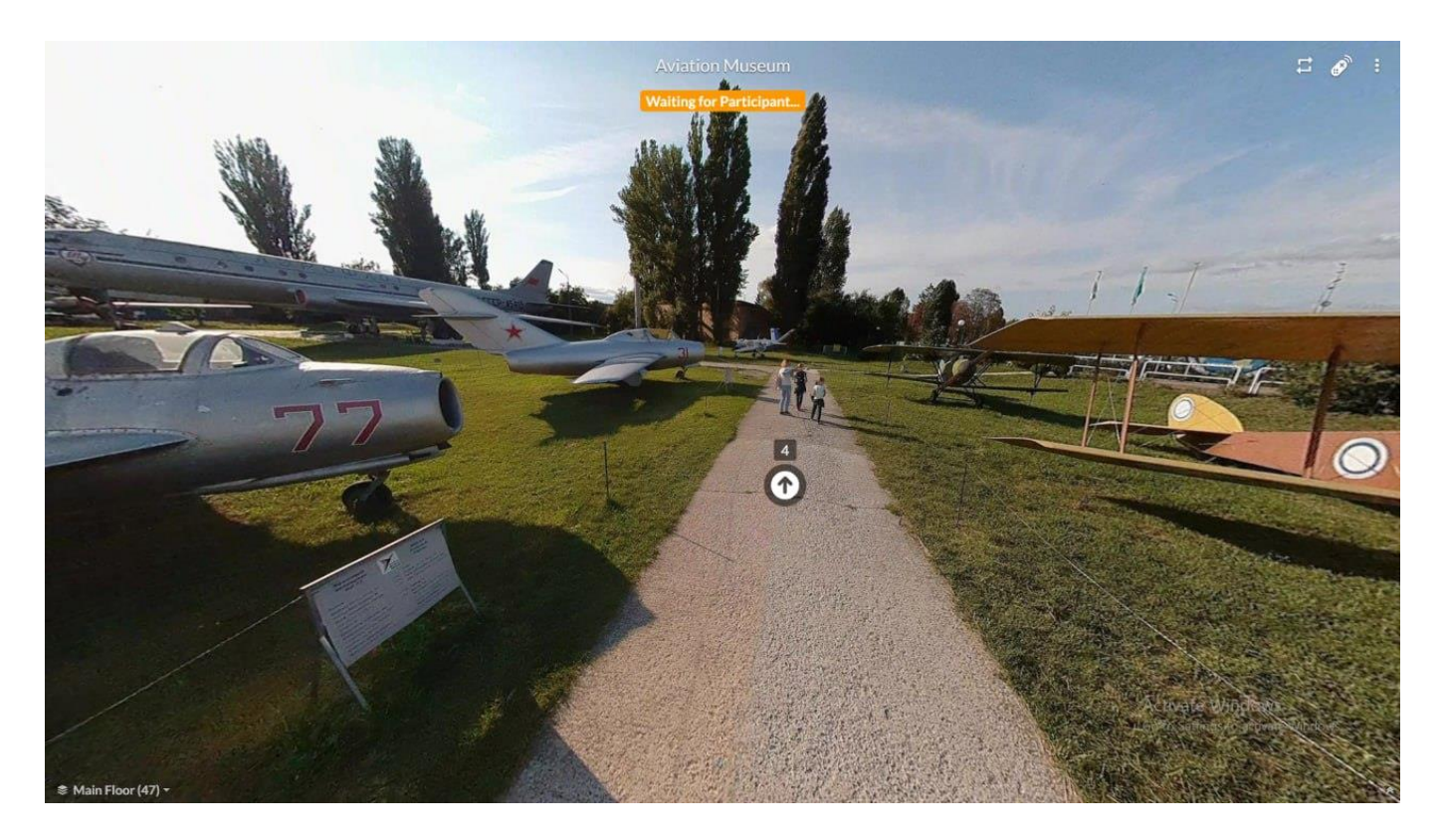

Рис. В.1. Віртуальний тур

### **Інформація про експонати в віртуальному турі**

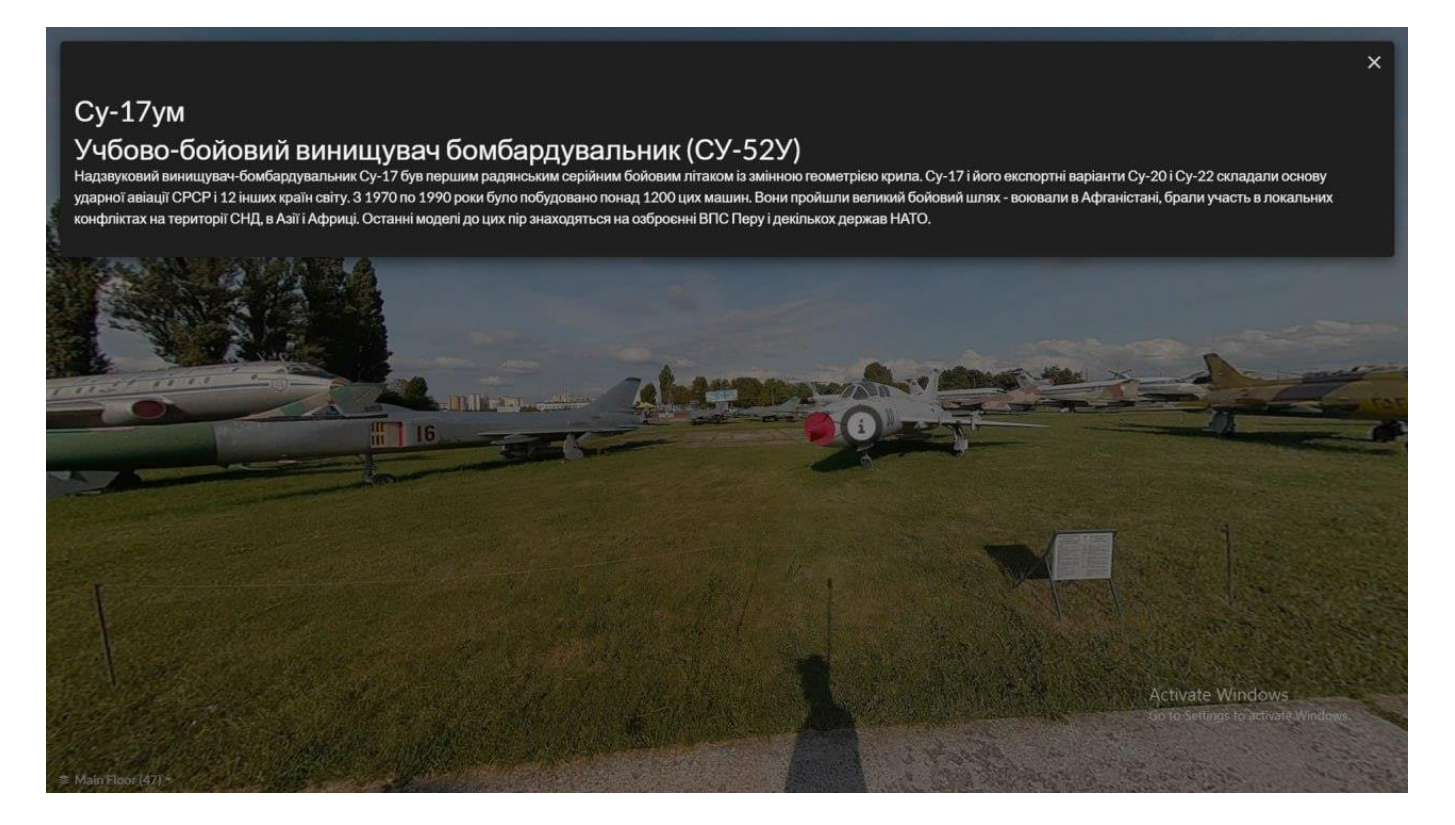

Рис. Д.1. Віртуальний тур

Додаток Е

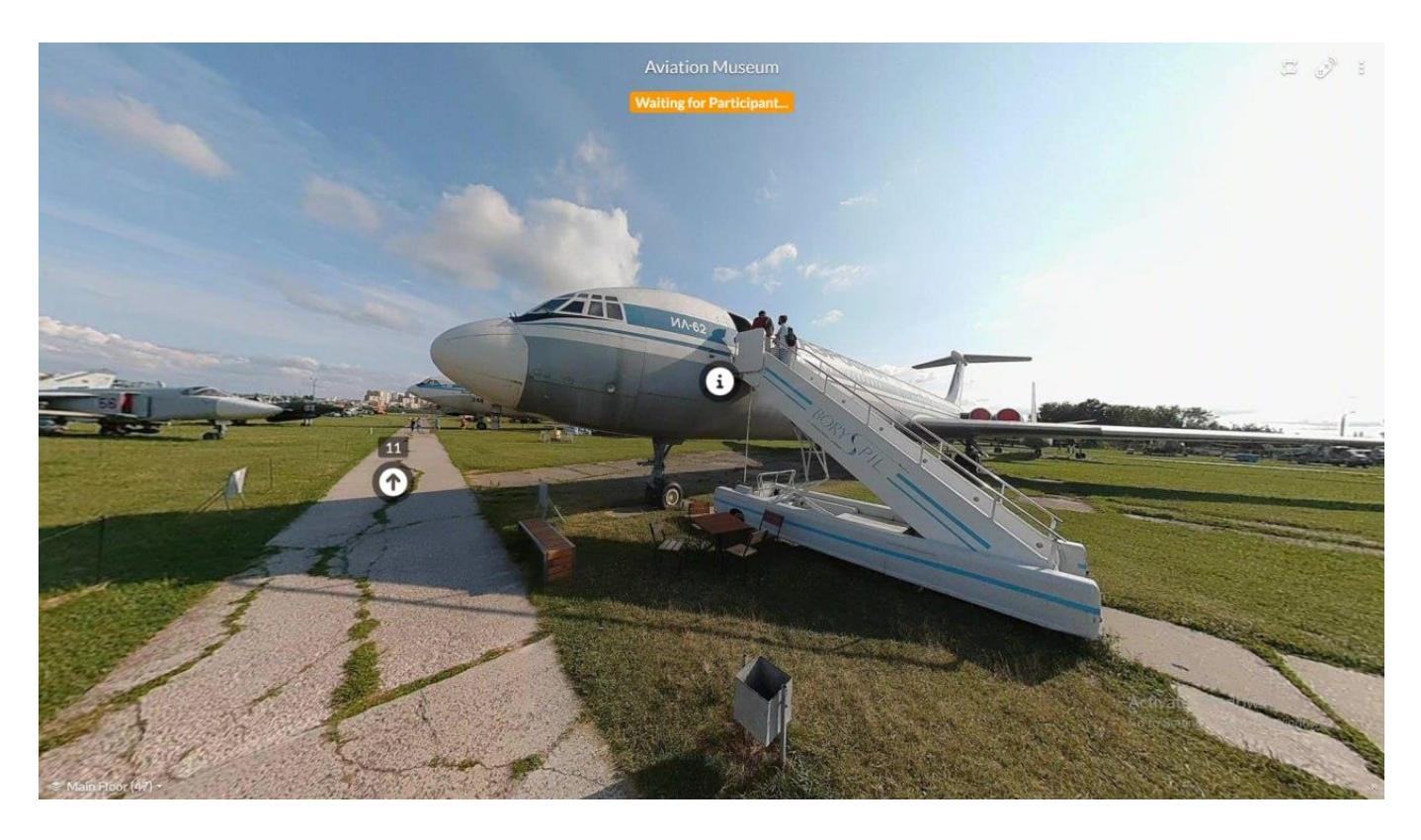

## **Навігація та інтерактивна інформація у віртуальному турі**

Рис. Е.1. Віртуальний тур

Додаток Ж

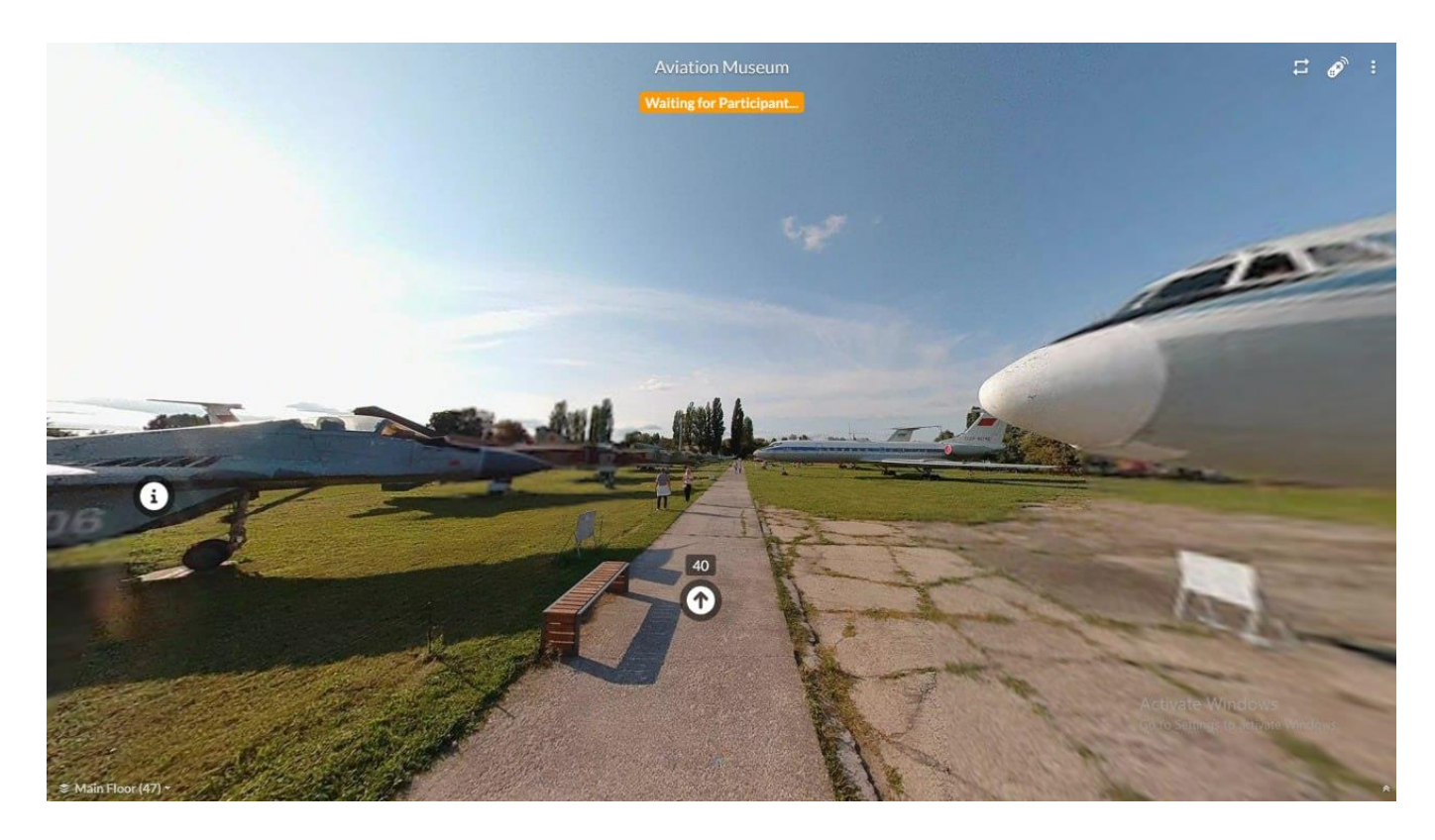

## **Навігація та інформація в віртуальному турі**

Рис. Ж.1. Віртуальний тур

Додаток З

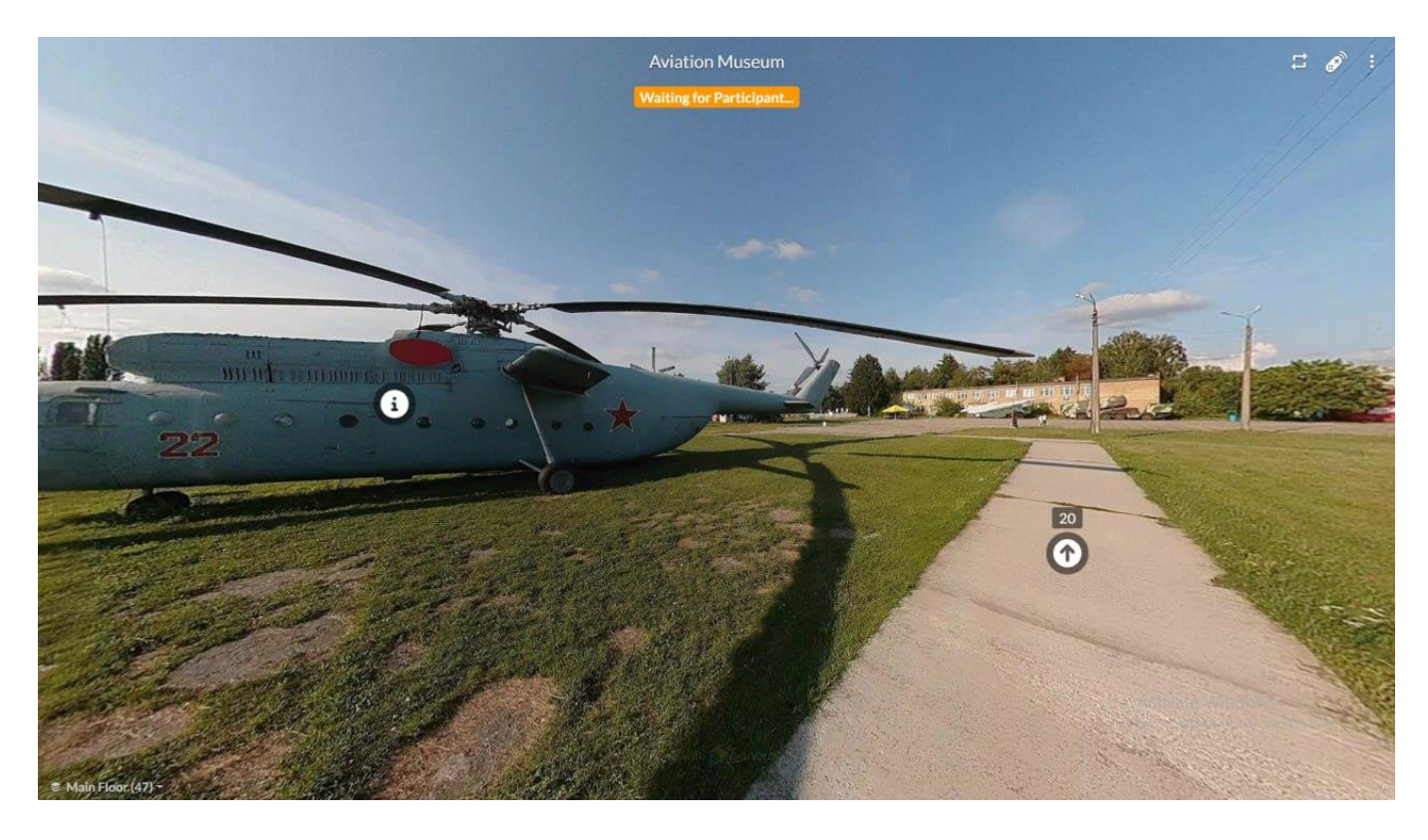

## **Навігація та інформація у віртуальному турі**

Рис. З.1. Віртуальний тур